## POLITECNICO DI TORINO

Collegio di Ingegneria Chimica e dei Materiali

## **Corso di Laurea Magistrale in Ingegneria Chimica e dei Processi Sostenibili**

Tesi di Laurea Magistrale

# Utilizzo della torcia al plasma per la valorizzazione energetica di RSU nel sistema integrato di smaltimento

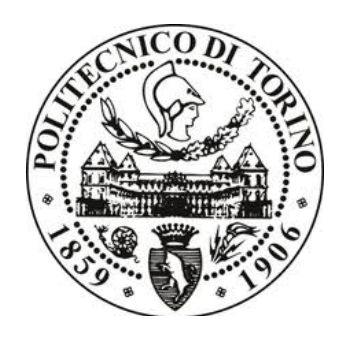

Relatori Candidato Prof. Ing. Bernardo Ruggeri Loris Giansante Dott. Ing. Carlos Enrique Gomez Camacho

Dicembre 2020

## **Sommario**

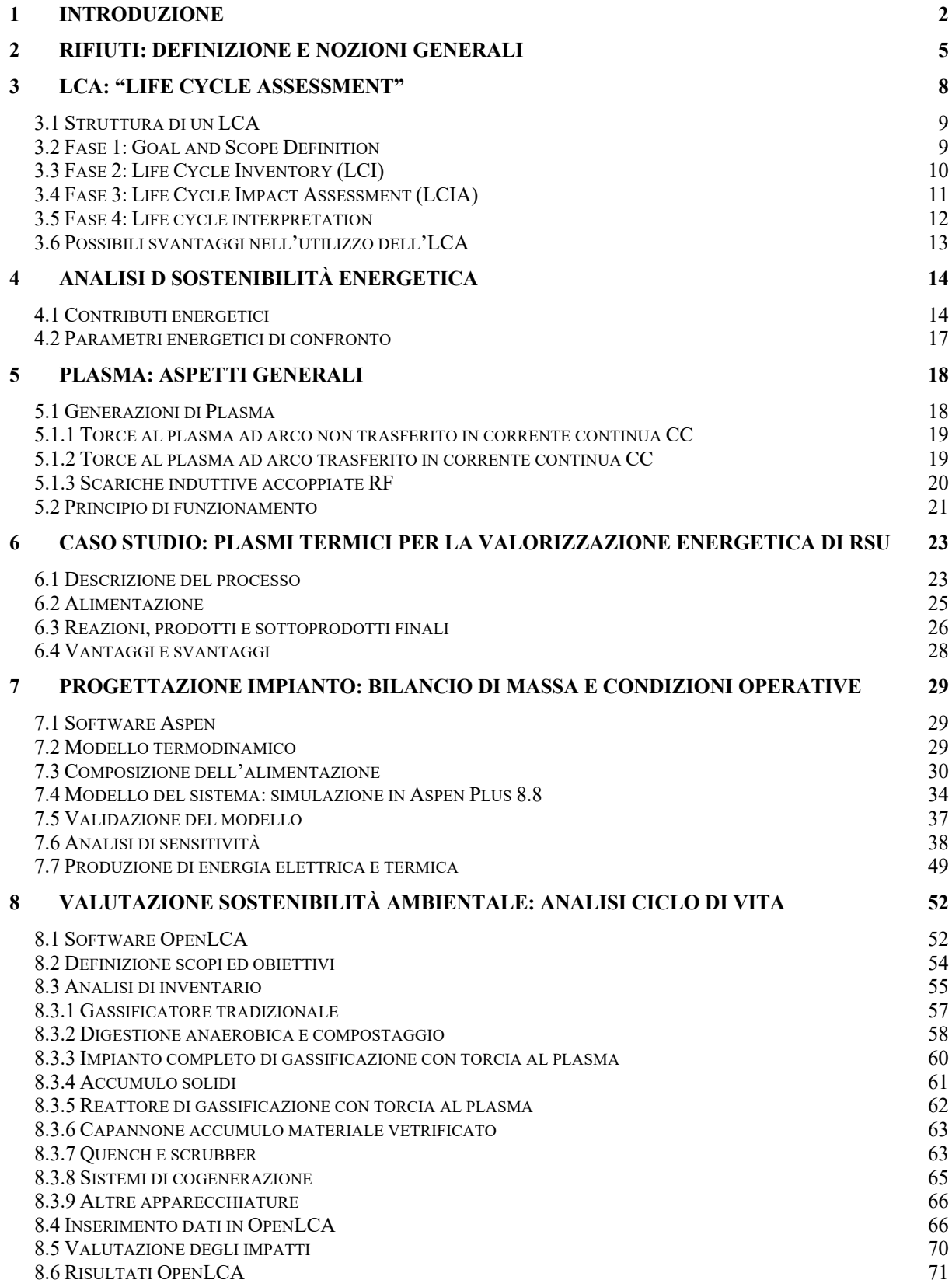

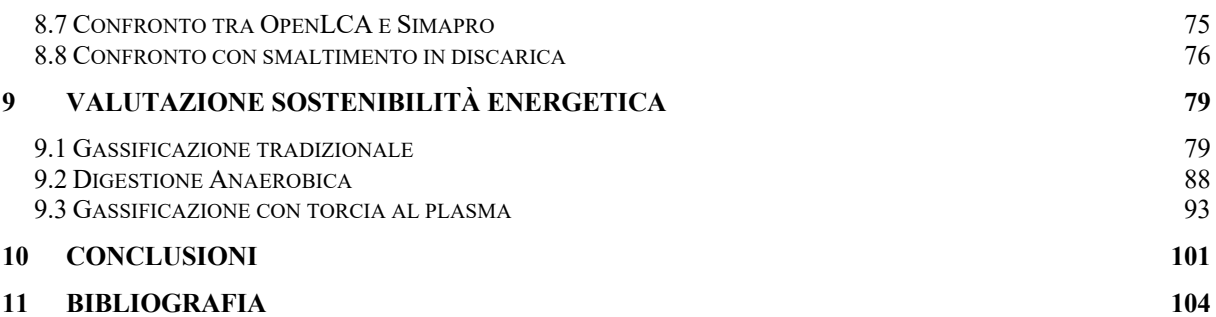

### **1 Introduzione**

I cambiamenti climatici sono un tema molto attuale nella società moderna. La consapevolezza di questi fenomeni è iniziata a crescere negli anni '80 a causa degli effetti sempre più evidenti dell'impatto che l'uomo genera sulla natura circostante. Le attività umane, dette antropiche, sono in grado di portare l'ecosistema ad evolversi, adattarsi ma anche estinguersi. A tal proposito, già nel 2007, il Global Environment Outlook (UNEP, 2007) parlava di uno scenario preoccupante affermando che il pianeta Terra stava vivendo la 6° grande estinzione della sua storia.

Oceani più caldi, diminuzione delle masse di ghiaccio e concentrazione crescenti di gas in atmosfera fanno si che i cambiamenti in atto risultino evidenti con un trend esponenziale. Le cause possono essere correlate a innumerevoli fattori ma, senza alcun dubbio, tra i protagonisti principiali, è possibile trovare l'incremento delle immissioni di gas serra in atmosfera. Infatti, il riscaldamento del pianeta Terra è tangibile e, per mezzo di accordi internazionali, si cerca di invertire il trend, applicando regole e sanzioni rigide sulle attività dell'uomo. Le misure e le politiche pubbliche che vengono attuate, sulla base dei dati e delle stime disponibili, mirano ad evitare l'aumento della temperatura del pianeta oltre 1,5 °C. Tale accordo è stato raggiunto nella Convenzione quadro delle Nazioni Unite sui cambiamenti climatici (UNFCCC) nel 2015 con il noto *Accordo di Parigi.* In tale occasione, tra le azioni più importanti messe in atto, nasce l'*Agenda 2030*, un programma per lo sviluppo sostenibile in cui vengono inglobati 17 obiettivi comuni da raggiungere entro il 2030. Nonostante questi recenti provvedimenti, il concetto di sostenibilità viene introdotto nella prima conferenza ONU sull'ambiente nel 1972, anche se solo nel 1987 fu redatto il famoso *Rapporto Brundtland* in cui veniva chiaramente esplicitato l'obiettivo dello sviluppo sostenibile*.* Nelle scienze ambientali, viene definita Sostenibilità una "*condizione di sviluppo in grado di assicurare il soddisfacimento dei bisogni della generazione presente senza compromettere la possibilità delle generazioni future di realizzare i propr*i".

La consapevolezza dell'importanza della protezione ambientale ha permesso la creazione di tecniche per la valutazione di carichi ambientali associati a beni o servizi. Nasce così l'*LCA (Life Cycle Assessment)*, una metodologia analitica e sistematica che valuta l'impronta ambientale di un prodotto o di un servizio, lungo il suo intero ciclo di vita.

Grazie a questa metodica sempre più usata e sempre in evoluzione è possibile valutare, utilizzando una serie di ipotesi e modelli di calcolo, l'impatto generato verso l'ambiente di prodotti, servizi, filiere produttive e sistemi economici. É possibile valutare l'estrazione delle materie prime, la loro lavorazione, la loro distribuzione, la dismissione finale, selezionando i confini del sistema che si vuole analizzare. È necessario inoltre costruire un inventario con tutti i materiali, le dimensioni e le caratteristiche delle varie apparecchiature considerate. Tale procedura permette la valutazione dell'impatto ambientale analizzando le categorie d'impatto, indicatori diretti delle conseguenze che alcune sostanze generano sull'ambiente o sull'uomo.

Il trattamento dei *Rifiuti Solidi Urbani (RSU)* è uno tra gli innumerevoli campi di applicazione in cui viene utilizzata l'analisi LCA. Attualmente, i trattamenti termici sono i metodi più utilizzati persmaltire diversi flussi di rifiuti e permettono di generare energia termica e/o elettrica. Indipendentemente dalle loro prestazioni energetiche, esistono elementi che spesso

vengono trascurati all'interno dei processi termici. Un esempio lampante è la formazione di diossine, furani, metalli pesanti che, presenti in tracce, possono generare discreti impatti ambientali negativi.

Tipicamente, lo stato di consolidamento di una tecnologia tende ad essere descritto in termini di TLR (Technology Readiness Level). Nel settore dei rifiuti, alcune tecnologie hanno raggiunto un TLR elevato e quindi sono molto diffuse: si parla dei processi di gassificazione e di digestione anaerobica della frazione, rispettivamente, "secca" ed "umida" del RSU. Una prima separazione meccanica consente l'ottenimento di una frazione con basso contenuto di acqua, denominato *CDR (Combustibile da Rifiuto)*, una frazione organica con elevato contenuto di acqua, denominata *FORSU (Frazione Organica Residuo Solido Urbano),* una frazione contenente metalli da poter recuperare e, infine, una frazione di materiali di scarto, denominati in questa tesi MDS, in genere mandati in discarica.

Inoltre, i trattamenti termici, come la pirolisi e gassificazione a cui il CDR è sottoposto, genera un gas di sintesi (i.e., chiamato *syngas* e formato principalmente da CO e H2) non completamente privo di sostanze inerti ed inquinanti. Oltre al syngas, i prodotti di gassificazione comprendono due tagli aggiuntivi, chiamati tar e char. Le sostanze che vengono chiamate *tar* sono idrocarburi prevalentemente in fase liquida e ad alto peso molecolare nocivi per l'uomo, l'ambiente e sistemi di recupero di energia. L'altra componente, il cosiddetto *char*, è una frazione solida non facilmente smaltibile a causa del suo contenuto di sostanze non inerti. Dal trattamento di digestione anaerobica e compostaggio a cui la componente FORSU è sottoposta, è possibile ottenere altro materiale di scarto da destinare in discarica. Infatti, una percentuale di solidi volatili e Ash devono essere smaltiti poiché non funzionali al processo in esame.

In questa tesi viene presentato un caso studio che analizza criticamente l'impatto ambientale e le prestazioni energetiche di una strategia globale per la gestione dei Rifiuti Solidi Urbani (RSU) che mira a servire una popolazione di circa 1 milione di abitanti. La strategia prevede l'utilizzo di tecnologie consolidate per le due suddette grandi frazioni (CDR e FORSU), nonché l'inclusione a valle di uno step in grado di processare ulteriormente il syngas ottenuto, i residui solidi dalla gassificazione, alcuni pesanti composti organici della digestione anaerobica e i materiali di scarto ottenuti dalla separazione iniziale del RSU. Per quest'ultimo passaggio è stata presa in considerazione è la tecnologia al plasma termico: il plasma ad alta temperatura distrugge tutti i legami chimici producendo radicali, elettroni, ioni e molecole eccitate nel sistema. Queste specie attive hanno il compito, ed il vantaggio, di aumentare sostanzialmente i tassi di reazione, consentendo che procedano reazioni che altrimenti sarebbero difficili da raggiungere in condizioni di temperatura più bassa (come, ad esempio, durante la fase di gassificazione). In questo modo, i solidi in ingresso possono essere degradati e il syngas può essere depurato dai tar*.* È possibile ottenere quindi un syngas pulito, utilizzabile come chemical o come combustibile negli impianti di cogenerazione, turbine a gas, altro. In genere c'è anche la possibilità di immettere tale gas direttamente in atmosfera se questo passaggio viene operato correttamente e le emissioni sono conformi alle normative vigenti. Dal reattore al plasma termico viene generato un solido inerte, definito in genere come *scoria vetrificata*, contenente carbonio inorganico e metalli degradati alle alte temperature. Vantaggio assoluto di questo prodotto solido è la sua capacità di essere inerte. È possibile infatti utilizzarlo come materiale di costruzione o di riempimento.

Inoltre, sono stati valutati gli indici *ESI* (*Energy Sustainability Index)* ed EROI *(Energy Return On Investment)* che permettono di ottenere indicazioni sulla sostenibilità ambientale. L'indice ESI infatti permette di avere una prima valutazione sulla sostenibilità del processo. Avere un ESI>1 indica che il processo si candida per essere sostenibile. Un EROI > 1 conferma la sostenibilità energetica dell'impianto. È stata infine effettuata una comparazione in merito alla sostenibilità ambientale rispetto al trattamento in discarica dei rifiuti indifferenziati.

## **2 Rifiuti: Definizione e nozioni generali**

Il concetto di rifiuto è un argomento molto attuale e le tecniche di smaltimento utilizzate per il loro trattamento sono sempre in evoluzione. In Italia, questi temi sono regolamentati dal decreto legislativo n.152 del 3 aprile 2006 in cui compaiono le norme in materia ambientale (Testo Unico Ambientale), successivamente modificato con il decreto legislativo n.4/2008. In esso, nella sezione IV corrispondente alle "Norme in materia di gestione dei rifiuti e di bonifica dei siti inquinati", sono espresse le principali disposizioni tecniche e amministrative destinate a disciplinare la materia in esame. In particolar modo, viene definito rifiuto "*qualsiasi sostanza o oggetto di cui il detentore si disfi o abbia l'obbligo di disfarsi secondo le disposizioni nazionali vigenti*".

In generale, i rifiuti vengono suddivisi in base all'origine, alla loro pericolosità, allo stato fisico. È possibile infatti parlare di "rifiuti urbani", denominati RSU (Rifiuti Solidi Urbani), come quelli derivanti da abitazioni domestiche, aree pubbliche o private, aree verdi, strade e cosi via. Per "rifiuti speciali" si intendono gli scarti di attività agricole o agroindustriali, commerciali o sanitarie. Queste due tipologie di rifiuti, oltre ad avere un diverso stato fisico, possono far parte della categoria "rifiuti pericolosi", regolati dalle apposite norme CER 2002 (Catalogo Europeo dei Rifiuti), identificando i rifiuti con un codice di 6 cifre.

Secondo i dati riportati nel Rapporto Rifiuti Urbani dell'ISPRA (Istituto Superiore Per La Protezione e La Ricerca Ambientale), nell' edizione 2019 [53], la produzione italiana di rifiuti urbani totali nell'anno 2018 (dato più recente rilevabile dalle statistiche 2020) è di circa 30,2 milioni di tonnellate, ripartito in percentuali diverse in base alla destinazione d'uso finale.

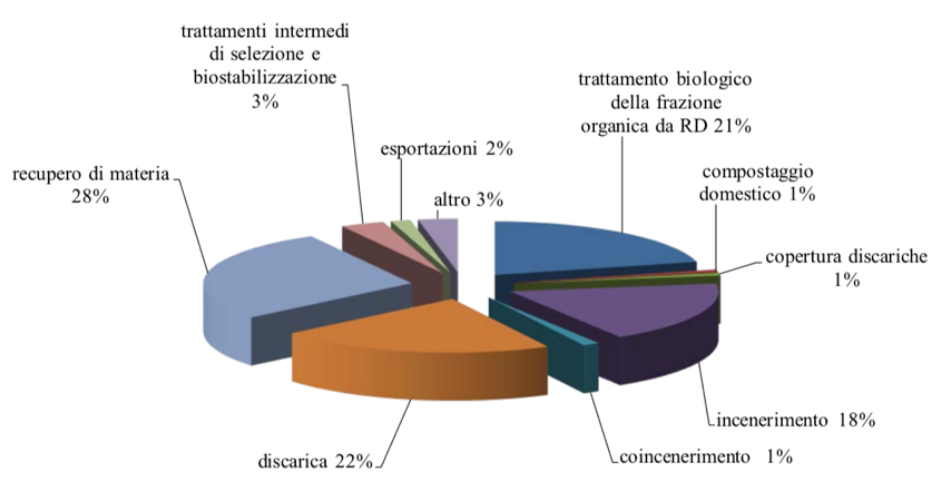

*Figura 2.1 Suddivisione della gestione dei rifiuti urbani, anno 2018 [53]*

I dati ISPRA mostrano inoltre come, nel 2018, il quantitativo di rifiuti urbani indifferenziati trattati sia di 9,1 milioni di tonnellate mentre si stima una quantità di 250000 ton di altre frazioni merceologiche. Inoltre, è possibile considerare 1 milione di tonnellate di rifiuti provenienti dal trattamento dei rifiuti urbani e 198000 ton di altre tipologie di rifiuti speciali.

Osservando l'andamento della produzione di rifiuti in Italia in riferimento ad un arco temporale più lungo, si può rilevare un andamento oscillatorio di tale valore correlato ad aspetti socioeconomici variabili, come ad esempio il PIL. Si noti come la produzione pro capite, espressa in chilogrammi per abitante, si è sempre mantenuta dal 2013 al di sotto dei 500 Kg/abitante \* anno. Nelle *figure 2.2 e 2.3* vengono riportati gli andamenti appena discussi.

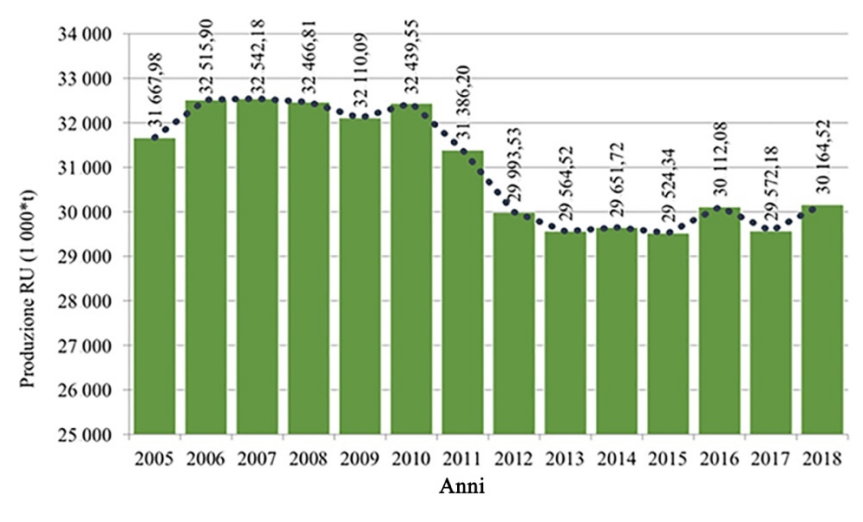

*Figura 2.2 Valutazione della produzione di rifiuti urbani dal 2005 al 2018 [53]*

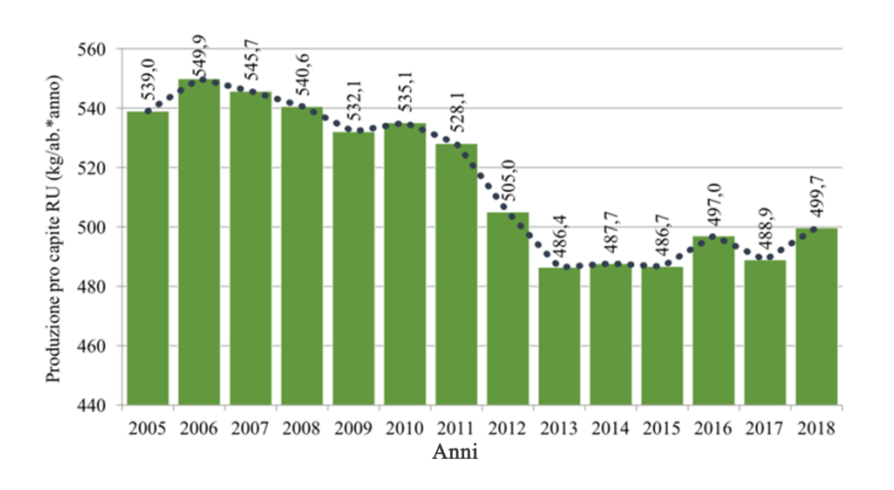

*Figura 2.3 Valutazione della produzione pro capite di rifiuti urbani dal 2005 al 2018 [53]*

Il resto dei dati è riportato nel report ISPRA [53] per l'anno 2018; tuttavia l'oggetto di studio di questa tesi sarà la valorizzazione di un quantitativo di RSU prodotti nell'anno 2014 di cui si parlerà in maniera esaustiva nei capitoli successivi.

Secondo recenti norme europee, i RSU con contenuto energetico compreso tra 7,2 e 14,9 GJ/ton sono considerati combustibili [54]. Per questo motivo, un fattore importante che permette di definire la rotta processisitica per il trattamento dei rifiuti è l'analisi merceologica, ovvero l'analisi della composizione del rifiuto. Viene quindi effettuata una suddivisone del campione iniziale che potrà essere riciclato, stoccato, valorizzato o mandato in discarica.

Il riutilizzo dei rifiuti è previsto da apposite norme ministeriali del 5 febbraio 1998 n.22 in cui si evince come "*le attività, i procedimenti e i metodi di recupero di ogni tipologia di rifiuto devono rispettare le norme vigenti in materia di tutela della salute dell'uomo e dell'ambiente, nonché́ di sicurezza di lavoro*". Si parla invece di recupero di materia quando si hanno processi di compostaggio, trattamento meccanico-biologico aerobico, digestione anaerobica.

La *figura 2.4* riporta uno schema semplificato di una generica ripartizione e destinazione delle diverse frazioni dei RSU. In questo capitolo è importante far presente come, qualsiasi sia la destinazione del rifiuto inziale, esisterà sempre una fetta prevalente di scarti destinati ad impianti di incenerimento e/o discarica con conseguenti impatti ambientali importanti.

Nel paragrafo 6.2 verranno definiti i presupposti utilizzati per il seguente studio riguardanti l'alimentazione al processo.

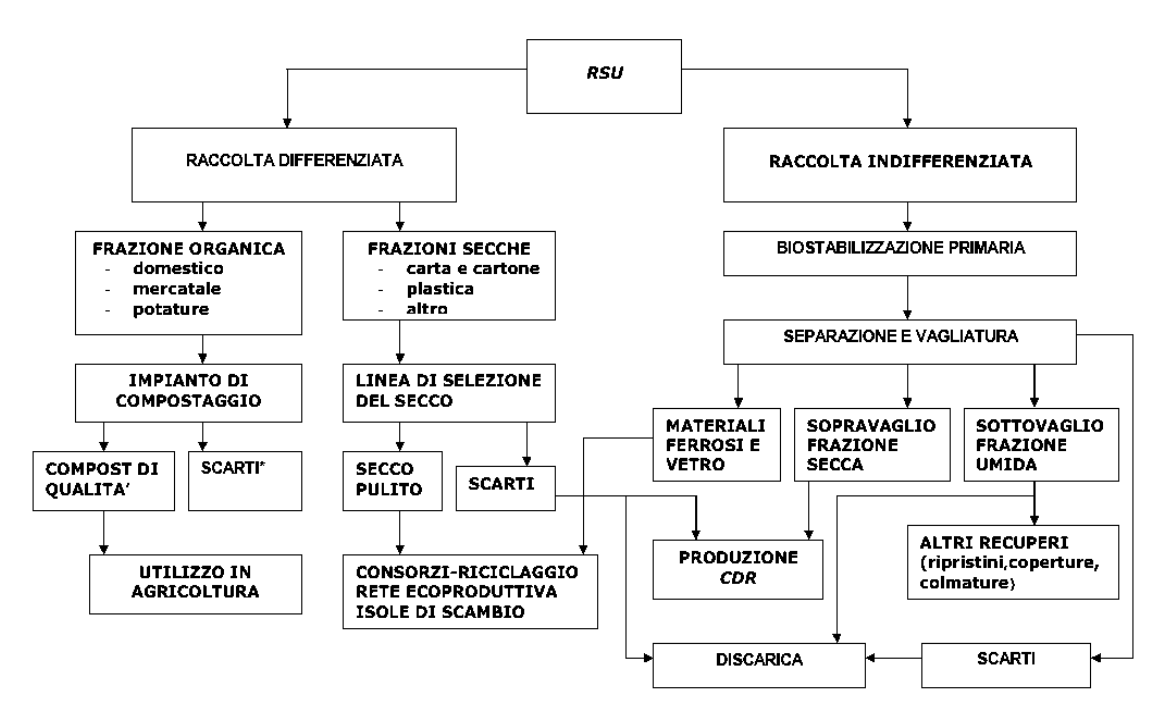

*Figura 2.4 Diagramma di flusso sulla separazione ed impiego delle frazioni di RSU*

## **3 LCA: "Life Cycle Assessment"**

L'Analisi del Ciclo di Vita (nota come *LCA, Life Cycle Assessment*) è una tecnica di valutazione degli impatti ambientali ed energetici di prodotti o servizi in un contesto ben definito dal suo ciclo di vita. In primis, è fondamentale capire il sistema sul quale si vuole agire delineando i confini. Poiché non esiste una definizione scientifica unificata di sostenibilità, lo strumento LCA consente di condurre l'analisi del ciclo di vita accuratamente per ogni processo d'interesse e serve a fornire una linea di base per il confronto.

La definizione di Life Cycle Assessment più comunemente adottata è quella data nel 1993 dalla SETAC [48] (Society of Environmental Toxicology and Chemistry*),* secondo la quale una Life Cycle Assessment è "*un processo oggettivo di valutazione dei carichi ambientali connesso con un prodotto, un processo o un'attività, attraverso l'identificazione e la quantificazione dell'energia, dei materiali usati e dei rifiuti rilasciati nell'ambiente, per valutare l'impatto sull'ambiente e le opportunità di miglioramento ambientale per la sua riduzione*".

Per effettuare tale analisi è necessario eseguire una fase di inventario includendo i materiali, le materie prime, il trasporto, lo smaltimento dei sottoprodotti e dei materiali e tutti gli altri flussi di dettaglio che caratterizzano il processo.

L'analisi del ciclo di vita ha avuto il suo primo esordio negli anni 70 negli Stati Uniti e in Germania ma è possibile vedere una prima regolamentazione internazionale a partire dal 1997 con l'introduzione della metodologia LCA nelle normative tecniche della serie "ISO 14040". Visionando le normative europee è possibile trovare informazioni sulla tecnica LCA all'interno del Libro Verde COM2001/68/CE e della COM 2003/302/ CE sulla Politica Integrata dei Prodotti e indirettamente anche all'interno dei Regolamenti Europei: EMAS (761/2001/CE) ed Ecolabel 1980/2000/CE.

L'idea alla base, sancita nei regolamenti sopra citati, è quella di caratterizzare un sistema mediante l'analisi del ciclo di vita a partire dalla creazione/estrazione delle materie prime fino allo smaltimento dell'impianto e dei prodotti formati: questo approccio è denominato "dalla culla fino alla tomba" (*cradle-to-grave*). La tecnica LCA permette anche di simulare già nelle fasi di progettazione le valutazioni d'impatto di diversi scenari di fine vita, come il conferimento in discarica o il riciclaggio parziale o totale dei prodotti finali. Per gli scenari di riciclaggio, si parla dell'approccio definito come "*dalla culla alla culla*" (*cradle-to-grave*) in cui è possibile valutare il ciclo dalla produzione di materie prime al riciclaggio.

La metodologia LCA nasce con l'esigenza di scoprire la massima vita utile e valutarne gli impatti durante l'intero ciclo di vita di un prodotto ma negli ultimi anni è diventata una tecnica notevolmente diffusa in ambienti scientifici e uno strumento per lo sviluppo di politiche pubbliche mirate alla protezione dell'ambiente. Infatti, è possibile confrontare gli impatti ambientali di un determinato prodotto o sistema e di individuare strategie eco-ambientali utili al fine di sopperire ad eventuali carenze ambientali.

É utile definire il concetto di "sistema industriale" che, secondo le normative ISO, rappresenta l'insieme di tutte le caratteristiche per la creazione di beni e/o servizi. Tutto ciò che circonda il sistema è definito come ambiente. Input e output sono il mezzo di comunicazione

tra i due riferimenti (Sistema e Ambiente) presi in considerazione e il concetto di "*confine*" serve proprio a delimitare questi due aspetti.

## 3.1 Struttura di un LCA

Il Life Cycle Assessment è regolamentato dalla direttiva della serie ISO 14040 e presuppone quattro fasi di studio:

- *Definizione degli scopi e degli obiettivi (goal and scope definition):* con questa fase si va a definire l'area temporale, tecnologica e geografica del sistema. Inoltre, è consigliato stabilire un'unità funzionale a cui riferirsi individuando i dati necessari, secondo il tipo di processo.
- *L'inventario del ciclo di vita* (*LCI – Life Cyle Inventory*): tutti i dati relativi ad emissioni, risorse impiegate e prodotti vengono riportati in un inventario specificandoli come flussi in entrata ed in uscita.
- *Valutazione dell'impatto del ciclo di* vita (*LCIA – Life Cycle Impact Assessment*): i potenziali impatti ambientali sull'ambiente e sull'uomo vengono correlati alle cause/effetto di ogni fase del ciclo. In questa fase si vanno a classificare queste relazioni utilizzando unità standard per identificare le categorie d'impatto.
- *Interpretazione dei risultati* (*Life Cycle Interpretation*): l'analisi del ciclo di vita si conclude con la stesura di un report in cui vengono riportati i risultati. In genere, è possibile inserire delle raccomandazioni per il miglioramento delle prestazioni ambientali.

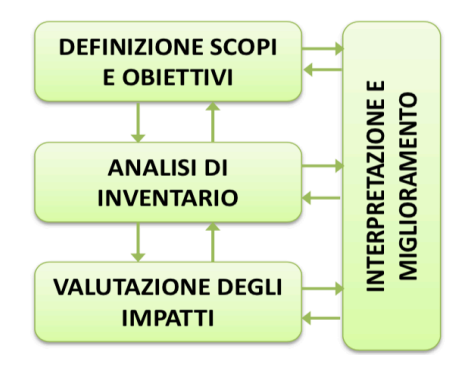

*Figura 3.1 Fasi di una LCA*

## 3.2 Fase 1: Goal and Scope Definition

Questa fase è molto importante poiché sancisce la qualità del lavoro che si andrà a svolgere andando a definire i dati, i parametri, il livello di approfondimento dello studio e le possibili interpretazioni finali. Inoltre, l'ISO14040 richiede di specificare le modalità con la quale una commissione di esperti debba redigere un report pubblico.

In questa fase, oltre a definire la qualità del lavoro, è importante caratterizzare un obiettivo, i confini e le unità di misura:

- I *confini* permettono di definire il concetto di sistema con la costruzione di un flow chart, al fine di raccogliere nel dettaglio le giuste informazioni. In uno studio LCA, è importante chiarire non solo ciò che viene esaminato ma anche ciò che non si prende in considerazione nell'analisi e definire i criteri per l'inserimento/depennamento di input e output: si sceglie quindi il tipo di approccio (dalla culla alla tomba, dalla culla alla culla, dalla culla al cancello). Inoltre, i confini possono essere definiti come temporali, geografici o tecnologici in cui si specifica la tecnologia presa in considerazione. Per esempio, si può prendere in esame la miglior tecnologia disponibile denominata BAT (Best Avaliable Techonolgy).
- L'*unità funzionale* è intesa come il tassello base a cui fa riferimento l'analisi. Notare come il punto focale di un LCA è il servizio o la funzione fornita da esso (non il prodotto in sé). Per questo motivo l'unita funzionale può essere intesa come un indice delle prestazioni svolte dal sistema ovvero del servizio reso all'utilizzatore. Cosi facendo si ha la possibilità di avere una base di confronto ben definita tra diversi prodotti con la medesima unità funzionale. È molto importante dichiarare l'unità di misura dell'unità funzionale. Esempio: analizzando i materiali per l'imballaggio dell'acqua è irrilevante comparare direttamente una bottiglia di vetro con una di plastica: entrambi possono essere usati più volte ma è evidente che il vetro dovrebbe avere un ciclo di utilizzi maggiori. In questo caso l'unita funzionale dell'LCA potrebbe essere "imballaggio necessario per bere 1000 litri di acqua", ovvero il servizio reso da un certo materiale in termini di imballaggio dell'acqua. Se valutiamo questo aspetto con un approccio matematico, è intuitivo pensare come la procedura da effettuare è nota come "normalizzazione".

#### 3.3 Fase 2: Life Cycle Inventory (LCI)

In questa fase si ha la possibilità di compilare un inventario inserendo tutti i vari flussi necessari. È una fase molto delicata perché esso determina l'affidabilità che descrive il sistema studiato. In questa fase è possibile andare a valutare tutti quei flussi che hanno un peso importante nel processo studiato, correlabili a significativi impatti ambientali. Questi sottoinsiemi possono essere definiti come "*operazioni unitarie*", caratterizzate da ecobilanci. Questa suddivisione serve alla creazione di un diagramma di flusso del processo (*process flowchart*), in grado di mostrare l'interconnessione tra i vari sottoinsiemi e individuare i più rilevanti in termini ambientali. I flussi entranti ed uscenti vengono identificati come consumo di energia (termica ed elettrica), di risorse (materie prime, prodotti riciclati e acqua), di emissioni in acqua, nel suolo, nell'aria. Essi vengono riportati come flussi del sistema in esame, espressi in unità fisiche, unità di massa e di energia, tipicamente normalizzati in base all'unità funzionale. Un aspetto fondamentale in questa fase è la raccolta dei dati chiave: possono essere raccolti, secondo le norme ISO 14040-44, mediante processi iterativi e diagrammi di flusso che realmente partecipano al processo. Entrando più nello specifico, si possono classificare i dati raccolti in tre modi:

- I dati direttamente raccolti sul campo vengono definiti primari;
- I dati prelevati dalla letteratura o database vengono chiamati secondari;
- I dati derivanti da altre fonti, utilizzabili con cautela, vengono detti terziari.

Qualsiasi sia la tipologia di dati, essi verranno associati alle rispettive unità di processo.

Un diverso procedimento viene eseguito per i dati relativi all'impatto ambientale: vengono infatti associati all'unità funzionale del sistema globale grazie all'inclusione di un "fattore di contribuzione". Esso valuta l'apporto di ogni singolo processo in riferimento alla produzione di un'unità funzionale. Nel caso si verifichi una multifunzionalità del processo, ovvero è necessario considerare diversi output con funzioni diverse si ricorrerà alla tecnica dell'allocazione. Ad esempio, nel settore agricolo, da un allevamento bovino da latte si ottengono anche carne e pelle.

Si definisce "*allocazione*" la tecnica nella quale si associano i consumi energetici, materiali e impatti ambientali ai vari co-prodotti del processo. La sua applicazione deve rispettare procedure ben precise e descritte nella prima fase dell'LCA, nella sezione "assunzioni". Secondo la normativa vigente ISO 14044:2006, è importante rispettare le seguenti indicazioni, in ordine di priorità, per usufruire del metodo di allocazione:

- Bisogna evitare di modificare (espandere o separare) il sistema al fine di inserire tutti i coprodotti;
- È importante far riferimento a concetti relazionali di tipo fisico (massa, volume, rapporti stechiometrici, energia, ecc);
- Basarsi sul valore economico dei singoli prodotti nel caso in cui sia presente un'importante differenza di prezzo.

## 3.4 Fase 3: Life Cycle Impact Assessment (LCIA)

In questa fase è possibile stimare gli effetti ambientali dei sistemi analizzati in termini di effetti sulla salute umana, sull'ambiente e sulle perturbazioni ecologiche e di esaurimento delle risorse naturali. Il LCIA permette di fornire delle correlazioni tra causa ed effetto delle singole fasi identificate valutando i potenziali impatti.

La norma ISO definisce l'impatto ambientale come "*una qualsiasi modificazione causata da un dato aspetto ambientale, ossia da qualsiasi elemento che può interagire con l'ambiente".* Attenzione, è errato pensare che uno specifico impatto possa essere perfettamente legato ad uno o più effetti ambientali. Un corretto pensiero indica che l'impatto origina qualitativamente l'effetto, senza porsi un rigore quantitativo, sulla base di convenzioni ed ipotesi. Questo implica che l'LCA permette la stima delle emissioni tenendo presente che la valutazione degli impatti ambientali dipenderà da quando, dove e come vengono rilasciate: non calcola le reali modificazioni che avvengono nell'ambiente ma solo i carichi ambientali, ad esempio calcola i kg equivalenti di CO<sub>2</sub> e non l'innalzamento della temperatura media [49]. L'obiettivo di tale analisi contraddistingue la sua accuratezza: potremmo avere come fine ultimo l'analisi dettagliata del nostro sistema oppure il confronto con altre tipologie di sistemi.

Le norme ISO 14040 e ISO 14044 definiscono e standardizzano questo step nei seguenti passaggi principali [50]:

• *Scelta delle categorie d'impatto e classificazione*: le categorie d'impatto permettono la definizione degli effetti sull'ambiente e sull'uomo valutando la loro collocazione spaziale. Infatti esiste sia la possibilità che un flusso di materia possa generare svariati effetti ambientali, sia il fatto che i diversi effetti dipendono dalla collocazione spaziale. É possibile infatti pensare di considerare effetti globali, locali o regionali, l'importante è aver presente che è necessario avere dati e modelli necessari per descrivere l'effetto. Con il termine "*classificazione*" si va ad etichettare input ed output ad una o differenti categorie d'impatto. Tra le più diffuse categorie d'impatto è possibile trovare:

Acidificazione (*AP*), Tossicità per l'uomo (*HTP*), Formazione fotochimica dell'ozono nella troposfera (*POCP*), Riscaldamento globale (*GWP*), Eco-tossicità (*ETP*), Riduzione dell'ozono presente nella stratosfera (*ODP*), Eutrofizzazione (*NP*), Utilizzo del territorio.

- *Caratterizzazione*: i sistemi e gli impianti vengono modellati da fattori di caratterizzazione per ogni singola sostanza. Questi fattori sono moltiplicati per i flussi presenti e viene eseguita una sommatoria: viene identificato il possibile impatto ambientale. Questa procedura è essenziale per confrontare gli impatti ambientali che, presi direttamente, non sarebbero confrontabili. Da qui si arriva ad un numero limitato di voci dell'inventario che rappresentano "*l'eco-profilo*", rappresentato graficamente in genere tramite istogrammi. I fattori di caratterizzazione rappresentano l'apporto di ogni singola sostanza emessa o risorsa usata nel provocare quella determinata categoria d'impatto. Per esempio, uno degli indicatori ambientali più utilizzati per la categoria "effetto serra" è il Global Warming Potential (GWP) inteso come "*il rapporto tra il contributo all'assorbimento delle radiazioni termiche prodotte in un certo arco di tempo dal rilascio di un kg di gas e quello prodotto dal rilascio di una pari quantità di anidride carbonica*". In sintesi il GWP definisce il possibile condizionamento di una sostanza rispetto alla CO<sub>2</sub>. Quindi nelle valutazioni dell'effetto serra si valutano i contributi dei gas serra emessi in kg di  $CO<sub>2</sub>$  equivalente. Per esempio, se si afferma che il metano ha un effetto serra pari a 21 kg di  $CO<sub>2</sub>$  si sta dicendo che un kg di metano ha un'influenza sull'effetto serra pari a 21 kg di CO<sub>2</sub>. Generalmente viene scelta una sostanza presa a riferimento, emblematica per quella categoria. [51]
- *Normalizzazione*: tecnica utilizzata per permettere il confronto tra i possibili impatti o prodotti. Per far ciò viene relazionato il potenziale d'impatto con un'unità di riferimento all'interno della stessa area.
- *Attribuzione di pesi (ponderazione) per enfatizzare gli impatti più rilevanti*: viene attribuita una diversa importanza agli effetti analizzai. Tutto ciò è utile alla loro comparazione. Gli effetti, moltiplicati per i rispettivi pesi, forniscono "*eco-indicatori*" che quantificano in modo globale le prestazioni ambientali del sistema.

Secondo le normative ISO, gli ultimi due punti sono facoltativi: Vanno valutati i loro utilizzi considerando l'obiettivo prescelto poiché sono fasi molto soggettive e non hanno subito una vera e propria standardizzazione.

#### 3.5 Fase 4: Life cycle interpretation

L'obiettivo di questa fase è la spiegazione e la valutazione dei risultati, valutando anche possibili limitazioni di tali procedure. I risultati devono essere sensibili, completi e consistenti richiamando le ipotesi della fase di definizione dell'obiettivo. Infatti, è solo su queste indicazioni che si possono fornire una soluzione in termini di possibili scenari che minimizzino gli impatti ambientali valutandoli in processi ciclici. Un'analisi iterativa di questo processo ciclico comporta una soluzione eco-efficente, legando il miglior sfruttamento delle risorse e minor impatto ambientale. Nonostante questo step sia anch'esso molto soggettivo e poco standardizzato, la normativa indica comunque alcune fasi operative di carattere generale [51]:

• Considerare i fattori ambientali significativi al fine di fornire soluzioni di miglioramento;

- Controllare la completezza di inputs e outputs e la coerenza dei risultati facendo prove di sensitività.
- Fornire risultati evidenziando i limiti e le raccomandazioni.

## 3.6 Possibili svantaggi nell'utilizzo dell'LCA

Oggigiorno molte aziende puntano a migliorare il loro marketing ambientale. Esiste la possibilità di fornire al prodotto o al servizio un'etichettatura ecologica (*EPD ed Ecolabel*) valutando nel dettaglio indicatori di performance ambientale.

In generale, lo studio LCA si applica nei seguenti campi d'interesse:

- Eco-design (progettazione ecocompatibile);
- ricerca e sviluppo;
- Green-marketing (etichettatura ecologica, comunicazione ambientale ecc.);
- Supporto ad azioni di miglioramento della filiera produttiva;

Bisogna però essere consapevoli del fatto che un'analisi approfondita può essere onerosa, non produttiva e laboriosa. Infatti, molto spesso le analisi LCA hanno un costo ammortizzabile solo a lungo termine e questo purtroppo spinge le aziende a farne a meno. Inoltre, è fondamentale acquisire una elevata mole di dati entrando nel dettaglio di tutte le fasi esistenziali: questo rende l'analisi complessa. A tal proposito, si è sempre più propensi allo sviluppo di Banche Dati pubbliche accreditate e software opensource.

Riscontrate queste problematiche, il progresso scientifico sta permettendo lo sviluppo di strategie di LCA semplificate consentendo un rapido riscontro dei risultati ottenibili. Un esempio è la creazione di un software open source, noto come OpenLCA, che permette di elaborare un'analisi completa scaricando gratuitamente il software ed utilizzando le principali banche dati fornite dal sito.

### **4 Analisi d sostenibilità energetica**

I concetti di tutela ambientale e sostenibilità sono intimamente legati, anche se negli ultimi anni si parla sempre più anche di sostenibilità economica e sociale, oltre che ecologica. E' possibile trovare uno dei primi concetti di sostenibilità nel *Rapporto Brundtland*, codificato nel 1987 nella Conferenza delle Nazioni Unite sull'ambiente. Il documento esprime il concetto di sostenibilità come "*un modello di sviluppo in grado di soddisfare i bisogni delle presenti generazioni senza compromettere la capacità delle generazioni future di soddisfare i propri"*. In questa definizione emerge un concetto chiave: le risorse del pianeta Terra non sono infinite e non bisogna attuare sprechi ingiustificati. Il tema è molto attuale, a tal punto che la comunità internazionale ha raccolto collettivamente una serie di 17 obiettivi di sviluppo sostenibile nell'Agenda 2030 dell'ONU.

#### 4.1 Contributi energetici

Negli ultimi anni si sono sviluppate tecnologie emergenti che cercano di sopperire all'attuale crisi energetica dovuta alla diminuzione di risorse non rinnovabili e all'aumento del riscaldamento globale. È importante studiare la loro sostenibilità energetica e, a tale scopo, verranno valutati i contributi di energia presenti in una tecnologia energetica [52], mostrato nella *figura 4.1.*

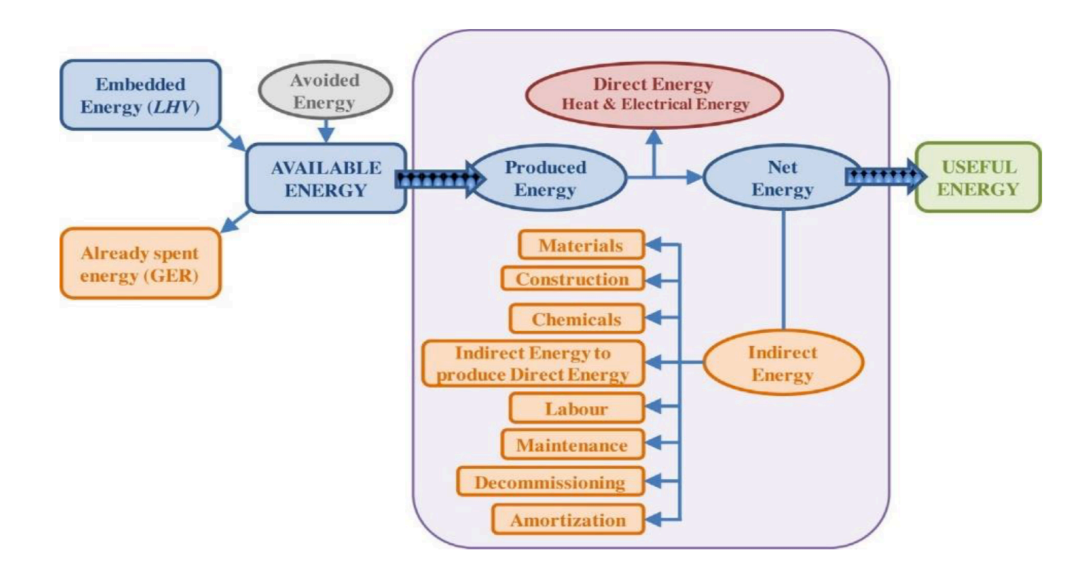

*Figura 4.1 Contributi di energia presenti in una tecnologia energetica [52].*

É possibile notare come una tecnologia sia formata da diverse forme di energia in relazione al tipo di contributo e non alla loro natura. É possibile definire i differenti contributi nel seguente modo [52]:

- "*Embedded energy*": l'alimentazione di ogni processo possiede un'energia presente nella risorsa, che sia essa materia prima o altro. È importante valutare questo parametro per relazionarlo al contenuto energetico del materiale uscente dall'impianto. In particolar modo, si valuta quello che viene definito "potere calorifico".
- "*Already spent energy*": parametro importante che valuta l'energia spesa per ottenere l'alimentazione desiderata. Eccezione viene fatta per alcune alimentazioni, come per esempio i rifiuti, in cui non è presente una spesa energetica per produrli.
- "*Avoided energy*": è un parametro che indica un profitto energetico. Infatti, esiste la possibilità di recuperare prodotti valorizzandoli energeticamente. È un parametro molto importante ed è l'unico termine energetico positivo.
- "*Available energy*": Sottraendo l'energia spesa per produrre un'alimentazione all'energia posseduta nell'alimentazione si otterrà l'energia reale che possiamo tener in considerazione.
- "*Produced energy*": Qualsiasi processo genera prodotti aventi una certa quantità di energia, variabile in base al rendimento della tecnologia.
- "*Direct energy*": energia spesa direttamente nell'impianto per il suo funzionamento.
- "*Net energy*": La differenza tra l'energia prodotta e l'energia diretta spesa rappresenta l'energia netta uscente dall'impianto.
- "*Indirect energy*": è necessario un certo quantitativo di energia per tenere in vita l'impianto, produrre i materiali, per il mantenimento o la costruzione. Questa quantità è definita come energia spesa indirettamente nell'impianto.
- "*Useful energy*": Parametro che rappresenta la differenza tra l'energia prodotta e l'energia diretta e indiretta spesa.

L'energia fornita all'utente finale come Useful energy è detta *Energy Service*. Essa è collegata energicamente alle fonti di energia primaria (radiazioni solari, natural gas, rifiuti organici, carbone, vento, rifiuti, ecc) in base al tipo di tecnologia utilizzata e all'energia spesa. Una tecnologia è "*energeticamente sostenibile"* se essa produce un surplus di energia utile; ciò permette di classificare le tecnologie in base alla loro capacita di produrre Useful energy.

Nell'*equazione 4.1* è possibile notare che l'energia indiretta è somma algebrica di più termini, calcolabili mediante l'equazione seguente:

$$
E_{ind} = E_{chem} + E_{mat} + E_{dir,en} + E_{main} + E_{lab} + E_{constr} + E_{decom} + E_{amort} - E_{avoided} + E_{already}
$$
\n
$$
(4.1)
$$

Nella *tabella 4.1* sono riportati i significati dei singoli termini. Nella tabella compaiono i termini *GERi* , valutati in unità di energia per unità di massa di materiale, e *Mi* intesi come la quantità di riferimento richiesta dal processo, espressa in kg per unita funzionale.

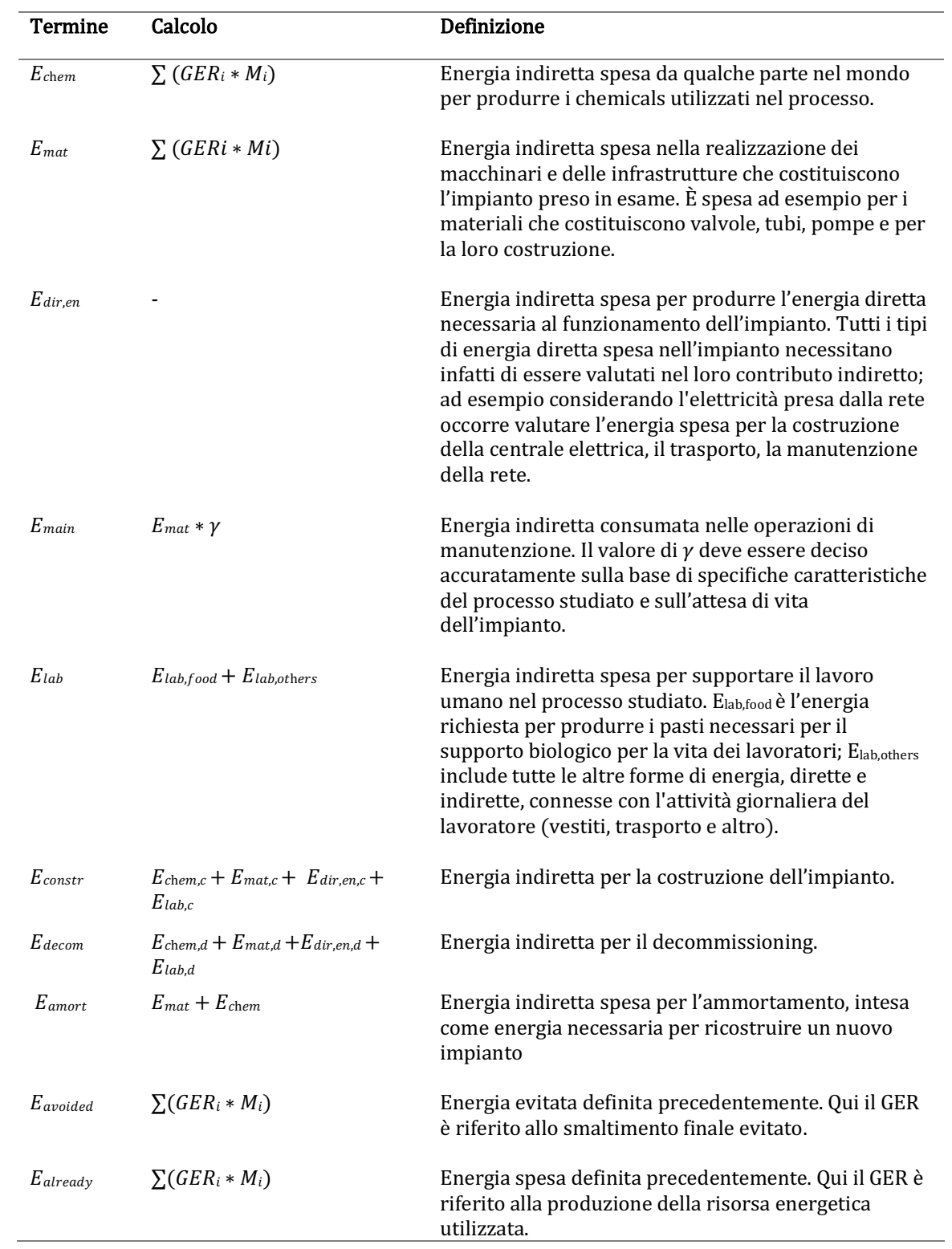

## *Tabella 4.1 Definizioni dei termini legati all'energia*

#### 4.2 Parametri energetici di confronto

Lo scopo ultimo dell'analisi energetica è confrontare più processi per capire l'effettiva sostenibilità energetica. Per tale motivo è possibile utilizzare l'indice *ESI* (*Energy Sustainability Index*). Esso valuta il quantitativo di energia prodotta in relazione all'energia diretta spesa. L'ESI considera l'energia totale prodotta dal processo, a cui eventualmente si sottrae l'Already spent energy o si somma l'Avoided energy, in rapporto all'energia diretta spesa.

$$
ESI = \frac{Pr\,oduced\,Energy - \,Already\,Spend\,Energy}{Direct\,Energy}
$$
\n
$$
(4.2)
$$

Con un ESI < 1 il processo non è sostenibile poiché un processo produce meno energia totale di quanto ne consumi direttamente. Con  $ESI > 1$  il processo si candida ad essere sostenibile poiché, per avere un effettivo responso positivo, è necessario considerare anche la voce dell'energia indiretta. Da qui nasce l'esigenza di introdurre un ulteriore parametro che considera l'energia indiretta. L'*EROI (Energy Return On Investment)* infatti è dato dal rapporto tra la quantità totale Net energy ceduta alla società da una tecnologia durante la sua vita di funzionamento, e l'energia indiretta spesa durante questo periodo. Un EROI > 1 conferma la sostenibilità energetica dell'impianto poiché l'Useful Energy è un termine positivo.

*EROI* <sup>=</sup> *Net Energy Indirect Energy*

(4.3)

## **5 Plasma: aspetti generali**

Negli ultimi anni si è discusso molto del concetto di plasma poiché sono nate diverse applicazioni inerenti questa tecnologia. Il Plasma è considerato il quarto stato della materia, costituito da una mix di ioni, elettroni e particelle, sebbene nel complesso è possibile stabile una neutralità del sistema. Si definisce *"grado di ionizzazione"* come la quantità di atomi che hanno perso (o guadagnato) elettroni. Nell'universo, è possibile percepire il plasma in sistemi come le stelle o le nebulose. Tuttavia è raro vedere tale stato della materia sulla terra, ad eccezione di aurore boreali o fulmini.

Un importante parametro da considerare è definito come "Gas di background", inteso come la temperatura del mix di molecole neutre.

Un altro aspetto cruciale si riscontra nella differenza concettuale tra plasma freddo (o di non equilibrio) e plasmi caldi (chiamati anche termici o di equilibrio). I *plasmi termici* sono formati da un'elevata densitàà di energia ed a causa della mobilità elevata di particelle pesanti (atomi, molecole e ioni), l'energia fornita viene captata dagli elettroni e veicolata verso particelle pesanti mediante fenomeni di collisione elastica, raggiungendo velocemente l'equilibrio termico. Esempi di plasma termici sono quelli generati da torce al plasma a corrente continua (CC) o con scariche accoppiate induttivamente in radiofrequenza (RF) [19-20]. I plasmi termici sono utili nelle applicazioni di degradazione di rifiuti o di sostanze pericolose in agenti gassosi. Verrà approfondito questo dettaglio nei paragrafi successivi.

Rispetto ai plasmi termici, i *plasmi freddi* hanno un grado inferiore di ionizzazione e densità di energia. Esiste inoltre una grande differenza tra le temperature degli elettroni e le temperature delle particelle più pesanti. Infatti, i plasmi vengono utilizzati per alcune applicazioni come la variazione o l'attivazione locale di una superficie poichéé gli ioni, gli atomi e le molecole hanno la potenzialità di rimanere "freddi" non generando danni alle superfici con cui vengono a contatto. È una tecnica molto utilizzata con molecole termolabili come i polimeri o i tessuti biologici.

### 5.1 Generazioni di Plasma

Una tecnica molto utilizzata al fine di produrre una plasma termico consiste nell'indurre un campo magnetico molto intenso ad un gas. A livello industriale, plasmi termici possono essere generati con:

- Scariche elettriche in corrente continua (CC) con correnti elettriche fino a  $1 \times 10^5$  A (archi trasferiti o archi non trasferiti);
- Scariche di corrente alternata (CA) o archi transitori (lampade, interruttori o archi pulsati);
- Scariche in radiofrequenza (RF).

In una torcia CC, si forma un "arco elettrico" tra gli elettrodi (realizzati in rame, tungsteno, grafite, molibdeno, argento, ecc) ed il plasma termico è formato dal continuo ingresso del carrier (ossigeno, vapore, azoto, argon, elio, aria, idrogeno). La tecnologia al plasma usata per trattare i rifiuti include principalmente torce al plasma CC (configurazioni ad arco trasferito e non trasferito) e dispositivi al plasma accoppiati induttivamente (RF) [11].

In genere, viene preferita la tecnologia CC rispetto alla CA poiché vi è meno rumore di fondo, un funzionamento più stabile, un migliore controllo, un consumo di elettrodi inferiore, un'usura refrattaria leggermente inferiore e minor consumo energetico.

È possibile distinguere torce al plasma ad arco non trasferito e ad arco traferito, sempre in corrente continua.

#### 5.1.1 Torce al plasma ad arco non trasferito in corrente continua CC

Sono i generatori di plasma più comunemente utilizzati nella lavorazione dei materiali. Viene prodotto un getto caldo grazie all'interazione tra il carrier e l'arco elettrico. Il getto caldo andrà ad interagire con la sostanza da trattare. In *figura 5.1* è mostrato un esempio di torcia al plasma ad arco non trasferito CC.

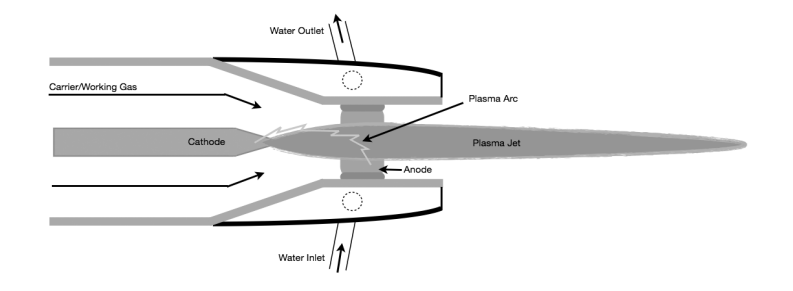

*Figura 5.1. Schema di una torcia al plasma ad arco non trasferito in corrente continua [21].*

Per garantire una vita di lavoro soddisfacente, gli elettrodi sono componenti di grandi dimensioni e sono generalmente raffreddati ad acqua. È possibile valutare gli svantaggi considerando la contaminazione del prodotto e l'efficienza energetica bassa [21].

Le torce al plasma CC ad arco non trasferito vengono utilizzate con 2 configurazioni di elettrodi principali:

- Torce con un anodo di rame e un catodo di tungsteno, generalmente utilizzate a livelli di potenza inferiori a 100 kW. È possibile avere gas come Ar, He,  $N_2$ ,  $H_2$  e loro miscele. I gas ossidanti non vengono impiegati con questo sistema poiché ossiderebbero il catodo di tungsteno. Le temperature del plasma sono comprese tra 6000 e 15000 K [22].
- Torce con elettrodi di rame freddo (sia catodo che anodo) di conducibilità termica molto elevata. Hanno 2 elettrodi tubolari coassiali separati da uno spazio in cui il plasma viene generato con un forte movimento a vortice. È possibile avere temperature del plasma inferiori a 8000 K a pressione atmosferica. In genere, si preferisce l'utilizzo di queste torce per la produzione di polvere ultra fine o nella metallurgia estrattiva [22].

#### 5.1.2 Torce al plasma ad arco trasferito in corrente continua CC

Nelle torce ad arco trasferito un solo elettrodo è contenuto all'interno di ogni singolo corpo della torcia, mostrato in *figura 5.2*. Inoltre, esiste uno spazio relativamente grande tra il catodo e l'anodo, da pochi centimetri a quasi 1 m. Le torce possono essere anodiche o catodiche: gli anodi vengono utilizzati solo con gas monatomici inerti, tuttavia i catodi vengono utilizzati con miscele di gas diatomici - monoatomici. Le torce ad anodo sono utili nei casi in cui non è possibile tollerare contaminazioni dall'elettrodo, come nella fusione di metalli puliti.

Nelle torce ad arco trasferito esiste la possibilità di generare flussi termici molto elevati a causa della formazione dell'arco al plasma nella zona esterna. Questo concetto fa si che esse siano molto più performanti delle torce ad arco non trasferito poiché il trasferimento di calore sulle pareti della torcia sono minime. I catodi sono costituiti con un metallo raffreddato ad acqua o, in generale, con un materiale refrattario che viene consumato per sublimazione (es. grafite, tungsteno o molibdeno). Gli elettrodi di grafite sono un'alternativa molto più semplice ed economica alle torce raffreddate ad acqua in contesti in cui l'inquinamento da carbonio, dovuta all'usura degli elettrodi, non è un problema come accade nella maggior parte dei processi di smaltimento. Gli elettrodi di grafite sono anodici o catodici e di solito comprendono una semplice barra di grafite con un'apertura centrale per il flusso di gas al plasma. Notare come non è utile inserire un raffreddamento ad acqua poiché si hanno materiali refrattari. Sia gli anodi che i catodi possono essere usati con gas diatomici: l'azoto può quindi essere valutato in sostituzione all'argon grazie alla sua maggior economicità.

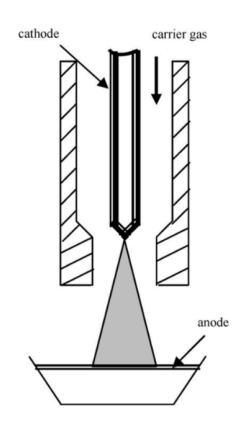

*Figura 5.2 Schema di una torcia al plasma ad arco trasferito in corrente continua [21].*

#### 5.1.3 Scariche induttive accoppiate RF

Le scariche RF sono caratterizzate dall'assenza di elettrodi: questo permette di evitare contaminazioni nel plasma causati dai vapori metallici. Un diagramma schematico di una struttura di scarica accoppiata induttivamente RF è mostrato in *figura 5.3* [40].

Nelle torce al plasma a induzione RF, l'accoppiamento di energia al plasma viene realizzato attraverso il campo elettromagnetico prodotto dalla bobina di induzione elettrica. Il gas al plasma non viene a contatto con gli elettrodi, eliminando così possibili fonti di contaminazione e consentendo il loro funzionamento in una vasta gamma di condizioni operative. È necessaria una potenza minore rispetto all'arco CC.

Le principali applicazioni industriali sono nel campo dell'analisi spettrochimica e dei composti ad elevata purezza. Inoltre, vengono sempre più prese in considerazione per una vasta gamma di applicazioni per la lavorazione dei materiali e per la distruzione di rifiuti pericolosi.

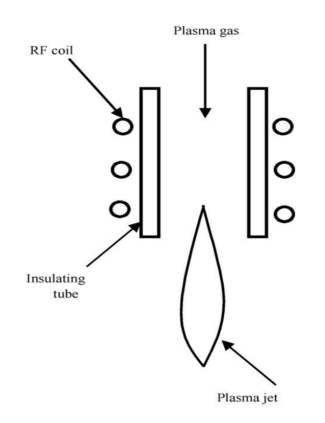

*Figura 5.3 Schema del dispositivo di scarica accoppiato induttivamente RF [40]*

#### 5.2 Principio di funzionamento

La torcia al plasma CC è una tecnologia ben sviluppata per i processi di smaltimento di rifiuti. Come accennato, il suo funzionamento è basato sulla trasmissione di corrente elettrica tra due elettrodi in presenza di un carrier che scorre tra di loro e che sfrutta la sua bassa conduttività elettrica per dissipare energia (processo denominato *rottura elettrica*). A causa della resistività elettrica attraverso il sistema, viene generato un calore significativo, che allontana gli elettroni dalle molecole di gas con conseguente flusso di gas ionizzato o plasma. A 2000 ° C le molecole di gas si dividono nello stato atomico e quando la temperatura viene aumentata a 3000 ° C, le molecole di gas perdono elettroni e si ionizzano. In questo stato, la conduttività elettrica è elevata, simile a quella dei metalli [10]. Il plasma ad alta temperatura distrugge tutti i legami chimici producendo radicali, elettroni, ioni e molecole eccitate nel sistema. Queste specie attive hanno il compito, ed il vantaggio, di aumentare sostanzialmente i tassi di reazioni, consentire che procedano reazioni che altrimenti sarebbero difficili da raggiungere in condizioni di temperatura più bassa.

Il meccanismo di base del trasferimento di calore coinvolto quando una particella è in contatto con un plasma è presentato schematicamente in *figura 5.4* [18].

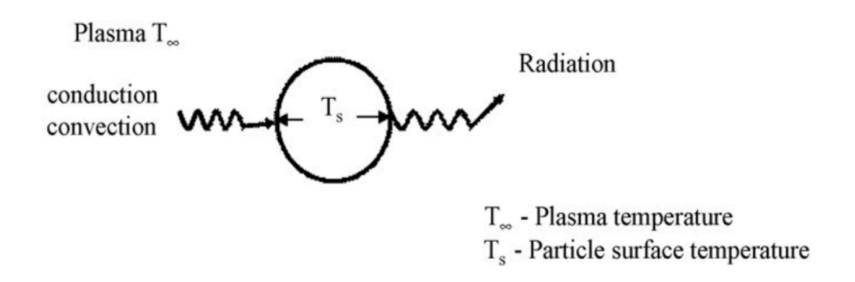

*Figura 5.4 Meccanismo che coinvolge una particella nella fusione a plasma [10]*

L'energia netta che contribuisce al riscaldamento e alla fusione della particella (*Qn*) è la differenza tra l'energia conduttiva e convettiva trasferita dal plasma alla particella e l'energia radioattiva persa dalla superficie della particella all'ambiente circostante. Questo è dato da

$$
Q_n = h \cdot a \cdot (T_\infty - T_s) - \sigma \cdot \varepsilon \cdot a \cdot (T_s^4 - T_a^4) \tag{5.1}
$$

dove *h* è il coefficiente di trasferimento del calore delle particelle di plasma, *a* è l'area della superficie della particella, *T∞* è la temperatura del plasma, *Ts* è la temperatura della superficie delle particelle, *Ta* è la temperatura della parete del reattore, σ è la costante di Stephan– Boltzman, ε è l'emissività delle particelle. Questa equazione rappresenta una descrizione semplicistica del meccanismo che si verifica nelle prime fasi, poiché la superficie vaporizza formando una copertura gassosa che inibisce il trasferimento di calore. Di conseguenza, il meccanismo è di natura dinamica.

## **6 Caso studio: Plasmi termici per la valorizzazione energetica di RSU**

In questo capitolo viene presentata un'analisi sul trattamento di rifiuti con plasma termico. Vengono delineati i vantaggi e svantaggi dell'applicazione con plasma termico, le tecnologie disponibili, la formazione di prodotti e sottoprodotti. Ci sono stati continui progressi nell'applicazione della tecnologia del plasma termico per il trattamento dei rifiuti e si candida ad essere un'alternativa praticabile ad altre potenziali opzioni di trattamento / smaltimento. Le normative vigenti e future in campo economico e socio-politico sono sempre più indirizzate verso uno sviluppo sostenibile, promuovendo l'adozione di tecniche avanzate come la tecnologia del plasma termico. na o<br>Ol<br>An Auto Lette<br>la<br>dus

#### 6.1 Descrizione del processo

Lo schema a blocchi presentato in *figura 6.1* include le sezioni principali di un impianto di trattamento di rifiuti con plasma termico. Con questa tecnologia è possibile utilizzare qualsiasi tipologia di rifiuto in ingresso.

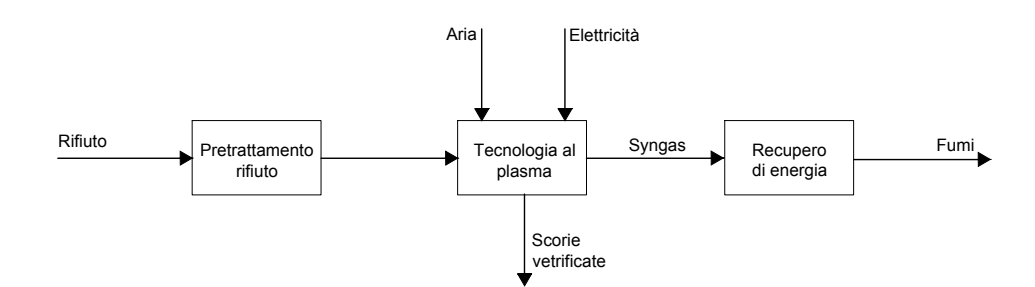

*Figura 6.1 Schema a blocchi del processo di gassificazione con plasma termico*

La parte centrale del processo è il reattore al plasma. È possibile avere reattori con diverse configurazioni ma tipicamente, come mostrato nella *figura 6.2*, sono costituiti da una camera collegata ad una torcia necessaria per fornire l'energia per le reazioni desiderate.

In particolar modo, in questa tesi si considera un reattore chiamato PCF (Plasma Centrifugal *Furnace*) sviluppato dall'azienda Retech®, composto da un feeder, una camera primaria, una camera secondaria ed una torcia [60]. Il reattore è mostrato in *figura 6.3*. L'alimentazione entra dalla parte superiore della torcia, nella camera primaria. Il fondo di questa camera ha una gola di rame necessaria per innescare l'arco trasferito della torcia al plasma. I prodotti generati dalla camera primaria passano nella camera secondaria attraverso questo anello di rame ed entrano in contatto diretto con la torcia. L'elevata temperatura permette la decomposizione del materiale e l'avvento di specifiche reazioni. L'ossigeno può anche essere aggiunto nella camera primaria. La voce "afterburner" in figura ha il compito di fornire calore addizionale alla torcia tramite una fiamma prodotta con la combustione di gas naturale: lo scopo è far avvenire completamente alcune reazioni desiderate. La temperatura delle camere è regolata da un jacket in cui fluisce acqua di raffreddamento. Le scorie fuse vengono raccolte sul fondo del reattore dove vengono rimosse in modo continuo o periodico. Possono essere versate in stampi per creare lingotti o spenti in acqua per creare granuli da riutilizzare.

Il syngas (costituito principalmente da CO e  $H_2$ ) che si forma potrebbe presentare tracce di sostanze inquinanti, non rispettare limiti di scarico imposti dal legislatore o condizioni operative ottimali per la cogenerazione. Pertanto, in questi processi, viene spesso implementato un sistema di purificazione. Il sottosistema di depurazione dei gas deve ottenere principalmente l'eliminazione di gas acidi (HCl,  $SO_x$ ,  $NO_x$ ), particelle sospese, metalli pesanti e umidità presenti nel gas di sintesi prima di entrare nel sistema di recupero di energia. Una volta pulito, può essere utilizzato come vettore energetico per un altro processo [13] o utilizzato nell'industria chimica. Un esempio efficace di trattamento dei gas esausti è considerato nel report dell'azienda Retech® [60] ma non verrà affrontato in profondità nello studio di questa tesi.

Il sistema di recupero dell'energia può essere basato su un ciclo a vapore, un ciclo a turbina a gas o un motore a gas. L'intero processo deve essere monitorato e controllato per garantire prestazioni ottimali: i parametri considerati sono la temperatura del sistema, la velocità di alimentazione, la potenza del plasma e la rimozione delle scorie.

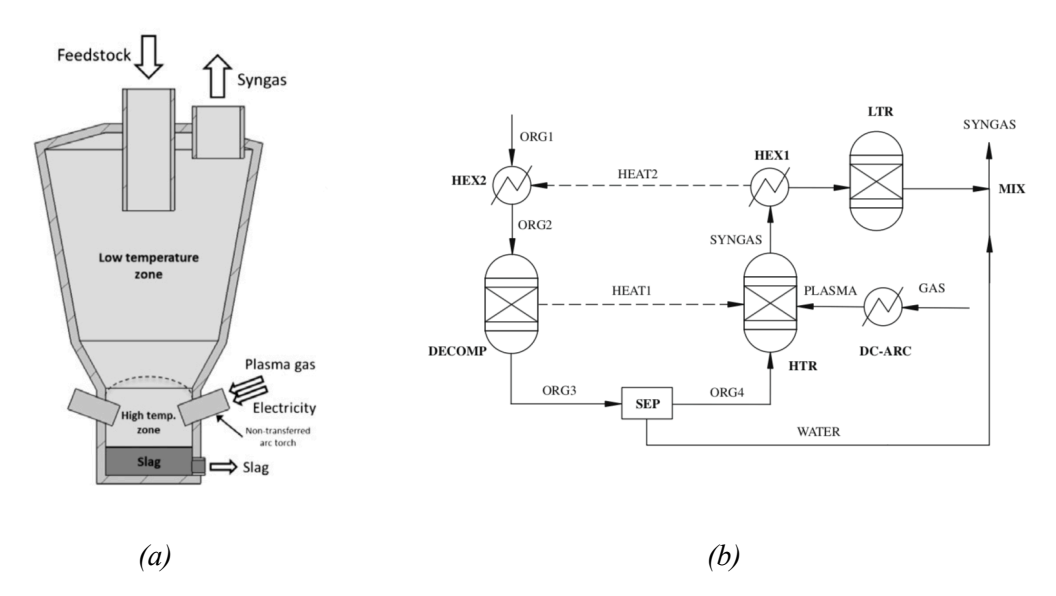

 *Figura 6.2 Rappresentazione di un reattore di torcia al plasma (a) e modellazione in Aspen Plus di un impianto di torcia al plasma (b) [7]*

In *figura 6.2* è stata considerata una rappresentazione di torcia al plasma ed è una possibile modellazione nel software AspenPlus di tale impianto [7]. Tale modello verrà approfondito nel capitolo 7. *In figura 6.3* viene invece riportata la rappresentazione del reattore PCF.

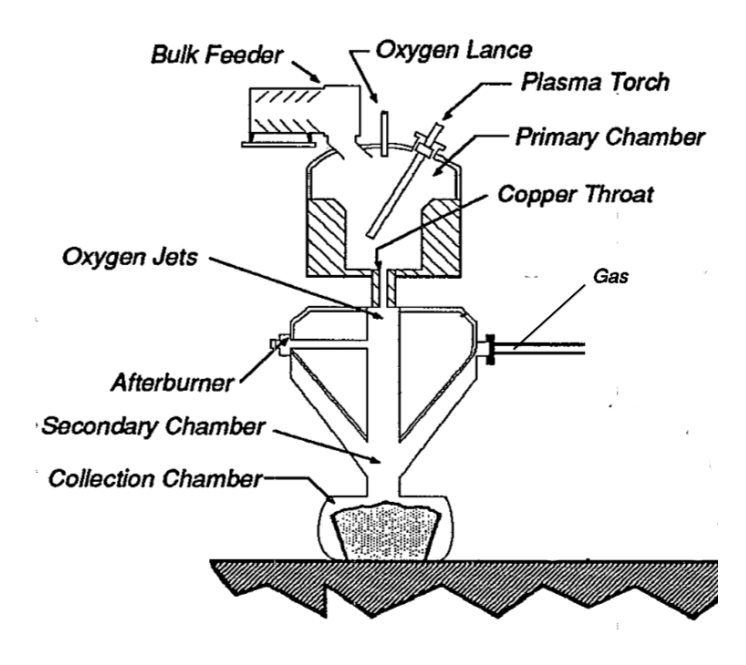

*Figura 6.3 Schema di un PCF (Plasma Centrifugal Furnace) [60]*

## 6.2 Alimentazione

Il feed che caratterizza l'impianto di torcia al plasma è derivato dai seguenti scarti:

- materiale di scarto derivante dal frazionamento iniziale di RSU;
- ceneri derivanti da processi di gassificazione (ASH);
- syngas proveniente dal processo di gassificazione;
- sedimenti solidi e componente organica residua provenienti dal processo di digestione anaerobica;

Esistono queste diverse voci poiché i RSU vengono inizialmente suddivisi in base al quantitativo di acqua presente in una sezione iniziale di pretrattamento. È possibile infatti avere una frazione secca denominata *CDR* (*combustibile derivato da rifiuti*) da inviare ad un processo di gassificazione tradizionale, una frazione umida denominata *FORSU* (*Frazione organica del rifiuto solido urbano*) da inviare al processo di digestione anaerobica, una frazione contente metalli da inviare a processi di riciclaggio e una frazione di scarti, in questa tesi denominata *MDS* (*materiale di scarto*), da inviare in genere in discarica o a processi di valorizzazione termica (es. inceneritori).

Il CDR (chiamato anche *CSS, combustibili solidi secondari*, secondo il decreto legislativo 152/06) è quindi l'alimentazione del processo di gassificazione tradizionale. Questo processo produce un gas (syngas) contenente una quantità importante di CO e H2, nonché molte specie altamente reattive e dannose per la salute, per l'ambiente (diossine, furani, metalli pesanti, ecc) e per gli impianti industriali che producono energia elettrica e termica (*tar)*. Sono necessari ulteriori unità di trattamento, rendendo il processo più costoso ed impegnativo. Il syngas

prodotto sarà quindi inviato alla torcia al plasma per garantire la degradazione termica di componenti pericolose, ottenendo un *"syngas pulito".* La gassificazione produce inoltre un solido carbonioso, denominato *char*, anch'esso inviato in torcia.

La FORSU viene inviata ad un impianto di digestione anaerobica in cui viene prodotto biogas (principalmente CH<sub>4</sub> e CO<sub>2</sub>) che verrà valorizzato energeticamente. In questa sezione esiste una frazione di SS (solidi volatili) e di ceneri che devono essere smaltite. Le due componenti sono ottime candidate per essere destinate alla torcia al plasma. Composizione e bilanci di materia sono riportati nel capitolo 7.

#### 6.3 Reazioni, prodotti e sottoprodotti finali

I reattori al plasma possono essere impiegati per fondere o per vetrificare (con l'aggiunta di formatori di vetro) i rifiuti in modo da formare un prodotto di scorie vetrose stabili (biochar) in cui le eventuali sostanze pericolose sono intrappolate all'interno del reticolo vetroso. Il prodotto vetrificato offre un ottimo potenziale per il riutilizzo. Altro aspetto cruciale è l'abbattimento del componente *tar* all'interno del syngas.

A causa della natura complessa e intricata dei rifiuti, sono molte le reazioni coinvolte nel processo, riportate in *tabella 6.1*. Un approccio semplificato consiste nel considerare le reazioni chiave, due o tre reazioni indipendenti. Un approfondimento in materia è riportato nell'articolo pubblicato da Montorius et al. [13]. Inoltre, lo stesso articolo afferma che le reazioni di equilibrio vengono sempre raggiunte a temperature maggiori di 800°C, condizione sufficiente per un impianto di gassificazione al plasma. Una delle reazioni importanti da considerare è la reazione Boudouard. La sua importanza risale dal fatto che a temperature superiore ai 1000°C viene prodotto prevalentemente CO. A temperature inferiori, la percentuale di CO<sub>2</sub> aumenta. Questo aspetto è da tenere in considerazione poichè il syngas non può subire un forte decremento di temperatura all'uscita [19]. La *figura 6.4* mostra tale andamento.

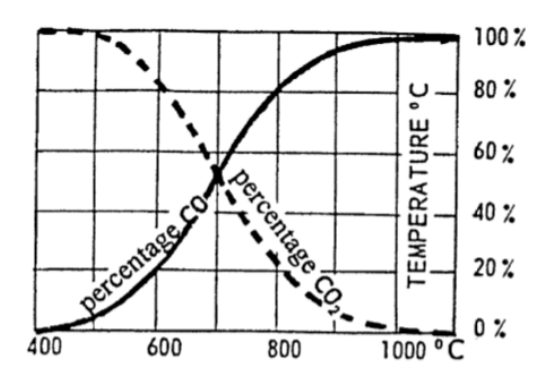

*Figura 6.4 Equilibrio di Boudouard [19]*

Capire il meccanismo e le reazioni coinvolte è molto importante per capire la cinetica di reazione e prevedere la formazione di prodotti. Valutando il cosiddetto *rate limiting step,* è possibile stabilire un tempo di permanenza medio di circa 2-3 secondi per far avvenire le principali reazioni.

| <b>Oxidation Reaction</b><br><b>Volatiles</b><br>$CO + 1/2O_2 \leftrightarrow CO_2$ $\Delta H = -283$ kJ/mol<br>$H_2 + 1/2O_2 \leftrightarrow H_2O$ $\Delta H = -242$ kJ/mol | Char<br>$C + 1/2O_2 \leftrightarrow CO \quad \Delta H = -111 \text{ kJ/mol}$<br>$C + O_2 \leftrightarrow CO_2$ $\Delta H = -394$ kJ/mol |
|----------------------------------------------------------------------------------------------------|----------------------------------------------------------------------------------------------------|
| <b>Boudouard Reaction</b><br>$C + CO2 \leftrightarrow 2CO \quad \Delta H = -172 \text{ kJ/mol}$                                                                              |                                                                                                    |
| <b>Water-Gas Reaction</b><br>Primary<br>$C + H_2O \leftrightarrow CO + H_2$ $\Delta H = 131$ kJ/mol                                                                          | Secondary<br>$C + 2H_2O \leftrightarrow CO_2 + 2H_2$ $\Delta H = 90$ kJ/mol                                                             |
| <b>Methanation Reaction</b><br>$C + 2H_2 \leftrightarrow CH_4$ $\Delta H = -75$ kJ/mol                                                                                       |                                                                                                    |
| <b>Water-Gas Shift Reaction</b><br>$CO + H_2O \leftrightarrow CO_2 + H_2$ $\Delta H = -41$ kJ/mol                                                                            |                                                                                                    |
| <b>Steam Reforming Reaction</b><br>$CH_4 + H_2O \leftrightarrow CO + 3H_2$ $\Delta H = 206$ kJ/mol<br>$C_nH_m + nH_2O \leftrightarrow nCO + \frac{(n+m)}{2}H_2$              |                                                                                                    |
| Dry Reforming Reaction<br>$CH_4 + CO_2 \leftrightarrow 2CO + 2H_2$ $\Delta H = 247$ kJ/mol                                                                                   |                                                                                                    |
| $C_nH_m + nCO_2 \leftrightarrow nCO + \frac{m}{2}H_2$                                                                                                    |                                                                                                    |
|                                                                                                    |                                                                                                    |

*Tabella 6.1 Reazioni di gassificazione [47]*

Altre reazioni da considerare sono quelle relative alla degradazione della componente tar, in cui è possibile considerare principalmente le reazioni di combustione, water gas shift e reforming del metano, come illustrato in *figura 6.5*. [56]

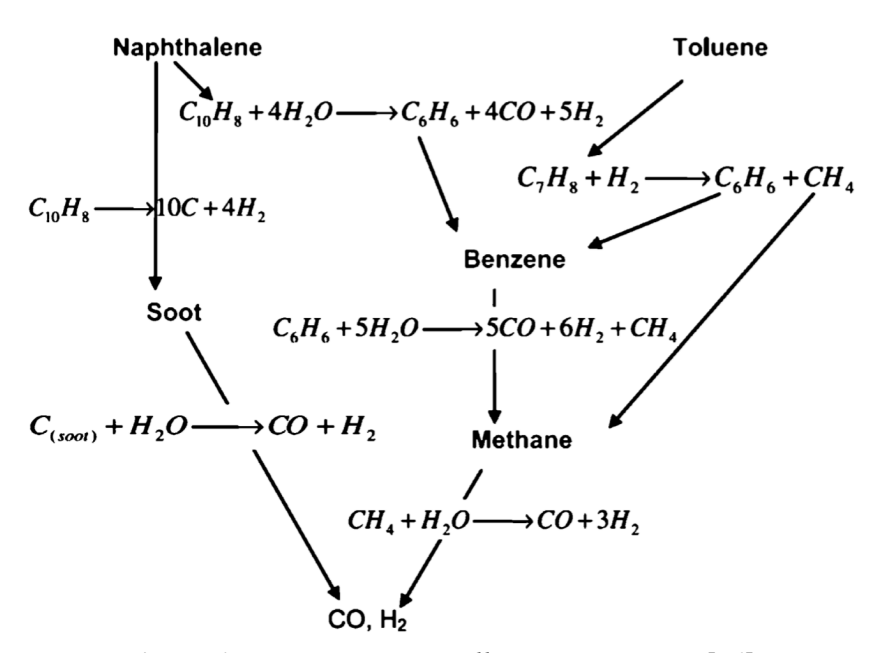

 *Figura 6.5 Reazioni agenti sulla componente tar [56]*

Un fattore molto importante che determina la composizione dei prodotti è l'agente gassificante. I principali agenti ossidanti utilizzati sono aria, ossigeno puro e vapore. Utilizzando aria, l'ossidazione parziale produce un gas con un potere calorifico che varia nell'intervallo 4 – 8 MJ/Nm<sup>3</sup>. Se anziché aria si utilizza ossigeno puro, l'assenza di azoto permette teoricamente di gestire portate inferiori ed ottenere un gas con un più alto potere calorifico (tra 8 e 14 MJ/Nm<sup>3</sup>). Inoltre si raggiungono in questo caso temperature più alte che permettono la decomposizione anche dei composti organici più resistenti, ottenendo così un minore tenore di tar nel syngas. L'utilizzo di ossigeno puro comporta però costi aggiuntivi legati al suo approvvigionamento e può generare problematiche legate alla sicurezza dell'impianto. Se si utilizza invece vapore, si produce un gas anch'esso libero da azoto con un potere calorifico che varia nell'intervallo 14 – 20 MJ/Nm<sup>3</sup>. Ci sono anche svantaggi nell'utilizzo di agenti diversi dall'aria. Questa trattazione verrà approfondita nel capitolo 7.

## 6.4 Vantaggi e svantaggi

Come già accennato, i plasmi termici sono una tecnologia innovativa per il trattamento dei rifiuti. I reattori al plasma termico offrono i seguenti vantaggi per la distruzione di rifiuti:

- La densità e le temperature ad alta energia associate ai plasmi termici e i tempi di reazione corrispondentemente rapidi offrono il potenziale per un grande rendimento con una dimensione del reattore piuttosto modesta [11].
- Ripidi gradienti termici nel reattore consentono alle specie che ne escono di essere estinte a velocità molto elevate, consentendo così il raggiungimento di stati meta-stabili e composizioni di non equilibrio, minimizzando così la riformazione di inquinanti organici persistenti, prevalentemente diossine e furani [9].
- I plasmi termici possono essere utilizzati per il trattamento di una vasta gamma di rifiuti, inclusi liquidi, solidi e gas.
- Le elevate densità del flusso di calore ai confini del reattore portano al rapido raggiungimento di condizioni stazionarie. Ciò consente rapidi tempi di avvio e spegnimento, rispetto ad altri trattamenti termici come l'incenerimento, senza compromettere le prestazioni refrattarie.
- Gli ossidanti non sono tenuti a produrre la fonte di calore di processo, poiché non viene bruciato alcun combustibile, pertanto il volume del flusso di gas prodotto è molto più piccolo rispetto ai processi di combustione convenzionali ed è quindi più facile e meno costoso da gestire.
- il bio-char può essere tranquillamente smaltito o persino riutilizzato come materiale da costruzione.
- La sostenibilità ambientale del processo è uno dei fattori più interessanti da considerare.

Il principale svantaggio del processo al plasma è l'uso dell'elettricità che è una fonte di energia costosa. Tuttavia, può essere economicamente sostenibile se considerato come parte di un investimento a lungo termine fornire una soluzione di gestione dei rifiuti sostenibile. In alternativa, è possibile sostenere energeticamente l'impianto valutando sistemi di cogenerazione o produzione di energia sfruttando il syngas prodotto. Si approfondirà questo tema nel capitolo 9.

## **7 Progettazione impianto: Bilancio di massa e condizioni operative**

L'obiettivo principale della presente tesi è l'utilizzo della tecnologia con plasma termico per il trattamento di scarti solidi e gas contenenti sostanze non inerti, derivanti da una prima fase di trattamento di rifiuti solidi urbani.

Tra i vari modelli sviluppati e reperibili in letteratura scientifica, uno in particolare è risultato utile per definire il modello di torcia al plasma: il modello *EquiPlasmaJet (EPJ) [7]* è stato inizialmente considerato mediante simulazioni con il software Aspen Plus.

#### 7.1 Software Aspen

Il software *Aspen Plus 8.8* è stato scelto per effettuare la simulazione del processo. Esso corrisponde ad un simulatore di processi chimici sviluppato da *AspenTech*. Questo software sfrutta una propria libreria interna di proprietà, composti chimici e operazioni unitarie. Quest'ultime vengono identificate tramite blocchi (*blocks*) e collegate mediante flussi di materia e energia (*streams*). In primis, viene scelto un modello termodinamico e vengono inseriti gli elementi chimici che compaiono nel nostro processo. In Aspen Plus i componenti sono riconosciuti come convenzionali oppure non convenzionali. I primi sono quelli presenti nel database di Aspen e di cui il software conosce tutte le proprietà, mentre i non convenzionali sono sostanze non contenute nel database di Aspen, poiché non posseggono caratteristiche standard. Di queste sostanze occorre definire la composizione, ad esempio, attraverso l'*ultimate* e la *proximate analyses*. Un secondo passaggio prevede la creazione di un modello di processo basato su blocchi e correnti collegate tra loro, andando a specificare tutte le caratteristiche richieste da ogni singolo blocco e le condizioni operative (come la temperatura, la pressione, la portata, la resa e cosi via). Ulteriori funzioni sono possibili (per esempio, l'analisi di sensibilità) per migliorare il rendimento del processo e le condizioni operative.

Un blocco utilizzato in questa tesi è il reattore *RGibbs* che permette di semplificare processi che coinvolgono molte reazioni complesse, simulandoli sulla base delle condizioni d'equilibrio chimico. Questo reattore accetta però come reagenti solo componenti convenzionali. Essendo il CDR un componente non convenzionale, il software non può calcolarne l'energia libera di Gibbs, dato necessario però per simularne la gassificazione all'interno di un blocco *RGibbs*.

L 'approccio adottato consiste nello scomporre la complessa matrice dei rifiuti in termini di componenti convenzionali, cioè negli elementi che lo compongono; tale decomposizione viene realizzata tramite un blocco *RYields*. La sola informazione necessaria al software è la composizione elementare della corrente, perché possa essere scomposta nei suoi costituenti elementari; in tal modo Aspen può calcolare l'energia libera di Gibbs ad essi associata

#### 7.2 Modello termodinamico

A causa dell'elevata temperatura di processo, la ricerca teorica nel campo della gassificazione al plasma si è concentrata principalmente su modelli di equilibrio chimico. Mountouris et al. [13] hanno sviluppato un modello di equilibrio per analizzare termodinamicamente la tecnologia di gassificazione del plasma. Il loro obiettivo era di predire il syngas prodotto dai rifiuti ed eseguire calcoli di energia ed exergia per ottimizzare il processo di gassificazione. I loro risultati hanno mostrato che un approccio di equilibrio può essere usato come base per la modellazione numerica della gassificazione del plasma. Minutillo et al. [7] ha sviluppato un modello termochimico per stimare la composizione del syngas e l'energia richiesta per la gassificazione in un reattore di gassificazione con torcia ad arco usando aria come agente gassificante. Studi condotti da Atsuchi et al [6] hanno infine dimostrato come l'applicazione di un modello termodinamico di non equilibrio da risultati simili al modello termodinamico di equilibrio: per questo motivo viene preso in considerazione il modello termodinamico di equilibrio.

Dati questi studi, si è optato per un modello di equilibrio termodinamico basato sulla minimizzazione dell'energia libera di Gibbs. Con questo modello, vengono fatte le seguenti supposizioni:

- si presume che le miscele nel reattore siano uniformi, senza tener conto dei parametri spaziali e temporali.
- Si presume che la velocità di reazione sia abbastanza veloce e che sia rispettato un tempo di permanenza sufficiente che faciliti una condizione di equilibrio.

#### 7.3 Composizione dell'alimentazione

Lo scenario preso in considerazione riguarda i rifiuti indifferenziati prodotti in Italia nell'anno 2014. Questi dati derivano dal "Rapporto rifiuti urbani edizione 2015" [38] e rivelano che la produzione pro capite di rifiuti urbani in Italia nell'anno 2014, su una popolazione di un milione di individui, è stata di 488 kg/abitante/anno, di cui il 45,2% della produzione nazionale rappresentava la percentuale di raccolta differenziata e 35 ton/h corrispondevano al quantitativo di rifiuti indifferenziati da mandare ad un impianto di trattamento di gassificazione tradizionale e digestione anaerobica. Il sistema integrato operava per 320 giorni all'anno, 24 ore al giorno.

Il rifiuto RSU considerato viene inizialmente separato mediante una fase di pretrattamento. In *tabella 7.1* è possibile osservare i flussi generati e le relative percentuali in peso.

| Flusso              | Percentuale % |
|---------------------|---------------|
| CDR.                | 35            |
| <b>FORSU</b>        | 50            |
| Materiale di Scarto | 10            |
| Materiale ferroso   | 5             |
|                     |               |

*Tabella 7.1 Ripartizione flussi di un residuo RSU*

Tutti questi flussi sono inviati a diverse rotte processistiche. Il CDR viene sottoposto ad un processo di gassificazione, la FORSU viene inviata ad un processo di digestione anaerobica seguito da compostaggio del digestato, i materiali ferrosi vengono riciclati ed il materiale di scarto è la prima frazione dell'alimentazione che si considera per l'impianto di torcia al plasma. Nella *figura 7.1* sono visibili le portate orarie dei vari flussi derivanti dal bilancio di massa considerato.

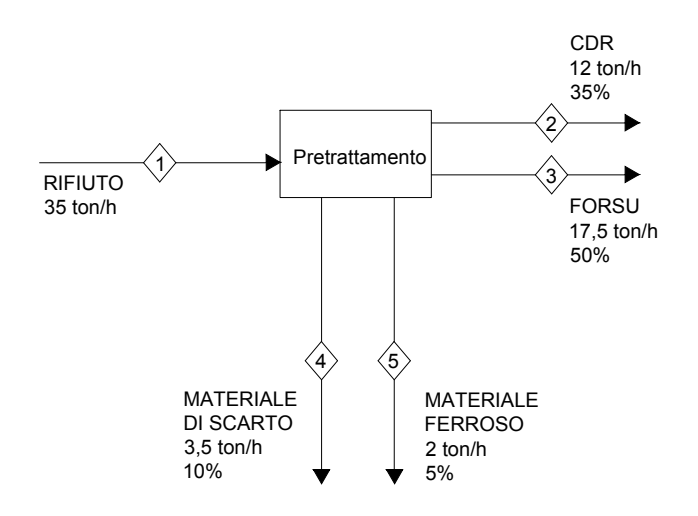

*Figura 7.1 Schema della sezione di produzione di CDR e FORSU*

Il primo flusso da considerare è quello relativo al MDS. Come accennato, esso sarà costituito da scarti solidi non utili ai processi di gassificazione e digestione anerobica. In genere questa frazione solida viene inviata in discarica o ad un impianto di incenerimento. Nella presente tesi viene utilizzata questa corrente come una frazione del feed del gassficatore con torcia la plasma. Per tale ragione, in *tabella 7.2* viene riportata la quantità e la composizione che caratterizza il materiale di scarto.

| Materiale di scarto       |                     |       |  |
|---------------------------|---------------------|-------|--|
| Quantità                  | $3,5 \text{ ton/h}$ |       |  |
|                           | Si                  | 19,32 |  |
|                           | Al                  | 5,34  |  |
|                           | Fe                  | 5,16  |  |
|                           | Ti                  | 1,54  |  |
|                           | Cа                  | 15,65 |  |
|                           | Mg                  | 2,69  |  |
| Composizione<br>$(\%$ wt) | Na                  | 3,18  |  |
|                           | K                   | 1,46  |  |
|                           | 0                   | 41,02 |  |
|                           | S                   | 0,61  |  |
|                           | P                   | 0,55  |  |
|                           | Cl                  | 0,85  |  |
|                           | Corg                | 1,04  |  |
|                           | Cinorg              | 0.79  |  |

*Tabella* 7.2 Caratterizzazione della corrente di MDS

Il flusso di CDR seguirà un percorso alternativo attraverso un processo di gassificazione tradizionale e la sua caratterizzazione è mostrata in *tabella 7.3*. Notare che quest'ultimo, essendo un prodotto non convenzionale, è considerato in termini di ultimate e proximate analyses. Nel primo caso vengono riportati il contenuto di carbonio (C), idrogeno (H), ossigeno (O) ed azoto (N), e in minor misura di cloro (Cl) e zolfo (S). La proximate analysis fornisce un'analisi in termini di componenti: umidità (M), solidi volatili (VM), ceneri (Ash) e carbonio fisso (FC). Il carbonio fisso in questa analisi è differente dal carbonio determinato nell'analisi precedente, in quanto non include il carbonio delle materie volatili. Con il termine carbonio fisso si indica infatti la quota parte di carbonio presente all'interno del combustibile che rimane in fase solida in seguito alla devolatilizzazione della componente volatile nel processo di pirolisi.

| <b>Proximate Analysis</b> |                   |        |  |
|---------------------------|-------------------|--------|--|
|                           | Unità             | Valore |  |
| м                         | $wt\%$ tg         | 23,30  |  |
| VM                        | $wt\%$ tq         | 59,80  |  |
| FC.                       | $wt\%$ tq         | 6,90   |  |
| ASH                       | $wt\%$ ta         | 10,00  |  |
|                           | Ultimate Analysis |        |  |
|                           | Unità             | Valore |  |
| ASH                       | $wt\%$ ss         | 13,00  |  |
| C                         | $wt\%$ ss         | 52,10  |  |
| H                         | $wt\%$ ss         | 7,40   |  |
| N                         | $wt\%$ ss         | 1,30   |  |
| C <sub>1</sub>            | $wt\%$ ss         | 0,70   |  |
| S                         | $wt\%$ ss         | 0,30   |  |
| 0                         | $wt\%$ ss         | 25,0   |  |
| Potere calorifico         |                   |        |  |
|                           | Unità             | Valore |  |
| PCI                       | ΜI<br>$kg_{tq}$   | 14,90  |  |

*Tabella 7.3 Proximate e ultimate analyses del CDR*

La sezione di gassificazione tradizionale produce un syngas e una componente solida non inerte. La *figura 7.2* riporta lo schema con le relative correnti e le portate.

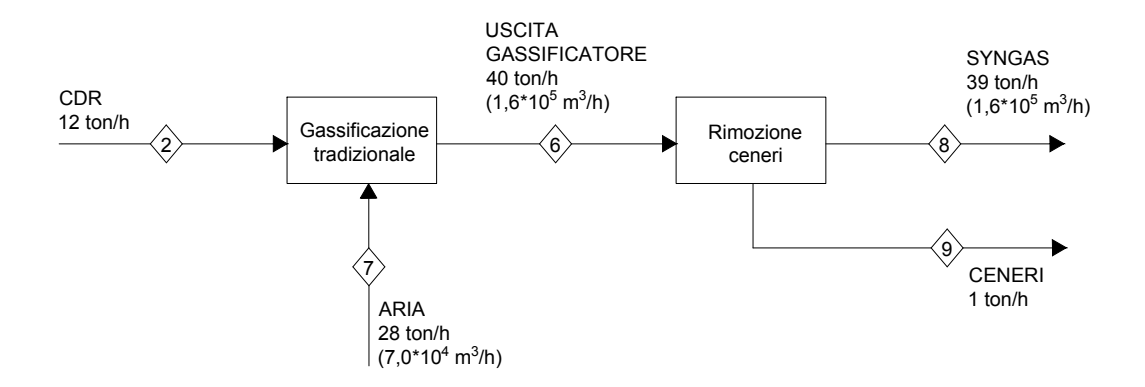

*Figura 7.2 Schema della sezione di produzione di syngas*

La corrente di ceneri e la corrente di syngas saranno una parte dell'alimentazione della torcia al plasma.

La componente FORSU è l'alimentazione di un impianto di digestione anaerobica e compostaggio rappresentato in *figura 7.3*. La corrente "sedimenti" sarà il flusso che verrà inviato nella torcia al plasma. Essa è rappresentata da un certo quantitativo di solidi volatili, corrispondente al 30% dei solidi volatili uscenti dal processo di digestione, e un quantitativo di ceneri, corrisponde al 20% della quantità di ceneri iniziali, calcolati dalla differenza tra solidi sospesi e solidi volatili. Nella *tabella 7.4* vengono riportate le caratteristiche della componente FORSU in termini di ultimate e proximate analyses.

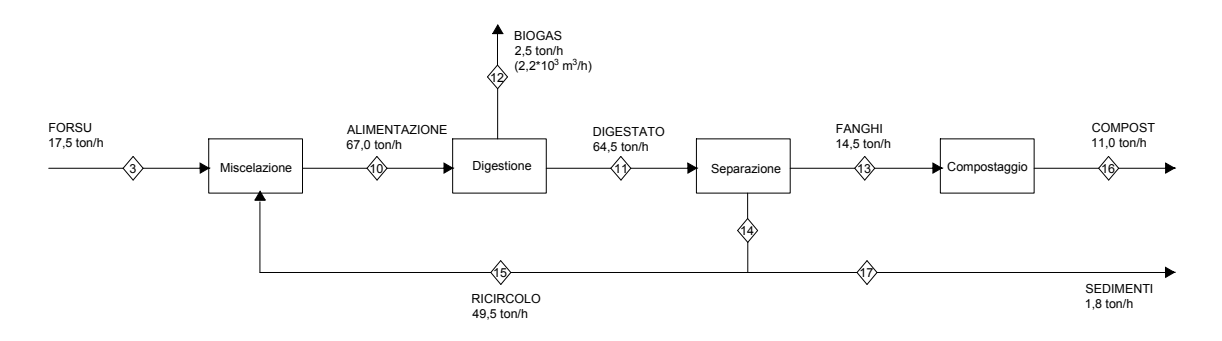

*Figura 7.3 Schema della sezione di digestione anaerobica*

Un'argomentazione approfondita sui processi di digestione anaerobica e gassificazione tradizionale non è oggetto di questo studio di tesi, è possibile tuttavia trovare dettagli su questi processi e sui bilanci di materia nell'elaborato di tesi citato in bibliografia [5].
|                          | Unità                      | Valore |
|--------------------------|----------------------------|--------|
| SS                       | $wt\%$ tq                  | 57,5   |
| SV                       | $wt\%$ ss                  | 60,0   |
| Resa biogas              | $\text{m}^3/\text{ton}$ tq | 375,0  |
| CH4 in biogas            | $\frac{0}{0}$              | 55,0   |
| ProximateAnalysis        |                            |        |
|                          | Unità                      | Valore |
| M                        | $wt\%$ tq                  | 45,8   |
| VM                       | $wt\%$ ss                  | 51,1   |
| FC                       | $wt\%$ ss                  | 6,3    |
| ASH                      | $wt\%$ ss                  | 42,6   |
| <b>Ultimate Analysis</b> |                            |        |
|                          | Unità                      | Valore |
| C                        | $wt\%$ ss                  | 35,1   |
| Н                        | $wt\%$ ss                  | 4,7    |
| N                        | $wt\%$ ss                  | 1,4    |
| S                        | $wt\%$ ss                  | 0,2    |
| $\Omega$                 | $wt\%$ ss                  | 16,1   |
|                          |                            |        |
| Potere calorifico        |                            |        |
|                          | Unità                      | Valore |
| PCI                      | $MJ/kg$ tq                 | 15,4   |

*Tabella 7.4 Caratterizzazione della componente FORSU* 

#### 7.4 Modello del sistema: simulazione in Aspen Plus 8.8

Il processo di gassificazione con torcia al plasma è stato implementato utilizzando AspenPlus e si è preso spunto da un modello di reattore noto in letteratura con il termine EquiPlasmaJet (EPJ) [7]. In base al profilo di temperatura previsto all'interno del reattore, si suddividono due zone di reazione ai fini della modellizzazione. Queste due zone vengono rappresentate da due reattori: un reattore ad alta temperatura (HTR) e un reattore a bassa temperatura (LTR), in cui l'equilibrio chimico è risolto da una formulazione non stechiometrica. L'approccio utilizzato permette di raggiungere l'equilibrio mediante la minimizzazione dell'energia libera di Gibbs, senza tener conto delle possibili reazioni in gioco.

In Aspen è stato scelto un modello termodinamico denominato *Peng-Robinson - Boston – Mathias* poiché è ben adattato alle caratteristiche del processo in esame.

La *figura 7.4* mostra lo schema implementato in Aspen Plus e la *tabella 7.6* mostra la descrizione dei blocchi del modello.

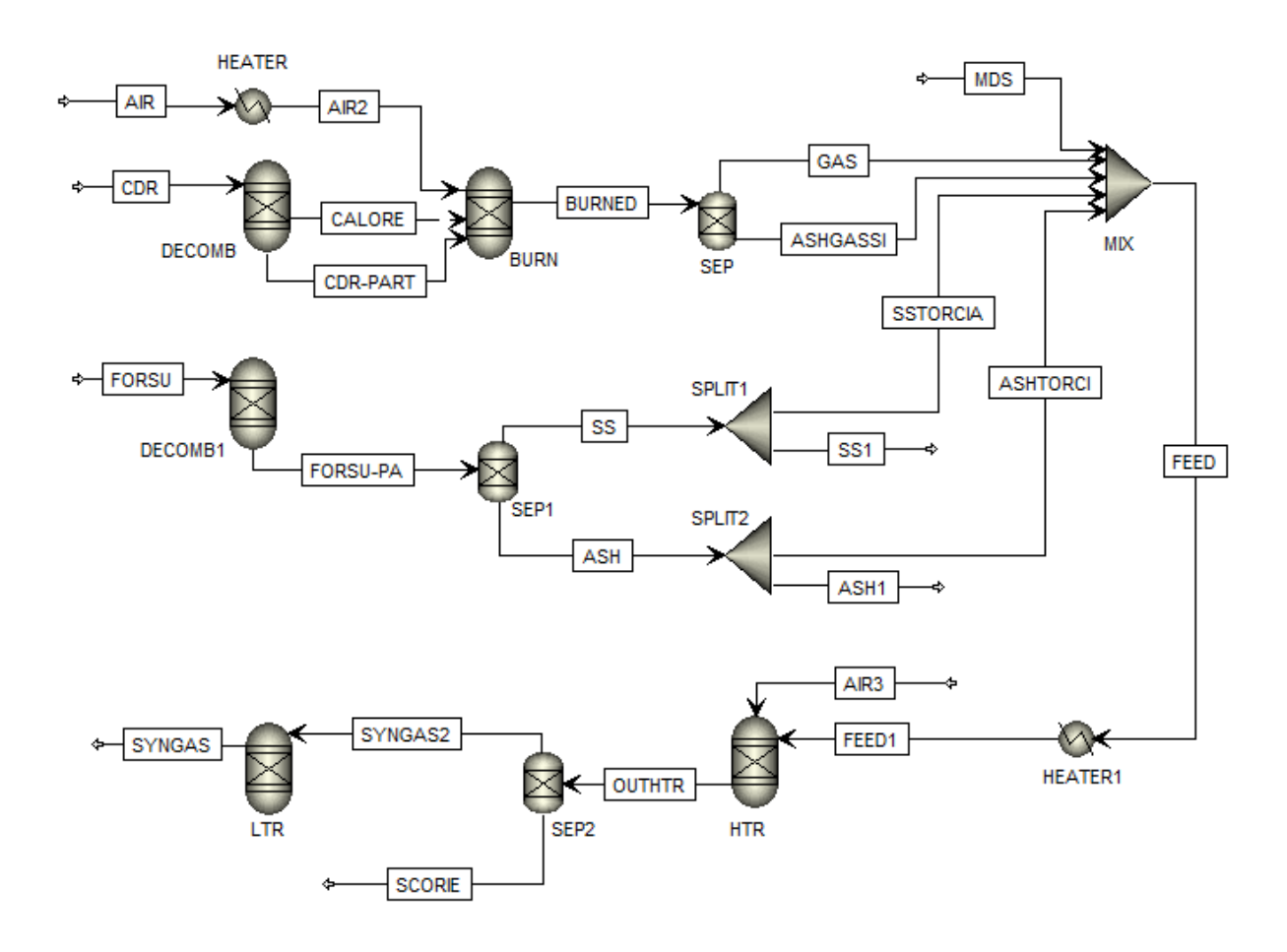

*Figura 7.4. Modello in Aspen Plus*

Le componenti CDR e FORSU, essendo non convenzionali, vengono inviati al blocco DECOMP e DECOMP1 dove vengono decomposti nei loro elementi costitutivi.

Un *Calculator block* interagisce con i DECOMP per consentire il calcolo della resa di ciascun componente sulla base dell'ultimate e proximate Analyses. Il *calculator block* è stato impostato in questo modo: definite le variabili, è stato utilizzato un linguaggio *Fortran* per l'impostazione dei calcoli da eseguire. Le variabili considerate sono: la resa in massa dei vari elementi del CDR, la resa in massa di ceneri -ASH-, del carbonio -CARB-, dell'acqua -H2O-, dell'idrogeno -H2-, dell'azoto -N2-, del cloro -CL2-, dello zolfo -SULF- e dell'ossigeno -O2-. È stato necessario inserire tre ulteriori variabili: -WATER- corrisponde al primo elemento della proximate analysis del CDR (percentuale di umidità); -ULT- rappresenta i valori dell'analisi elementare del CDR. -FACT- converte i termini dell'analisi elementare in percentuale su base wet. La *figura 7.5* mostra i calcoli effettuati con il linguaggio FORTAN.

|  | FACT = $(100 - \text{WATER}) / 100$ |  |  |
|--|-------------------------------------|--|--|
|  | $H2O = WATER / 100$                 |  |  |
|  | ASH = $ULT(1) / 100 * FACT$         |  |  |
|  | CARB = $ULT(2) / 100 * FACT$        |  |  |
|  | $H2 = ULT(3) / 100 * FACT$          |  |  |
|  | $N2 = ULT(4) / 100 * FACT$          |  |  |
|  | CL2 = ULT(5) / 100 * FACT           |  |  |
|  | SULF = ULT (6) / 100 $*$ FACT       |  |  |
|  | $02 = ULT(7) / 100 * FACT$          |  |  |

*Figura 7.5 Calcoli effettuati nel Calculator Block*

Sono stati presi in considerazione i metodi HCOALGEN e DCOALIGT per calcolare l'entalpia di formazione, la capacità termica e la densità.

Il calore di reazione associato alla scomposizione del CDR proveniente dal reattore DECOMP viene trasportato con un flusso di calore nel reattore BURN dove sono modellate le reazioni di gassificazione. Il flusso di calore denominato CALORE rappresenta la quantità di energia richiesta per decomporre il combustibile solido calcolata dal reattore DECOMB, che viene sottratta al reattore BURN. Nel reattore BURN, considerato adiabatico, il calcolo della temperatura di gassificazione tiene quindi conto del calore necessario per la decomposizione del CDR.

Il flusso uscente dal reattore BURN denominato BURNED, che contiene il gas prodotto dalla gassificazione ed anche le ceneri rimaste, viene infine inserito in un blocco di separazione denominato SEP. Qui avviene la separazione delle ceneri dal gas, in modo da avere un flusso gassoso finale che non contiene frazioni solide.

Il blocco MIX determina il confine iniziale del processo di gassificazione con torcia plasma in cui è possibile notare i flussi in entrata MDS (materiale di scarto del rifiuto RSU), ASHGASSI (ceneri del processo di gassificazione tradizionale), GAS (syngas prodotto dal processo di gassificazione tradizionale), SSTORCIA, (solidi volatili inviati alla torcia dal processo di digestione anaerobica), ASHTORCI (sedimenti derivanti dal processo digestione anaerobica).

Il reattore HTR, che funziona a una temperatura media di circa 1650°C, rappresenta la zona più importante del reattore al plasma in cui si ha una diretta influenza sul rifiuto da parte del plasma. Nel reattore LTR, funzionante a 1000 °C, il processo di gassificazione è completato e la frazione organica viene convertita in un gas di sintesi.

L'agente gassificante AIR3 viene introdotto partendo da temperatura ambiente affinché la DUTY del blocco HTR consideri anche l'energia necessaria per portare l'agente gassificante in temperatura. Il blocco SEP2 separa la corrente di gas dalla corrente solida. Infatti la corrente SCORIE rappresentano le scorie vetrificate del processo. La corrente SYNGAS2 viene invita al secondo reattore LTR, operante a 1000°C e simula la sezione finale del reattore reale. La corrente SYNGAS verrà inviata ad un processo di cogenerazione. La scelta di queste temperature viene giustificata nel paragrafo 7.6. In *tabella 7.5* sono riportati i blocchi utilizzati e la loro descrizione.

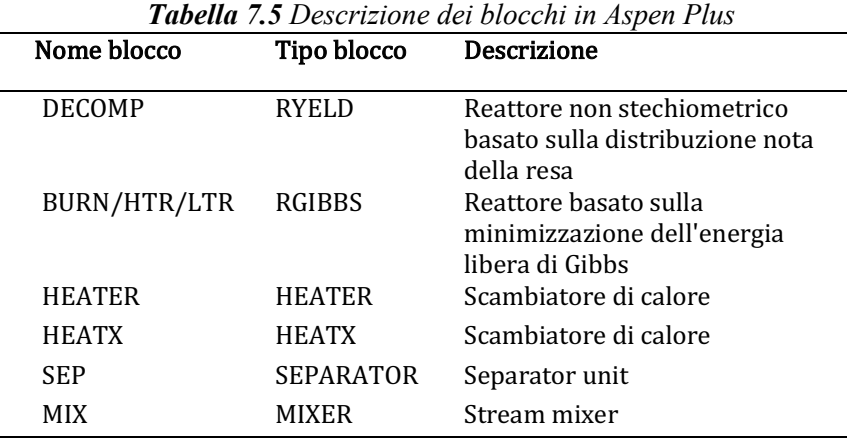

### 7.5 Validazione del modello

Al fine di validare il modello *EquiplasmaJet*, è stata eseguita una simulazione in Aspen Plus utilizzando gli stessi parametri operativi dettati dal report di Minutillo et al [7] ma inserendo un'alimentazione correlata al caso in esame. La temperatura dell'HTR sarà quindi di 2500°C, la temperatura dell'LTR di 1450°C [7]. La *figura 7.6* riporta lo schema utilizzato in Aspen Plus.

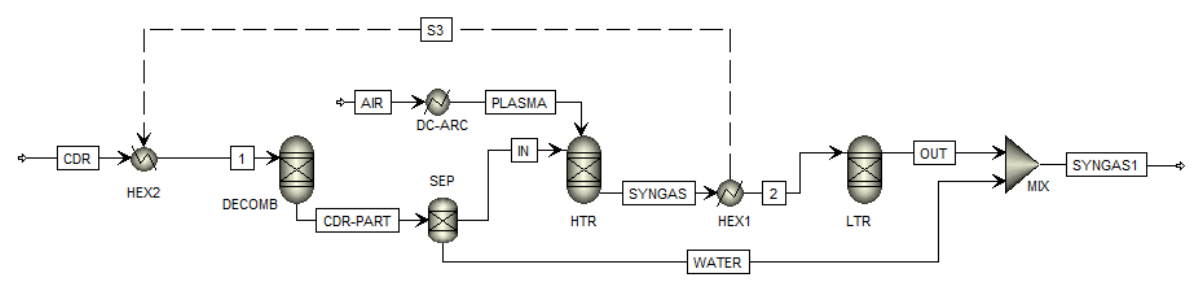

*Figura 7.6 . Modello di gassificatore con torcia al plasma (modello EPJ)*

Si è scelto di usare, per praticità, un'alimentazione avente le caratteristiche del CDR considerato in questa tesi. Per ottenere un confronto puntuale, è stata utilizzata una composizione di aria, entrante nel reattore HTR, del 40% di  $O_2$  e del 60% di N<sub>2</sub>, operante a pressione atmosferica. In *tabella 7.6* e nel *grafico 7.1* sono riportati i risultati del modello di Minutillo et al. e della simulazione effettuata: il confronto è riportato in termini di composizione molare percentuale della corrente syngas. È possibile notare come i risultati tra le due simulazioni sono molto simili.

|                  | Simulazione | Minutillo et al. |  |
|------------------|-------------|------------------|--|
| H <sub>2</sub>   | 31,23%      | 31,48%           |  |
| C <sub>O</sub>   | 36,40%      | 38,73%           |  |
| CO <sub>2</sub>  | 0,0030%     | 0,00%            |  |
| $\rm N_2$        | 17,78%      | 16,32%           |  |
| CH <sub>4</sub>  | 0,0070%     | $0.00\%$         |  |
| H <sub>2</sub> 0 | 14,29%      | 12,50%           |  |
| HCl              | 0,18%       | 0,31%            |  |
| H <sub>2</sub> S | 0,084%      | 0,22%            |  |

*Tabella 7.6 Confronto tra simulazione e modello sperimentale di Minutillo et al* 

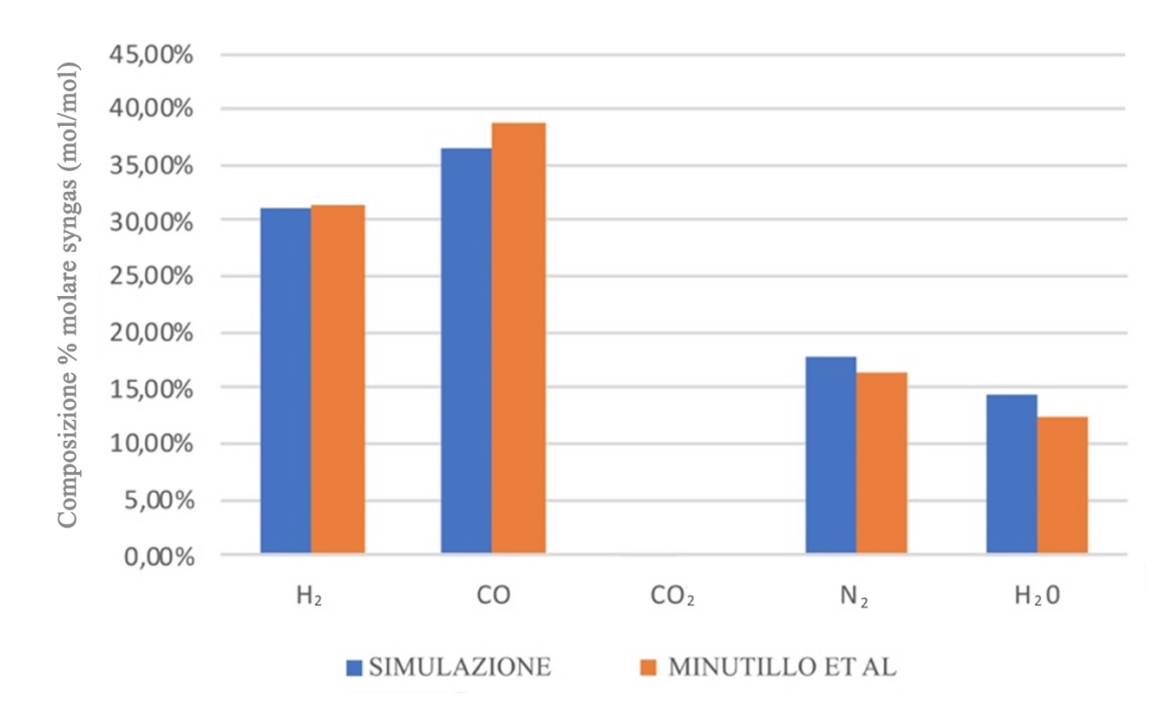

*Grafico 7.1 Confronto tra simulazione e modello sperimentale di Minutillo et al* 

# 7.6 Analisi di sensitività

Al fine di determinare le migliori prestazioni, sono state eseguite diverse analisi di sensitività con la voce *Sensitivity* di Aspen Plus. In particolar modo, sono state eseguite varie prove sul reattore HTR, LTR e sull'agente gassificante. Le analisi di sensitività sono state eseguite esclusivamente sulla sezione relativa alla gassificazione con torcia al plasma poiché ulteriori analisi di sensitività sono già presenti in [5].

Una prima analisi è stata effettuata sull'agente gassificante corrispondente alla corrente AIR3 della *figura 7.4*. Si è scelto infatti di variare il tipo di gas e valutare gli effetti sulla composizione del syngas in uscita. Per avere un riscontro con dati sperimentali presenti in letteratura [7], si è scelto di lavorare con il modello presente in *figura 7.6*. Le caratteristiche del feed, le condizioni operative e l'impostazione date in Aspen plus sono riportate nel paragrafo 7.*5* e in *tabella 7.7*, a variare sarà solo l'agente gassificante.

|                                               | Caso A                                    | Caso B                                    | Caso C                                             |
|-----------------------------------------------|-------------------------------------------|-------------------------------------------|----------------------------------------------------|
| Agente Gassificante                           | $Air + 02$                                | Air                                       | Enriched Air                                       |
| Composizione aria                             | $0,21\%$ $0_2$<br>$0,79\%$ N <sub>2</sub> | $0,21\%$ $0_2$<br>$0,79\%$ N <sub>2</sub> | $0.40\%$ O <sub>2</sub><br>$0,60\%$ N <sub>2</sub> |
| Quantità aria                                 | 374 kmol/h                                | 374 kmol/h                                | 374 kmol/h                                         |
| Rapporto tra Quantità O2<br>aggiuntivo e aria | 0,20                                      |                                           |                                                    |
| Temperatura HTR                               | 2500 °C                                   | 2500 °C                                   | 2500 °C                                            |
| Temperatura LTR                               | 1450 °C                                   | 1450 °C                                   | 1450 °C                                            |
| Temperatura DC-ARC                            | 4000 $\degree$ C                          | 4000 °C                                   | 4000 $\degree$ C                                   |

*Tabella 7.7 Condizioni operative utilizzate nelle simulazioni con diversi agenti gassificanti*

I risultati sono riportati nei *grafici 7.2, 7.3, 7.4* in termini di andamenti molari percentuali di  $CO, H<sub>2</sub>$  e  $CO<sub>2</sub>$ , essedo questi tre gli elementi più rilevanti da tenere in considerazione.

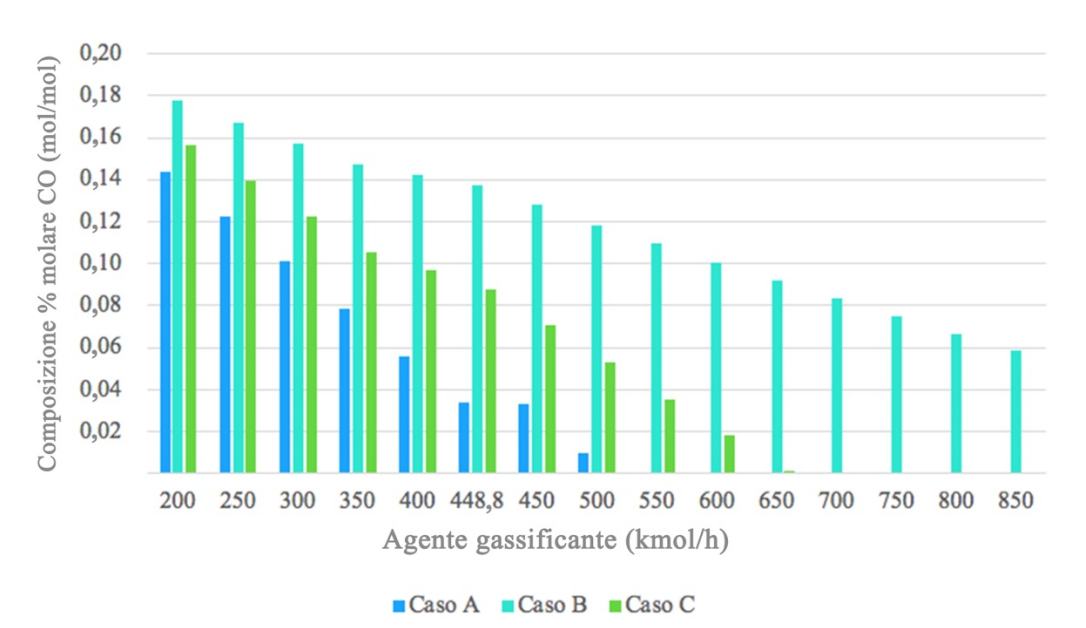

*Grafico 7.2 Andamento della CO nei tre casi analizzati*

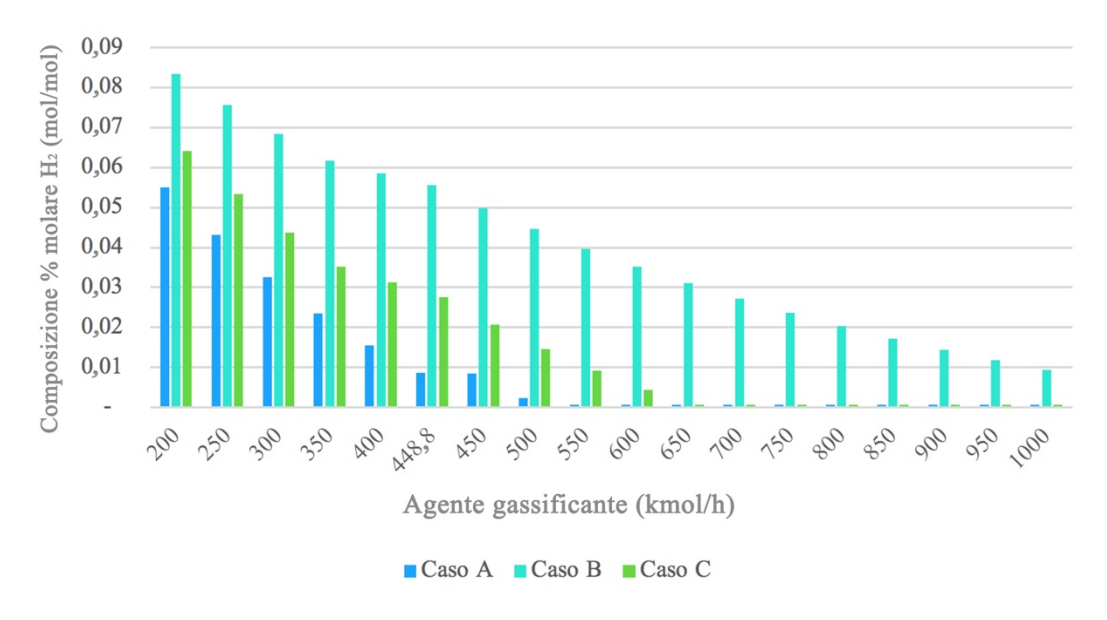

*Grafico 7.3 Andamento dell'H2 nei tre casi analizzati*

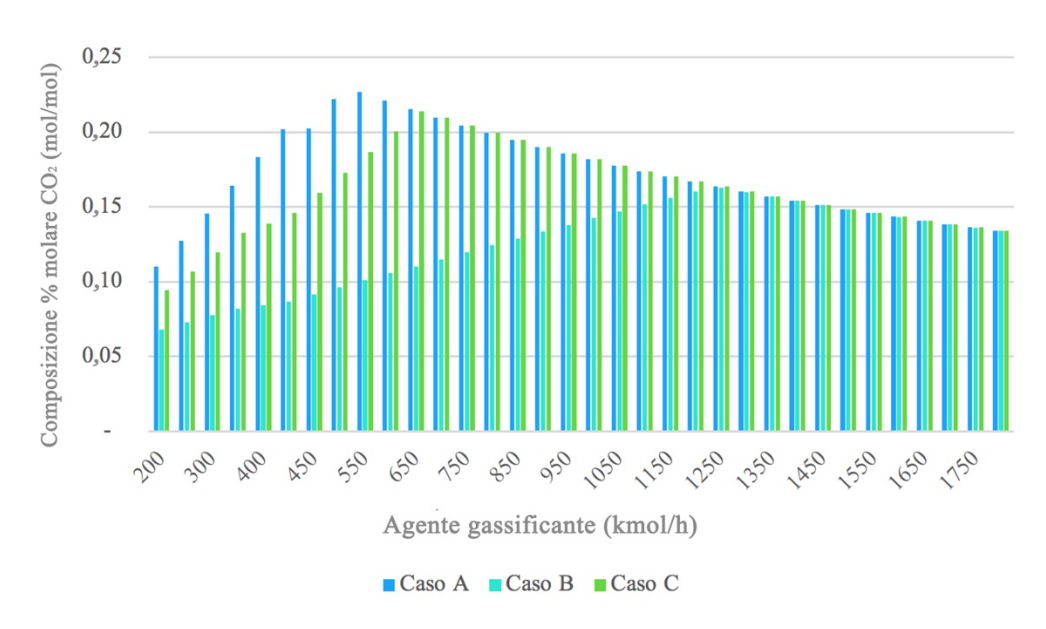

*Grafico 7.4 Andamento della CO2 nei tre casi analizzati*

Uno degli obiettivi del processo in esame è aumentare la produzione di  $CO e H<sub>2</sub> e$  ridurre la quantità di  $CO<sub>2</sub>$  emessa. È evidente che per raggiungere questo scopo, è opportuno utilizzare l'aria come agente gassificante poiché permette di raggiungere l'obiettivo prefissato. Inoltre, il suo minor costo rispetto agli altri agenti gassificanti utilizzati permette di valorizzare tale scelta.

Scelta l'aria come agente gassificante, sono state valutate le ottimali condizioni operative dei reattori HTR e LTR. Per far ciò, il modello impostato in Aspen Plus è quello rappresentato in *figura 7.4*. Si è partiti con il voler trovare la temperatura del reattore HTR e la quantità di aria ottimale in termini di ER.

L'*ER* (*Equivalent Ratio*) rappresenta il rapporto tra la quantità di agente gassificante immesso nel reattore e la quantità stechiometrica necessaria. Essendo un meccanismo che lavora in difetto di agente gassificante, il valore di ER sarà sempre minore di 1. La *formula 7.1* riporta tale espressione.

$$
ER = \frac{Agente gassificante}{Agente gassificante_{stechiometrico}}
$$
\n
$$
(7.1)
$$

$$
Efficiency = \frac{m_{syngas} * LHV_{syngas}}{m_{Feed} * LHV_{feed} + Duty\ reattore}
$$
\n(7.2)

I risultati dell'analisi di sensitività sono riportati nei *Grafici 7.5* in cui viene comparata l'efficienza del solo reattore HTR al variare della temperatura e del valore ER. Vengono riportati dei grafici di superfice. L'efficienza viene calcolata considerando il rapporto tra i poteri calorifici in uscita ed ingresso. In particolar modo, al numeratore viene riportato LHV della corrente gassosa uscente dal reattore HTR, al denominatore la somma del valore di LHV della corrente in ingresso al reattore HTR e del valore Net Duty del reattore HTR. La formula descritta è quella riportata in 7.2.

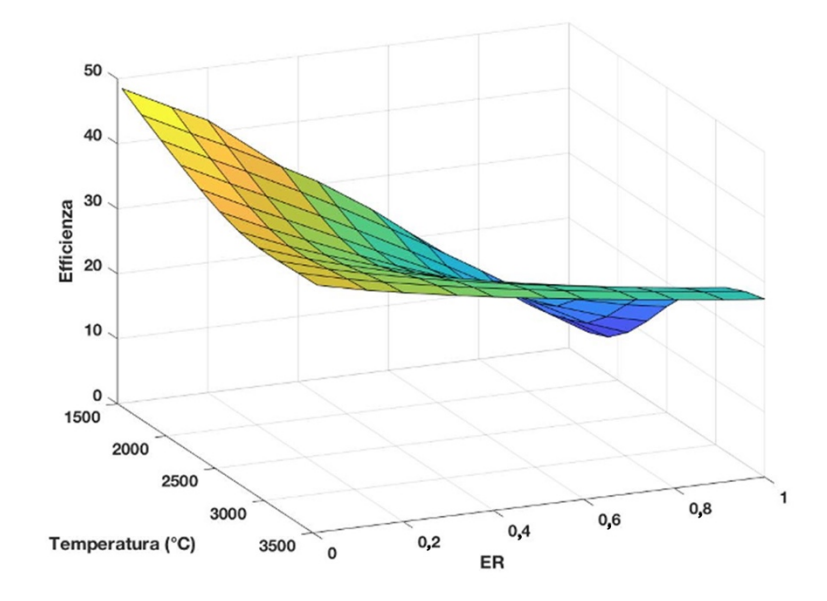

*Grafico 7.5A Grafico di superfice relativo al reattore HTR*

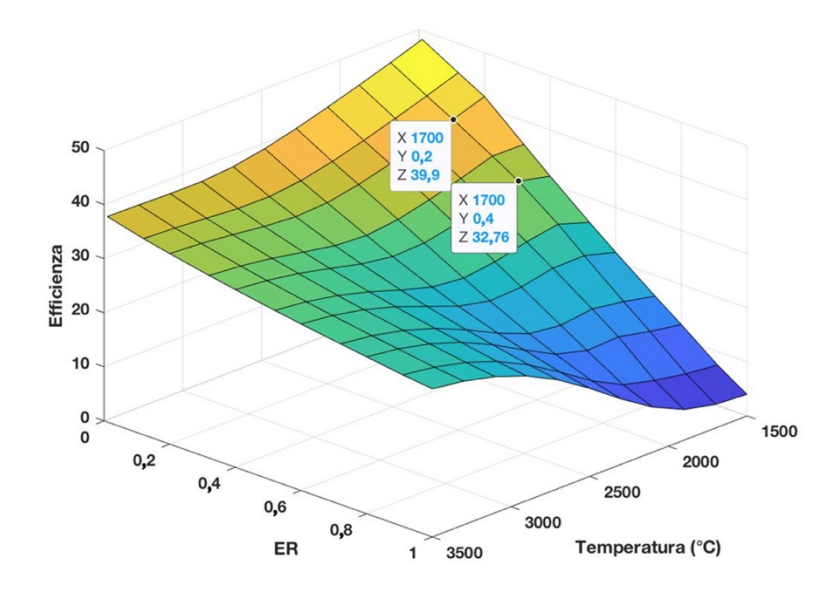

*Grafico 7.5B Grafico di superfice relativo al reattore HTR*

I *grafici 7.5* dimostrano come un'efficienza elevata si ottiene con bassi valori di temperatura ed ER. Tale fenomeno è evidente se si considera che, in forte assenza di ossigeno e con basse temperature, è favorita una combustione incompleta. Questo genera maggiori quantità di CO innalzando il potere calorifico del gas prodotto e l'efficienza considerata.

Questo concetto è verificato valutando il *grafico 7.6,* in cui viene riportato l'andamento delle frazioni molari del syngas uscente dal reattore HTR al variare della temperatura. Gli andamenti sono stati valutati con un valore di ER pari a 0.2. Le componenti  $CO e H<sub>2</sub>$  determinano il potere calorifico del syngas. Si noti come queste componenti hanno un andamento opposto fino a 2500°C. Superata questa soglia, l'andamento è, per entrambi, crescente.

Questo andamento è confermato anche dagli studi effettuati da Tavares et al [47] e Maracntonio et al [61]: infatti, fino ad una temperatura di 2500°C, la reazione esotermica di water gas shift, mostrata nella 7.4, è sfavorita. Aumentando ancor più la temperatura, si ha una diminuzione del reagente  $CO_2$ , non permettendo più la formazione di  $CO e H<sub>2</sub>O$ . Questo concetto è verificato dal fatto che la quantità di acqua, insieme alla quantità di  $CO<sub>2</sub>$ , diminuiscono con lo stesso andamento. Inoltre, con un incremento di temperatura, la reazione endotermica (eq 7.3) di water gas shift sarà favorita*.* Infatti, secondo il principio di Le Chatelier, temperature più elevate favoriscono i reagenti nelle reazioni esotermiche e favoriscono i prodotti nelle reazioni endotermiche.

$$
C + H_2O \leftrightarrow CO + H_2 \qquad \Delta H = +131 \text{ KJ/mol} \tag{7.3}
$$

$$
CO + H2O \leftrightarrow CO2 + H2 \Delta H = -41 \text{ KJ/mol}
$$
 (7.4)

Nel *grafico 7.7* è possibile valutare l'andamento della frazione di syngas uscente dal reattore HTR al variare del rapporto ER con temperatura costante.

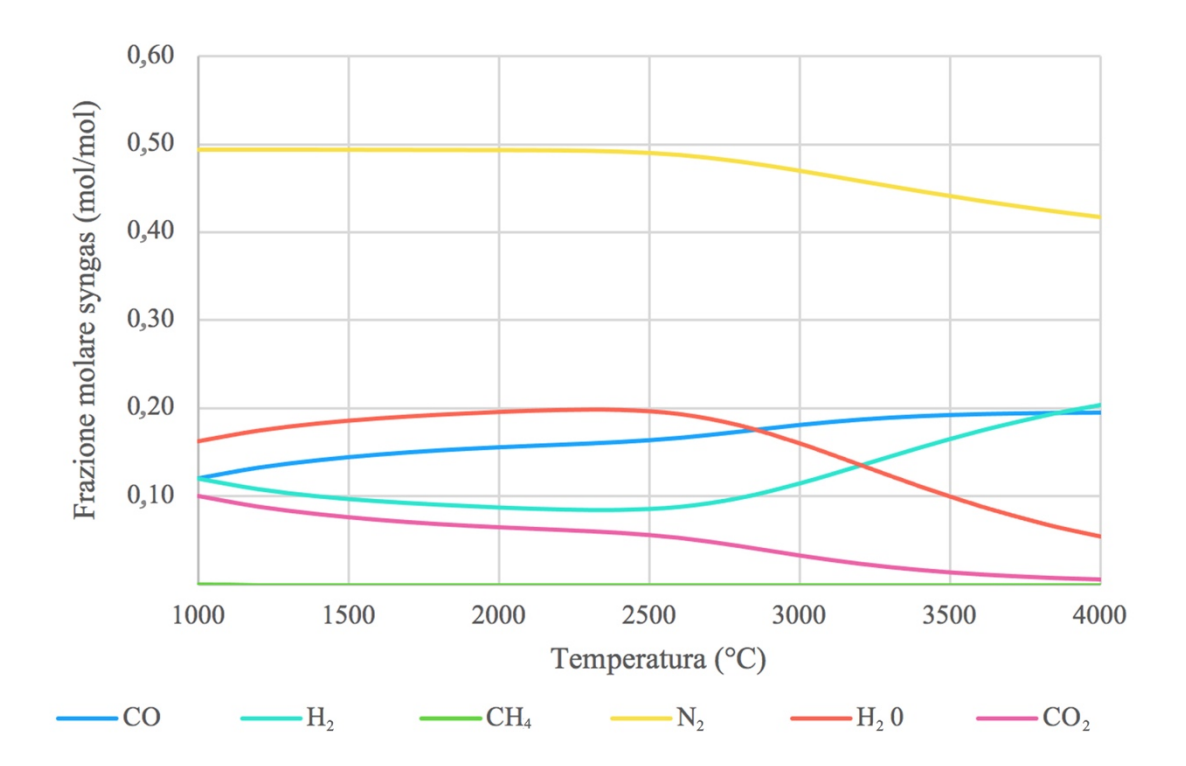

*Grafico 7.6 Andamento delle frazioni molari del syngas uscente dal reattore HTR al variare della temperatura del reattore*

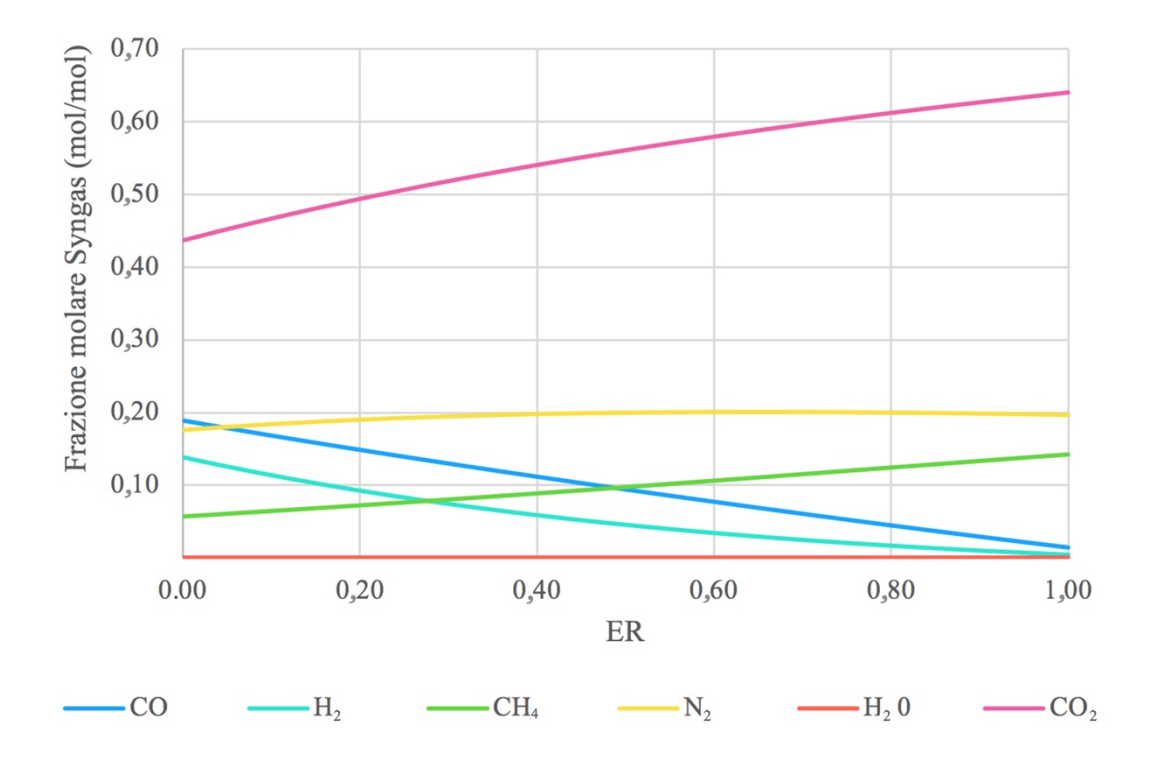

*Grafico 7.7 Andamento delle frazioni molari del syngas uscente dal reattore HTR al variare di ER*

Dal *grafico 7.5B* è inoltre possibile notare una variazione di pendenza dell'andamento delle efficienze tra le temperature di 1500°C e 1650°C in corrispondenza di un range di valori di ER tra 0,2 e 0,4. Per una miglior comprensione, è riportato tale andamento nel *grafico 7.8*.

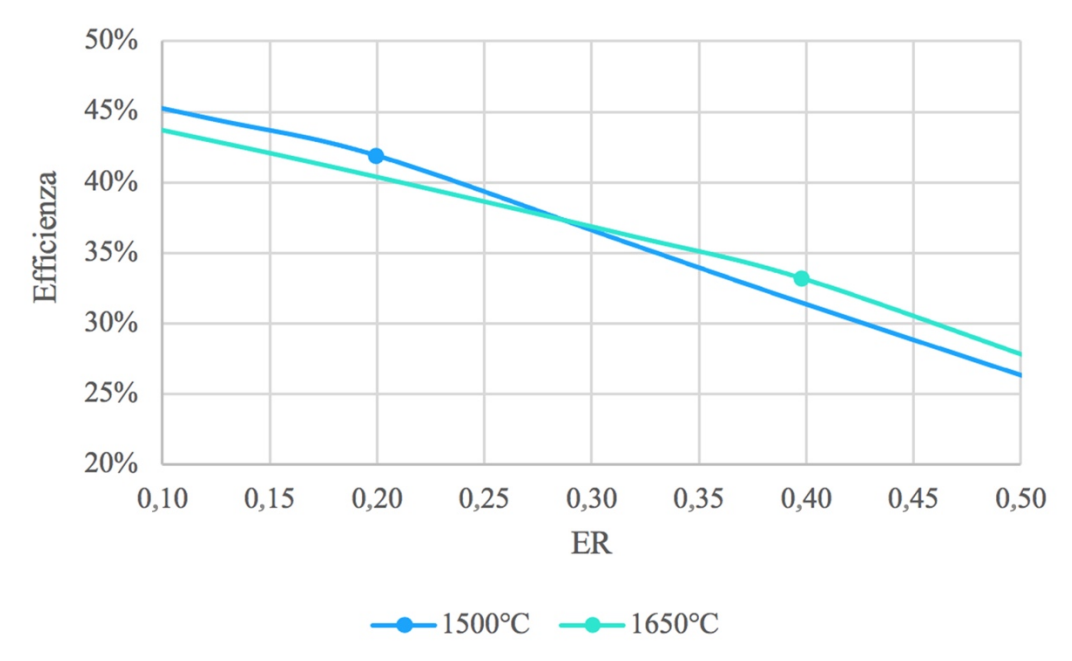

*Grafico 7.8 Efficienza del syngas uscente dal reattore HTR al variare di ER*

Questi cambi di pendenza indicano una diminuzione dell'efficienza. Questo aspetto suggerisce che, per ottenere valori di efficienza relativamente alti, l'ER dovrebbe teoricamente rimanere al di sotto di 0,2. Dal punto di vista operativo, lavorare con valori così bassi di ER potrebbe però non permettere la completa degradazione delle specie presenti a causa delle disomogeneità delle reazioni, che comprendono un residuo solido, una frazione organica liquida pesante e una fase gassosa. Il tutto, con tempi di ritenzione brevi. Teoricamente, valori di ER superiori a 0,4 porterebbe un aumento della resa in  $CO<sub>2</sub>$ , abbassando i valori di H<sub>2</sub> e CO. Si è scelto quindi di lavorare a temperature prossime ai 1600°C con un valore di ER di 0,2. Si noti inoltre come, a bassi valori di ER, l'efficienza risulta più alta. Il motivo di questo andamento è la conferma dell'influenza delle quantità di  $CO e H<sub>2</sub>$  a diverse temperature. Il

*grafico 7.9* conferma meglio il trend prendendo tre temperature di riferimento.

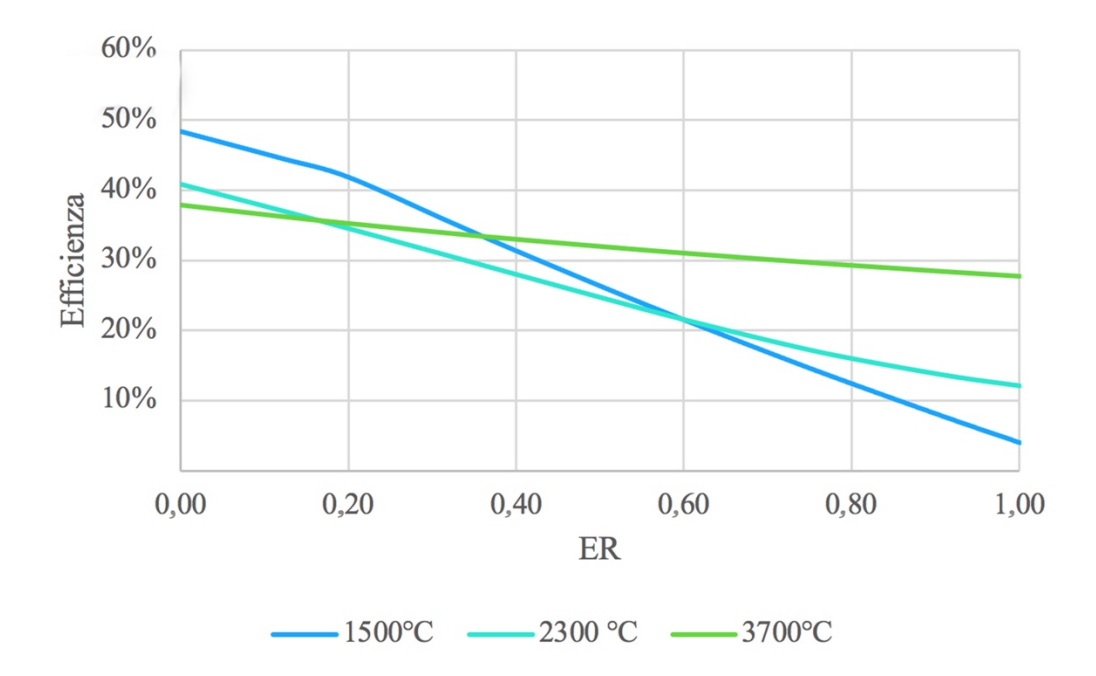

*Grafico 7.9 Efficienza del syngas uscente dal reattore HTR al variare di ER*

Dalle analisi di sensitività si evince come le condizioni ottimali per la sezione del reattore, modellata come il sottosistema HTR, sono quelle con un valore di ER pari a 0,2, una temperatura di 1650°C che, teoricamente, corrispondo ad un'efficienza del 40%. Il *grafico 7.10* riporta l'andamento appenda descritto.

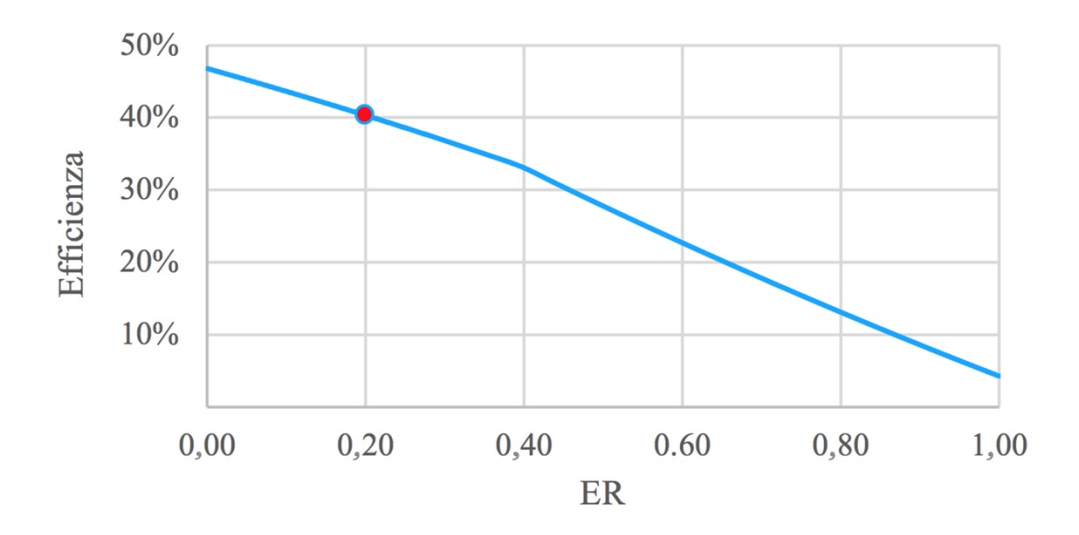

*Grafico 7.10 Efficienza del syngas uscente dal reattore HTR con una temperatura di 1650°C*

L'analisi di sensitività condotta sulla temperatura del blocco LTR è stata utile per valutare la temperatura ideale da avere in uscita. Infatti, come accennato nel *capitolo 6* mediante la *figura* 6.4, a basse temperature prevale l'equilibrio di Boudouard e la specie CO<sub>2</sub> tenderà a formarsi [19]. La reazione di Boudouard è riportata nell'equazione 7.5.

 $C+CO_2 \leftrightarrow 2CO \quad \Delta H = -172 \text{ KJ/mol}$  (7.5)

Tale concetto viene confermato nel *grafico 7.11,* in cui è possibile osservare un aumento del potere calorifico all'aumentare della temperatura. Di conseguenza, l'efficienza aumenta.

Il grafico 7.12 riporta l'andamento delle componenti molari CO e CO<sub>2</sub> in uscita dal reattore LTR: a temperature inferiori ai 900°C si ha una prevalenza della componente CO2.

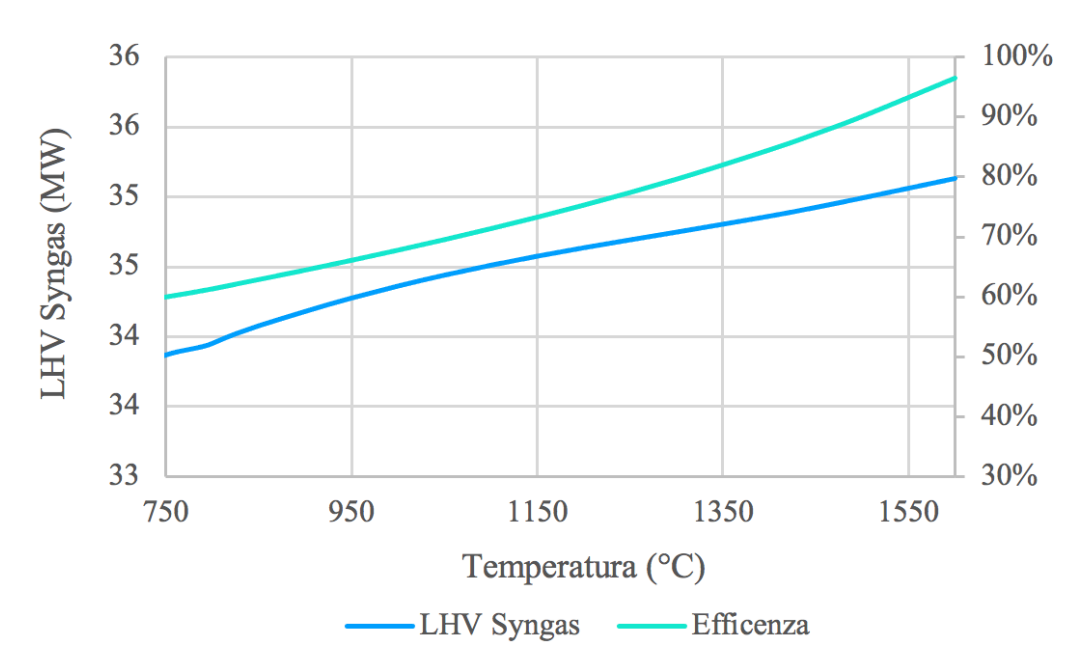

*Grafico 7.11 Efficienza e potere calorifico del syngas uscente dal reattore LTR*

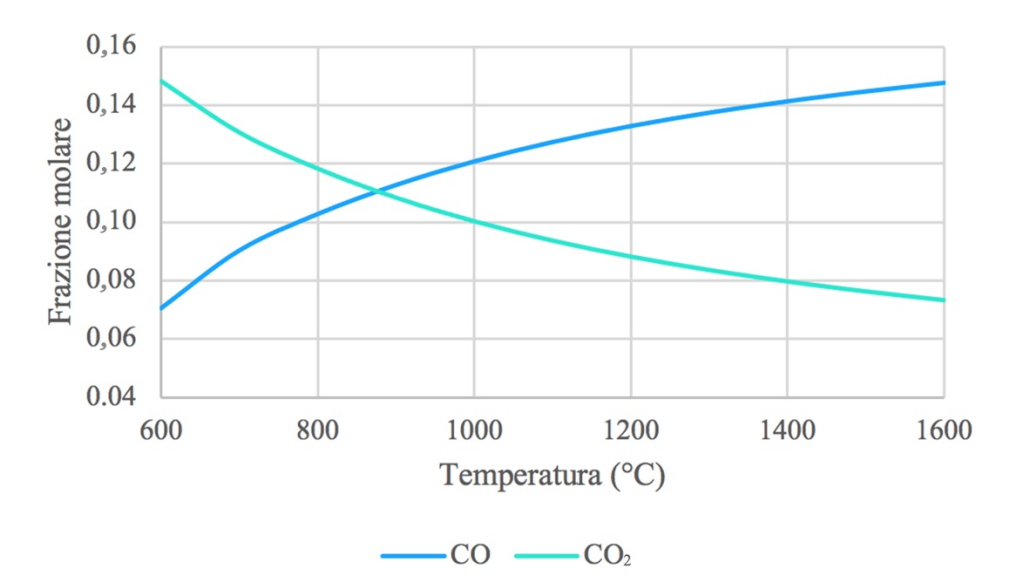

*Grafico 7.12 Frazione molare della CO e CO2 nel syngas uscente dal reattore LTR*

Le simulazioni del processo, eseguite in Aspen®, così come l'analisi di sensitività, sono servite per scansionare le prestazioni della torcia al plasma e per identificare possibili condizioni operative che consentono di raggiungere valori di efficienza più elevati. Inoltre, sono stati simulati anche diversi scenari variando gli agenti gassificanti: sulla base del loro confronto, è stato scelta l'aria come agente di gassificazione più performante.

Si lavora quindi ad una temperatura di 1650°C per l'HTR, di 1000°C per LTR con un quantitativo di aria inferiore al quantitativo stechiometrico dell'80%. Infatti è stato scelto un valore di ER di 0,2

Vengono riportati in *figura 7.7* e in *tabella 7.8* i bilanci di materia e i valori delle correnti della sola sezione di gassificazione con torcia al plasma. Un bilancio completo e riportato in appendice A.

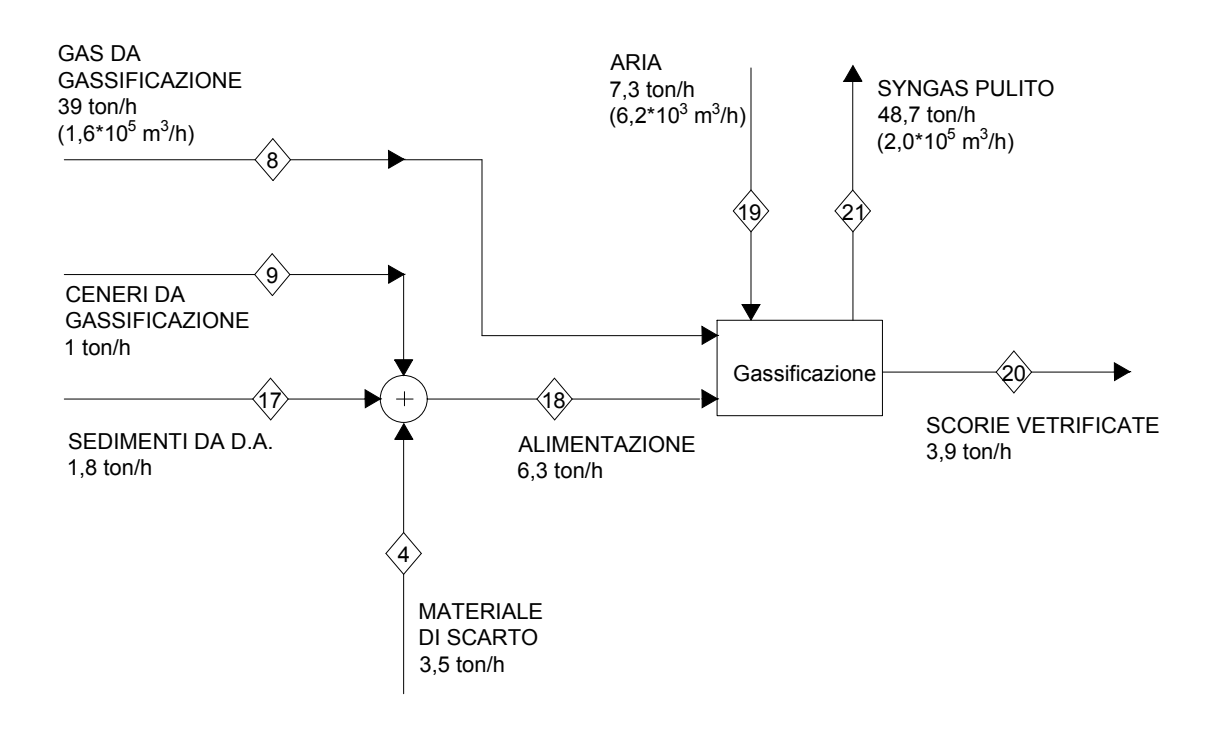

*Figura 7.7 Schema a blocchi della sezione della gassificazione con torcia al plasma*

|                  | Units | MDS             | GAS              | ASHGASSI | <b>SSTORCIA</b> | ASHTORCI | FEED1   | AIR3        | OUTHTR                             | SYNGAS2                            | <b>SCORIE</b> | SYNGAS           |
|------------------|-------|-----------------|------------------|----------|-----------------|----------|---------|-------------|------------------------------------|------------------------------------|---------------|------------------|
| Temp             | °C    | 25              | 896              | 896      | 25              | 25       | 1000    | 25          | 1650                               | 1650                               | 1650          | 1000             |
| LHV              |       | kcal/kg 7108,25 | 986,61           | 1,85     | 4908,44         |          | 1574,91 | 0,00        | 641,96                             | 641,96                             |               | 629,64           |
| Massa<br>Totale  | kg/hr | 3500,00         | 38913,10 1215,20 |          | 1057,74         | 800.40   |         |             |                                    | 45486,43 7241,45 52727,88 48763,14 |               | 3964,74 48763,14 |
| CDR              | kg/hr | 0,00            | 0,00             | 0,00     | 0,00            | 0,00     | 0,00    | 0,00        | 0,00                               | 0,00                               | 0,00          | 0,00             |
| H <sub>2</sub> O | kg/hr | 0.00            | 3232.97          | 0.00     | 629,44          | 0.00     | 3862,41 | 0,00        | 6708.88                            | 6708,88                            | 0.00          | 5745,87          |
| ASH              | kg/hr | 0,00            | 0,00             | 1215,19  | 0,00            | 800,40   | 2015,59 | 0,00        | 2015,59                            | 0,00                               | 2015,59       | 0,00             |
| С                | kg/hr | 64,05           | 0,00             | 0,00     | 261,45          | 0,00     | 325,50  | 0,00        | 0,00                               | 0,00                               | 0,00          | 0,00             |
| H <sub>2</sub>   | kg/hr | 0.00            | 651,17           | 0,00     | 35,01           | 0,00     | 686,18  | 0,00        | 367,54                             | 367,54                             | 0,00          | 473,24           |
| N <sub>2</sub>   | kg/hr | 0,00            | 21555,22 0,00    |          | 10,43           | 0,00     |         |             | 21565,65 5554,79 27120,63 27120,63 |                                    | 0,00          | 27120,63         |
| S                | kg/hr | 21,35           | 0.00             | 0.00     | 1,49            | 0.00     | 22,84   | 0.00        | 0,55                               | 0,55                               | 0.00          | 0.00             |
| CL <sub>2</sub>  | kg/hr | 29,75           | 0,00             | 0,00     | 0,00            | 0,00     | 29,75   | 0.00        | 0,00                               | 0,00                               | 0,00          | 0,00             |
| 0 <sub>2</sub>   | kg/hr | 1435,70         | 0,00             | 0,00     | 119,93          | 0,00     | 1555,63 | 1686,660,01 |                                    | 0,01                               | 0,00          | 0,00             |
| CO               | kg/hr | 0.00            | 7853,94          | 0,00     | 0,00            | 0,00     | 7853,94 | 0.00        | 8178,21                            | 8178,21                            | 0,00          | 6625,03          |
| CO <sub>2</sub>  | kg/hr | 0,00            | 5514,36          | 0,00     | 0,00            | 0,00     | 5514,36 | 0.00        | 6198,14                            | 6198,14                            | 0,00          | 8638,49          |
| CH <sub>4</sub>  | kg/hr | 0.00            | 0.22             | 0.00     | 0.00            | 0.00     | 0.22    | 0.00        | 0.00                               | 0.00                               | 0.00          | 0.00             |
| H <sub>2</sub> S | kg/hr | 0.00            | 31,79            | 0,00     | 0.00            | 0,00     | 31,79   | 0.00        | 21,61                              | 21,61                              | 0.00          | 56,05            |
| <b>HCL</b>       | kg/hr | 0,00            | 73,06            | 0,00     | 0,00            | 0,00     | 73,06   | 0,00        | 103,66                             | 103,66                             | 0,00          | 103,66           |
| NH <sub>3</sub>  | kg/hr | 0.00            | 0,36             | 0,00     | 0.00            | 0.00     | 0,36    | 0.00        | 0.02                               | 0,02                               | 0.00          | 0.14             |
| N <sub>O</sub>   | kg/hr | 0,00            | 0,00             | 0,00     | 0,00            | 0,00     | 0,00    | 0,00        | 0,22                               | 0,22                               | 0,00          | 0,00             |
| SO <sub>2</sub>  | kg/hr | 0.00            | 0.00             | 0.00     | 0.00            | 0,00     | 0.00    | 0.00        | 63.68                              | 63,68                              | 0.00          | 0.04             |
| SI               | kg/hr | 676,20          | 0.00             | 0.00     | 0.00            | 0,00     | 676,20  | 0.00        | 676,20                             | 0,00                               | 676,20        | 0,00             |
| AL               | kg/hr | 210,00          | 0,00             | 0,00     | 0,00            | 0,00     | 210,00  | 0,00        | 210,00                             | 0,00                               | 210,00        | 0,00             |
| FE               | kg/hr | 185,50          | 0,00             | 0,00     | 0.00            | 0,00     | 185,50  | 0.00        | 185,50                             | 0,00                               | 185,50        | 0,00             |
| TI               | kg/hr | 53,90           | 0,00             | 0,00     | 0,00            | 0,00     | 53,90   | 0,00        | 53,90                              | 0,00                               | 53,90         | 0,00             |
| CA               | kg/hr | 547,75          | 0.00             | 0,00     | 0,00            | 0,00     | 547,75  | 0,00        | 547,75                             | 0,00                               | 547,75        | 0,00             |
| МG               | kg/hr | 94,15           | 0,00             | 0,00     | 0,00            | 0,00     | 94,15   | 0,00        | 94,15                              | 0,00                               | 94,15         | 0.00             |
| NA               | kg/hr | 111,30          | 0.00             | 0.00     | 0.00            | 0,00     | 111,30  | 0.00        | 111,30                             | 0,00                               | 111,30        | 0.00             |
| K                | kg/hr | 51.10           | 0.00             | 0.00     | 0.00            | 0.00     | 51.10   | 0.00        | 51.10                              | 0.00                               | 51.10         | 0.00             |
| $\mathbf{P}$     | kg/hr | 19,25           | 0.00             | 0.00     | 0.00            | 0,00     | 19,25   | 0.00        | 19,25                              | 0.00                               | 19,25         | 0.00             |

*Tabella 7.8. Stream table della sezione di gassificazione con torcia al plasma*

In *tabella 7.9* vengono riportate le composizioni massiche per le scorie vetrificate e molari per il Syngas relativi alle correnti uscenti dal reattore con torcia al plasma.

| SYNGAS (%mol)              |  |  |
|----------------------------|--|--|
| 16,28%<br>H <sub>2</sub> O |  |  |
| 11,98%<br>H <sub>2</sub>   |  |  |
| 49,42%<br>N <sub>2</sub>   |  |  |
| 12,07%<br>CO.              |  |  |
| 10,02%<br>CO <sub>2</sub>  |  |  |
| 0,08%<br>H <sub>2</sub> S  |  |  |
| 0,15%<br><b>HCl</b>        |  |  |
|                            |  |  |
|                            |  |  |
|                            |  |  |
|                            |  |  |

*Tabella 7.9 Composizione delle scorie vetrificate e del syngas*

In *tabella 7.10* vengono confrontate le condizioni operative ottenute in questa tesi con i parametri ed i risultati ottenuti da studi reperibili in letteratura.

| Riferimento       | Tipo di |            | <b>HHV</b><br>Agente |                |                            | Temperatura     |                | Temperatura LTR  |            |
|-------------------|---------|------------|----------------------|----------------|----------------------------|-----------------|----------------|------------------|------------|
|                   | Plasma  |            | gassificante/Feed    | input          |                            | <b>HTR</b>      |                |                  |            |
|                   |         | (kg/Kg)    |                      |                | (MJ/Kg)                    | (°C)            |                | $(^{\circ}C)$    |            |
| $\lceil 7 \rceil$ | Aria    | 2,25       |                      |                | 12,90                      | 2500,00         |                | 800,00           |            |
| [62]              | Aria +  | 0,36       |                      |                | 25,10                      | 2500,00         |                | 1267,00          |            |
| [63]              | steam   | 0,56       |                      |                |                            |                 |                |                  |            |
| [64]              | Aria    | 0,78       |                      |                | 18,53                      | 2000,00         |                | 1450,00          |            |
| [62]              | Steam   | 0,34       |                      |                | 17,80                      | 4071,00         |                | 1241,00          |            |
| Questo lavoro     | Aria    | 0,16       |                      |                | 3,15<br>1650,00            |                 | 1000,00        |                  |            |
|                   | Consumo | <b>LHV</b> |                      |                | Composizione molare SYNGAS |                 |                |                  | Rendimento |
| Riferimento       | torcia  | Syngas     |                      |                |                            |                 |                |                  | $(\eta)$   |
|                   | (MW)    | (MJ/Kg)    | H <sub>2</sub>       | C <sub>O</sub> | CH <sub>4</sub>            | CO <sub>2</sub> | N <sub>2</sub> | H <sub>2</sub> 0 |            |
|                   |         |            |                      |                |                            |                 |                |                  |            |
| $[7]$             | 4,26    | 4,20       | 18,3                 | 21,32          | 5,97                       | 10,29           | 50,06          | 4,20             | 63,6%      |
| [62]              | 4,06    | 13,40      | 43,5                 | 34,5           | 0,01                       | 0.03            | 5,63           | 16,22            | 43,3%      |
| [63]              | 3,80    | 5,23       | 32,6                 | 3,25           | 0,00                       | 0.13            | 23,59          | 12,28            | 45%        |
| [64]              |         | 10,00      | 48,3                 | 30,95          | 0.00                       | 0.74            | 0.61           | 20,58            | 70%        |
| Questo            | 3,80    | 2,63       | 11,9                 | 12,07          | 0,00                       | 10,02           | 49,42          | 16,28            | 38%        |
| lavoro            |         |            |                      |                |                            |                 |                |                  |            |

*Tabella 7.10 Confronto tra dati*

# 7.7 Produzione di energia elettrica e termica

Il syngas generato è utile per molte applicazioni pratiche, grazie soprattutto al basso tenore di componenti inquinanti. In particolar modo, è possibile usarlo sia come reagente nel processo di Fischer Tropsch, sia come fonte di idrogeno o come combustibile.

La produzione di energia elettrica e termica mediante impianti di cogenerazione, aventi syngas come alimentazione, è un processo ormai noto. La cogenerazione *CHP (combined heat and power*) consiste nella produzione di energia elettrica mediante un gruppo elettrogeno e recupero di energia termica mediante motore endotermico. Grazie a questo processo è possibile minimizzare il consumo di combustibile poiché si produce calore ed elettricità permettendo un incremento del rendimento complessivo. Altro aspetto fondamentale è la tutela ambientale: con la riduzione delle emissioni di sostanze inquinanti generate dalla produzione di energia termoelettrica vengono ridotti gli impatti ambientali.

Altri vantaggi meno conosciuti sono focalizzati nell'intorno dell'utenza, caratteristica che favorisce la diminuzione delle perdite di trasmissione per la distribuzione ed il trasporto dell'energia. Notare come questi apparati funzionano in modalità *stand alone*: in questo modo i rischi di avere blackout energetici dell'alimentazione sono drasticamente ridotti. Ultimo aspetto da considerare riguarda gli incentivi economici che la nazione e la comunità europea offrono se si fa uso di tale tecnologia.

Nell'impianto in esame è stato scelto di considerare motori opportunamente adattati per bruciare syngas attraverso modifiche della carburazione e del sistema di ignezione: si parla infatti di motori alternativi nati per la combustione di gas naturale e prodotti dalla *General Elettric Jenbacher*. In termini di efficienza, un impianto di cogenerazione può raggiungere rendimenti elettrici del 44% e termici del 40%, come riportato in *tabella 7.11* e secondo le carrateristiche di un motre *Jembacher Type 6*.

| Jenbacher Type J620  |         |  |  |  |  |  |
|----------------------|---------|--|--|--|--|--|
| Output elettrico     | 3047 KW |  |  |  |  |  |
| Input energetico     | 6904 KW |  |  |  |  |  |
| Efficienza termica   | 40,30%  |  |  |  |  |  |
| Efficienza elettrica | 44,10%  |  |  |  |  |  |
| Efficienza totale    | 84.40%  |  |  |  |  |  |

 *Tabella 7.11 Caratteristiche motore Jenbacher J620 [55]*

Conoscendo la portata di syngas ed il potere calorifico, attraverso *l'equazione 7.6,* vengono calcolate le potenze elettriche e termiche erogate dall'impianto, tenendo conto del rendimento del motore.

$$
P = m * LHV * \eta_{el/th \ cogen} \tag{7.6}
$$

Il termine *m* rappresenta la portata del gas combustibile, LHV il suo potere calorifico in MJ/Kg e ηcogen il rendimento elettrico o termico del sistema di cogenerazione. In *tabella 7.12* vengono riportati la potenza elettrica e termica considerata.

| Potenze erogate dall'impianto di cogenerazione |          |  |  |  |
|------------------------------------------------|----------|--|--|--|
| Potenza elettrica                              | 15.70 MW |  |  |  |
| Potenza termica                                | 14.30 MW |  |  |  |

*Tabella 7.12 Potenza elettrica e termica prodotti dal processo di cogenerazione*

Valutate le potenze elettriche e termiche, è possibile calcolare l'efficienza del processo come il rapporto tra l'energia ottenuta e l'energia presente nel rifiuto in ingresso al processo. Il sistema di cogenerazione ci fornisce l'energia effettivamente ottenuta. Calcolando il potere calorifico del rifiuto entrante moltiplicato per la sua portata è possibile ricavare l'efficienza elettrica *ηel* e termica *ηth*. L'espressione considerata è *l'equazione 7.7* e, sostituendo i valori, si ottiene un'efficienza elettrica pari al 19% e un'efficienza termica pari al 17%.

$$
\eta_{el/th} = \frac{P_{el/th}}{LHV_{feed}*m_{feed}}
$$
(7.7)

È possibile anche ottenere l'efficienza del processo di gassificazione al plasma considerando l'energia contenuta nel syngas, applicando *l'equazione 7.8*. E' importante considerare anche la potenza erogata per alimentare la torcia. A tal proposito si considerano il termine dato dalla potenza elettrica, W<sub>torcia</sub>, pari a 3.5 MW e il termine  $\eta_{el}$  pari al 35%.

$$
\eta_{processo} = \frac{LHV_{syngas} * m_{syngas}}{LHV_{feed} * m_{feed}} \tag{7.8}
$$

Il valore ottenuto in questo caso è pari al 38 %.

### **8 Valutazione sostenibilità ambientale: Analisi ciclo di vita**

L'analisi del ciclo di vita è lo strumento che viene utilizzato per valutare la sostenibilità̀ ambientale dell'impianto progettato. È stata già accennata la suddivisione di questo studio in più fasi: è importante in primis definire gli obiettivi e i confini del sistema. Segue la stipula di un inventario di tutti gli input e output, eseguendo un dimensionamento delle apparecchiature o estrapolando dati utili da ricerche accreditate. L'impatto ambientale è quindi valutato dal software OpenLCA dopo la valutazione e la scelta delle categorie d'impatto rilevanti. Questo viene poi confrontato con l'impatto ambientale derivante dal processo di smaltimento in discarica dei rifiuti.

# 8.1 Software OpenLCA

*OpenLCA* è un software open source, sviluppato dal 2006 da *GreenDelta*, in grado di valutare le prestazioni ambientali ed energetiche di vari prodotti, processi e servizi. In quanto software open source, è disponibile gratuitamente, ad esempio dal sito web del progetto (*openlca.org*), senza costi di licenza. Nella guida dedita a questo software è possibile trovare istruzioni dettagliate per la modellazione di flussi, processi, sistemi di prodotti e progetti al fine di quantificare gli impatti ambientali dl sistema d'interesse.

Il software permette di lavorare con diversi database, scaricabili dal sito ufficiale gratuitamente o a pagamento. Inoltre, vengono forniti i dettagli di ogni database per ottimizzare al meglio l'analisi del ciclo di vita del progetto in esame.

Al fine di avere una modellazione e un confronto dei sistemi di prodotti viene fornita un'interfaccia grafica di semplice utilizzo in cui vengono suddivisi i vari progetti: all'interno di ogni singolo progetto potranno essere selezionati *i Flussi, i Processi* e *i Prodotti del sistema.* Ogni Flusso e Prodotto del sistema dovrà avere una proprietà di riferimento. Il Flusso/Prodotto di riferimento potrà essere selezionato o creato. È possibile definire più proprietà del Flusso ma solo una di esse deve essere selezionata come proprietà di riferimento.

 I *Flussi* sono tutti gli input e gli output di prodotti, materiali o energia dei processi in esame. Un flusso è definito dal nome, dal tipo di flusso e dalla proprietà del flusso di riferimento. OpenLCA distingue tre tipi di flusso:

- *Flussi elementari*: materiale o energia dell'ambiente che entra o esce direttamente dal sistema di prodotti in studio (es. petrolio greggio estratto dal giacimento, o emissioni nell'aria)
- *Flussi di prodotto*: materiale o energia scambiati tra i processi del sistema di prodotti in indagine (a livello di tecnosfera)
- *Flussi di rifiuti*: materiale o energia che lascia il sistema di prodotto.

Ogni flusso creato deve essere definito da una proprietà del flusso di riferimento come massa, volume, area, ecc.

I *Processi* permettono l'interazione tra i vari input per l'ottenimento di output. Come già accennato, per definire un Processo è essenziale associarlo ad un output di riferimento, selezionato o creato durante la creazione di un progetto. In questo caso il riferimento può essere un'unità singola, per la quale vengono quantificati i dati di input e output, oppure un'unità di sistema, per la quale vengono aggregati i dati di input e output. La *figura 8.1* permette di chiarire questo aspetto.

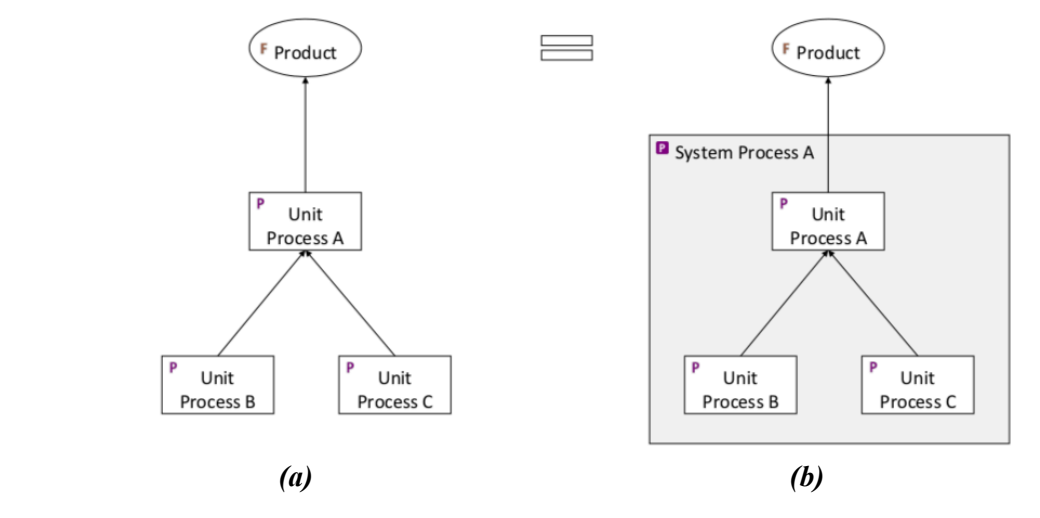

*Figura 8.1 Rappresentazione di un processo con una singola unità (a) o un sistema di unità (b)*

Un *Sistema di prodotti* contiene tutti i processi in studio correlati tra loro. Dalla creazione di un Sistema di prodotti è possibile calcolare gli impatti per tutti i processi a monte. Un sistema di prodotto può essere creato con collegamenti automatici, individuati dal software, o con collegamenti manuali. Alcuni database, come ELCD o GaBi, permettono di creare solo manualmente i collegamenti.

Una voce "*calcola*" nella sezione Sistema di prodotti permette di andare a selezionare il metodo di valutazione degli impatti ambientali. Questi metodi, come anche i database di flussi e processi, devono essere importati in OpenLCA. Un pacchetto completo di metodi di impatto ambientale da utilizzare con tutti i database disponibili è fornito gratuitamente da GreenDelta e può essere scaricato dal sito web di openLCA. In OpenLCA, nella sezione *Informazioni generali*, è possibile analizzare una panoramica dei processi con maggior impatto su ciascun flusso e ciascuna categoria d'impatto. Se si hanno più di un *Sistema di prodotto* in un progetto, è possibile effettuare anche il calcolo degli impatti ambientali di tutto il progetto andando nella sezione *Progetti* e selezionando il metodo e la categoria d'impatto. Tramite un *Report finale* è possibile anche confrontare diversi Sistemi di prodotto in un singolo progetto.

Aspetti meno noti di OpenLCA ma non secondari sono i seguenti:

- Il software permette di inserire una funzione, denominata *Cut-Off*, in cui è possibile ridurre il tempo di calcolo. Sfortunatamente, questo va di pari passo con una perdita di dettaglio nei risultati.
- Per input e output è possibile utilizzare parametri locali o globali invece di valori puntuali. I parametri possono essere utilizzati per Processi, Valutazione degli impatti, Sistema di prodotto e database. Questo aspetto è utile se si vuol effettuare analisi di

sensibilità, ovvero se si desidera indagare sugli aspetti di un fenomeno o modificare i dati successivamente. Tutto ciò permette maggior flessibilità.

- Per includere nella valutazione le fase dello scenario di *End-of-life,* è possibile seguire la direzione naturale del flusso di materiale, con una tecnica denominata "*Logica del flusso dei materiali*", utilizzando i flussi di rifiuti. Esistono database che non permettono questo approccio, come per esempio Ecoinvent. Per tal motivo è possibile seguire un approccio inverso, con "*l'Approccio in direzione opposta",* seguendo la direzione opposta del flusso del materiale.
- È possibile trovare o creare processi multi-output. Una strategia che il software mette a disposizione è l'*Allocazione del sistema*: avviene una suddivisione dei flussi elementari e i prodotti dei processi multi-output in più processi. In openLCA esistono metodi di allocazione per l'allocazione fisica, causale ed economica.

Nello studio di questo progetto è stato selezionato il database *Environmental Footprints (PEF)* poiché è stato individuato come il più completo e inerente. In particolar modo dal sito *Nexus.OpenLCa.org* è possibile notare come il database sia "*derivante dall'European Commission's Single Market per l'iniziativa Green Products. Obiettivo della PEF è sviluppare una metodologia comune per la valutazione quantitativa degli impatti ambientali dei prodotti al fine di supportare la loro valutazione ed etichettatura. Il database è progettato per supportare l'uso delle regole di categoria PEF e dell'organizzazione Environmental Footprints".* Il database al suo interno contiene già un metodo di valutazione degli impatti preselezionato.

In questa tesi si accennerà all'utilizzo di un ulteriore software per l'analisi LCA al fine di avere un confronto con OpenLCA. Il Programma in questione è *Simapro (System for Integrated Environmental Assessment of Products),* uno dei software più̀ utilizzati a livello mondiale da grandi industrie, società̀ di consulenza e università. Permette di esaminare il ciclo di vita completo, dalla estrazione della materia prima fino alla dismissione, secondo le raccomandazioni delle norme della serie ISO 14040. Non si farà ulteriore cenno di questo software poiché è solo utilizzato in termini di confronto con OpenLCA.

# 8.2 Definizione scopi ed obiettivi

In questa fase della LCA vengono definiti gli scopi, gli obiettivi dell'analisi, i confini del sistema ed l'unita funzionale.

- *Scopo*: la valutazione degli impatti ambientali connessi all'impianto progettato, destinato alla valorizzazione dei rifiuti RSU, ha uno scopo di ricerca.
- *Obiettivo*: viene valutata la sostenibilità̀ ambientale della tecnologia studiata, indipendentemente dalla collocazione dell'impianto in una precisa area geografica.
- *Confini del sistema*: Vengono inclusi materiali di costruzione delle apparecchiature presenti nell'impianto, i chemicals utilizzati e le emissioni. I confini del sistema vengono calibrati in base all'obiettivo scelto. Questo fa si che il trasporto dei materiali viene escluso dai confini poiché è importante che questo studio sia indipendente dalla collocazione geografica. Stesso discorso per l'energia elettrica, esclusa dai confini poiché il sistema si autoalimenta elettricamente. La sostenibilità energetica del processo

è verificata attraverso un'analisi energetica nel capitolo 9. I confini del sistema sono raffigurati nello schema dell'impianto riportato in Appendice C..

• *Unità funzionale*: i flussi in entrata, in uscita e i relativi impatti sono legati da un'unità di misura nota come unità funzionale. È molto utile anche per effettuare un confronto con altre analisi del ciclo di vita. È possibile scegliere l'unità funzionale avendo come riferimento l'obiettivo primario del progetto: infatti, nello studio in esame, si vuole valorizzare lo smaltimento del rifiuto. Pertanto come unità funzionale è stata scelta la tonnellata di rifiuto smaltito.

### 8.3 Analisi di inventario

I materiali delle varie apparecchiature, i chemicals e le sostanze emesse devono essere considerati in un'analisi LCA mediante un'adeguata fase di inventario.

La *figura 8.2* riporta uno schema a blocchi delle varie sezioni dell'impianto e la *tabella 8.1* riporta i materiali utilizzati nelle diverse sezioni dell'impianto.

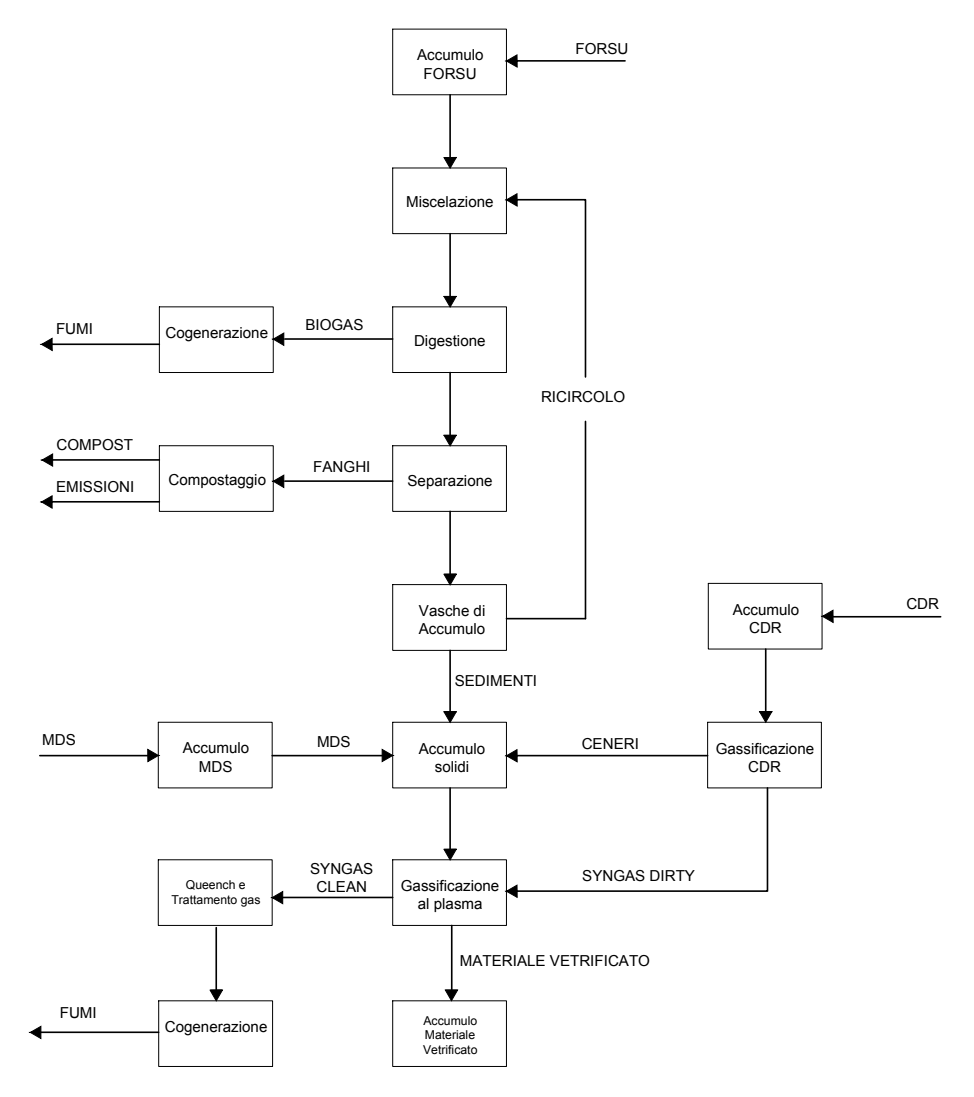

*Figura 8.2 Schema a blocchi globale*

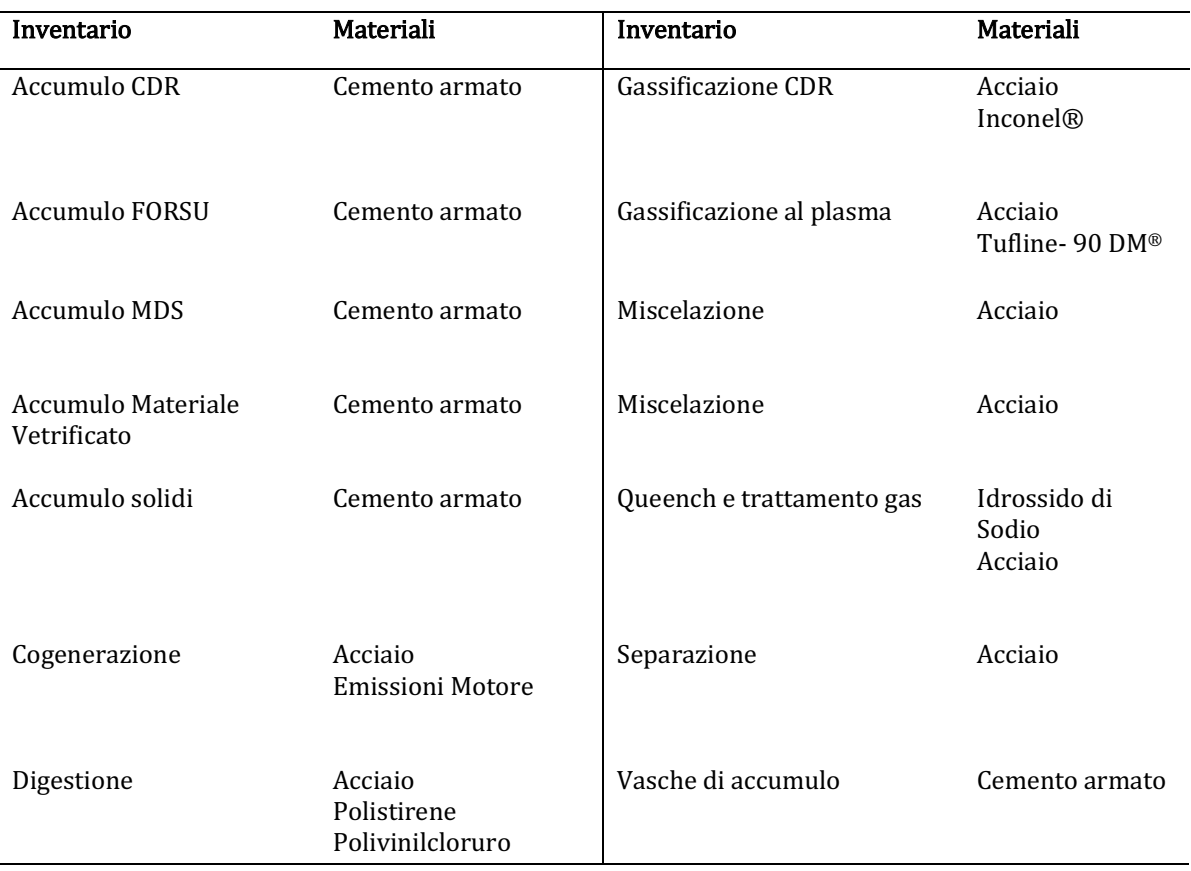

#### *Tabella 8.1 Inventario dei blocchi considerati nell'impianto*

La tecnica di gassificazione con torcia al plasma è considerata la sezione principale.

Tuttavia, per avere un'analisi completa in merito alla tonnellata di RSU smaltito, si è partiti dall'accumulo di CDR, FORSU e MDS all'interno di diversi capannoni in cemento armato. L'analisi d'inventario sulle sezioni CDR e FORSU si basa sul precedente lavoro del gruppo di ricerca, riportato da Giorgia Lombardelli in [5] nell'ambito della sua tesi. Il lavoro eseguito in questa tesi è una diretta conseguenza dell'elaborato svolto da Lei. Per questo motivo vengono riportati nei *paragrafi 8.3.1 e 8.3.2* gli aspetti generali per la stipula dell'inventario di queste due sezioni. Ulteriori dettagli sono visibili nel documento [5].

È stato invece eseguito un inventario dettagliato per la gassificazione con torcia al plasma. Il syngas uscente dal gassificatore con torcia al plasma viene inviato ad una sezione di raffreddamento con un sistema queench e successivo trattamento del gas per l'abbattimento di HCl con una soluzione basica di NaOH. La cogenerazione è lo step finale che permette la produzione di energia termica ed elettrica.

I dati dell'inventario sono derivanti dal dimensionamento delle apparecchiature principali (utilizzando equazioni di progettazione di base) oppure prelevati da cataloghi o brevetti. Le apparecchiature secondarie, come il sistema di compressione e pompaggio, il sistema di trasporto dei solidi, le tubazioni presenti nell'impianto e gli scambiatori di calore sono stati considerati aggiungendo una quota percentuale al materiale calcolato.

I calcoli sono stati eseguiti considerando un tempo operativo dell'impianto di 320 giorni all'anno per 24 ore al giorno.

#### 8.3.1 Gassificatore tradizionale

La frazione che compone il CDR, che rappresenta un flusso di 12 ton/h, viene selezionata dall'RSU ed accumulata in appositi comparti di stoccaggio. Anch'essi avranno il loro impatto ambientale considerando un tempo di accumulo di 2 giorni e uno spessore del capannone di 30 cm. Nella *figura 8.3* viene rappresentata la sezione di gassificazione tradizionale. r<br>Produced By Auto<br>Calla

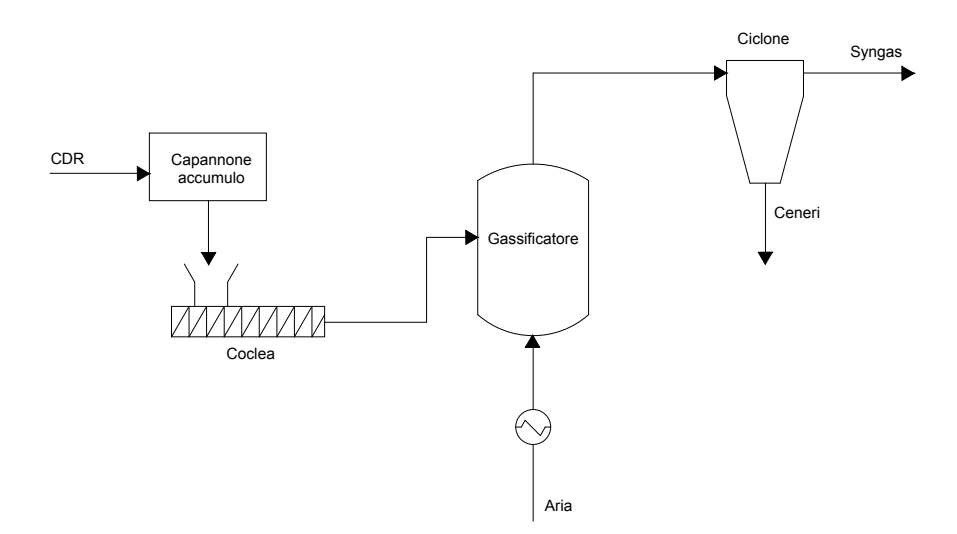

*Figura 8.3 Rappresentazione della sezione di gassificazione tradizionale*

Il gassificatore tradizionale è costituito da un reattore a letto fluido a causa delle sue ottime prestazioni in termini trasferimento di calore, materia, miscelazione e tempi di permanenza ridotti. Questa fase considera un gassificatore con una temperatura ottimale di 899 °C, teoricamente in grado di raggiungere una conversione del 90%. Il tempo di permanenza e la velocità dell'agente fluidizzante ipotizzati saranno, rispettivamente, di 6 s e 0,95 m/s. Questi parametri operativi richiedono un'altezza del gassificatore pari a 7,0 metri e un diametro di 5,5 metri. In riferimento ai materiali utilizzati, è stata considerata una lega a base di Nichel (48%- 72%) e Cromo (14%-29%) per il rivestimento interno poiché essa presenta ottime prestazioni ad alta temperatura in merito all'ossidazione e alla corrosione. Questo materiale è noto come *Inconel®* ed è prodotta dall'azienda statunitense *Special Metals Corporation*. In *Tabella 8.2* vengono riportati le caratteristiche principali inerenti alla costruzione del capannone e del gassificatore per il trattamento di CDR.

| Capannone accumulo CDR |                         | Gassificatore tradizionale |                      |
|------------------------|-------------------------|----------------------------|----------------------|
| Forma base             | quadrata                | Materiale interno          | Inconel <sup>®</sup> |
| Lato base              | 35 <sub>m</sub>         | Spessore materiale interno | $2 \text{ mm}$       |
| Altezza                | 5 <sub>m</sub>          | Quantità Inconel           | 2635 kg              |
| Cemento<br>armato      | 2,26*10 <sup>6</sup> kg | Materiale esterno          | Acciaio              |
|                        |                         | Spessore materiale esterno | $5 \text{ mm}$       |
|                        |                         | Quantità Acciaio           | 5842 kg              |

*Tabella 8.2 Quantità di materiale relativa al comparto di accumulo e gassificazione del CDR*

# 8.3.2 Digestione anaerobica e compostaggio

Il processo di digestione anaerobica e successivo compostaggio prevede la costruzione di vasche di accumulo e ricircolo, miscelatori, il digestore e la sezione di compostaggio. Nella *figura 8.4* viene rappresentata la sezione di digestione anaerobica e compostaggio. 8.<br>Va<br>fiş

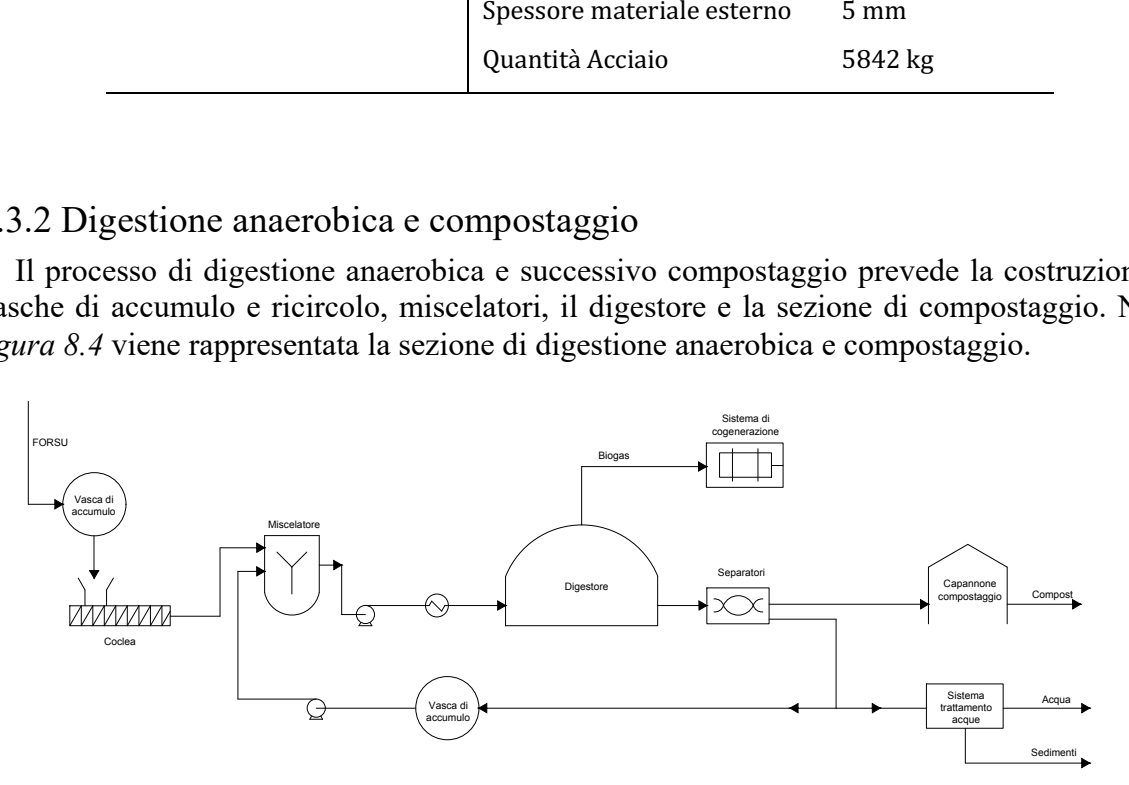

*Figura 8.4 Rappresentazione della sezione di gassificazione tradizionale*

Sono presenti 2 vasche di accumulo per contenere rispettivamente la FORSU in arrivo e la frazione liquida uscente dal separatore. Il calcolo eseguito per queste vasche è il medesimo del capannone di stoccaggio del CDR, con un tempo di accumulo di 2 giorni e costruite in cemento. Il miscelatore ha la funzione di preparare il flusso di alimentazione al digestore, alle specifiche corrette (cioè, in termini di TS). Ciò si ottiene diluendo la FORSU fresca in arrivo con una frazione dell'acqua prodotta che si ottiene nella fase di disidratazione del digestato. Quest'azione di miscelazione o *pulping* ha un tempo di permanenza di 3 ore. Il materiale di costruzione è acciaio, con uno spessore delle pareti di 5 mm. Si considerano 4 miscelatori per gestire l'intero flusso in entrata di FORSU.

I digestori sono il luogo in cui avviene la digestione anaerobica. Viene calcolato il volume di reazioni richiesto per il processo di digestione anaerobica, in base al flusso in entrata di FORSU,

considerando un tempo di permanenza di 35 giorni. Il volume totale è suddiviso in diverse unità, ciò è dovuto all'elevato volume richiesto (cioè a causa dell'elevata portata di FORSU) e alle caratteristiche dimensionali tipiche dei digestori. Si considerano 7 digestori, del volume ciascuno di 8008 m<sup>3</sup>, con un rapporto diametro – altezza pari a 3:1. Il materiale di costruzione per i lati del digestore è il cemento armato con un ulteriore strato isolante in poliestere di 8 cm per assicurare l'isolamento termico. Considerando invece un tempo di permanenza del gas di 6 ore, si è ipotizzata una cupola con un telo in polivinilcloruro (PVC), di spessore 2 mm e altezza 7 m.

Le frazioni liquide e solide vengono separati dopo la fase di digestione mediante una fase di separazione, spesso chiamata anche *dewatering*. Per il dimensionamento di questa fase, si considera un separatore a vite elicoidale prodotto dalla ditta *Chior Meccanica*. Vengono considerati 2 separatori e il materiale di riferimento per la costruzione è l'acciaio.

Un ulteriore vasca di accumulo è prevista tra l'impianto di digestione anaerobica e quello di compostaggio. Anche qui il tempo di accumulo previsto è di 2 giorni e si ha una vasca in cemento armato con spessore di 30 cm, altezza di 5 metri e diametro pari a 15 metri.

Il successivo passaggio è inviare i fanghi in 8 biocelle per la fase di bio-ossidazione, per un tempo stimato di 9 giorni; le dimensioni sono qui riportate: altezza 3 metri, larghezza 5,5 metri e lunghezza di 30 metri, spessore 30 cm.

In questi processi è necessario far avvenire due fasi di maturazione, una primaria della durata di 35 giorni una secondaria della durata di 27 giorni. Si assume che in queste due fasi ci sia una perdita di peso totale del compost trattato del 30%, dovuta alla trasformazione e alla degradazione dei composti organici, che porta il rilascio dei composti organici volatili (VOC). Si avranno platee in cemento armato e si considera il primo cumulo di altezza pari a 3 metri e superficie quadrata pari a 74 metri per lato. Il secondo cumulo avrà un'altezza pari a 3 metri e superficie quadrata pari a 63 metri per lato.

Per contenere i VOC è importante considerare un capannone di accumulo che permetta di racchiudere la vasca di accumulo fanghi e le biocelle. Viene utilizzato quindi un capannone in cemento armato pari ad un quadrato di 50 metri per lato con una altezza pari a 10 metri.

Tutte le caratteristiche delle varie componenti presenti nel processo di digestione anaerobica e compostaggio sono riassunte in *tabella 8.3*.

| Vasche di accumulo FORSU     |                        | Vasche di accumulo post-digestione |                        |  |  |
|------------------------------|------------------------|------------------------------------|------------------------|--|--|
| Forma base                   | Circolare              | Forma base                         | Circolare              |  |  |
| Diametro base                | 19 <sub>m</sub>        | Diametro base                      | 15 <sub>m</sub>        |  |  |
| Altezza                      | 5 <sub>m</sub>         | Altezza                            | 5 <sub>m</sub>         |  |  |
| Cemento armato               | $6,2*105$ kg           | Cemento armato                     | $4.4*105$ kg           |  |  |
| Vasche di accumulo ricircolo |                        | <b>Biocelle</b>                    |                        |  |  |
| Forma base                   | Circolare              | Forma base                         | Rettangolare           |  |  |
| Lato base                    | 6 m                    | larghezza                          | 5,5m                   |  |  |
| Altezza                      | 22,5 m                 | lunghezza                          | 30 m                   |  |  |
| Cemento armato               | 9,1*10 <sup>5</sup> kg | Altezza                            | 3 <sub>m</sub>         |  |  |
| Miscelatori                  |                        | Cemento armato                     | 3,8*10 <sup>5</sup> kg |  |  |
| Forma base                   | Circolare              | Platee di maturazione              |                        |  |  |
| Diametro base                | 2 <sub>m</sub>         | Forma base                         | Quadrata               |  |  |
| Altezza                      | 19 m                   | larghezza                          | 63 m / 74 m            |  |  |
| <b>Acciaio INOX 304</b>      | 17061 kg               | Altezza                            | 3 <sub>m</sub>         |  |  |
| Digestori                    |                        | Cemento armato                     | 6,8*10 <sup>6</sup> kg |  |  |
| Cemento armato               | 9,3*10 <sup>6</sup> kg | Capannone                          |                        |  |  |
| <b>PVC</b>                   | 18816 kg               | Forma base                         | Quadrata               |  |  |
| Poliestere                   | 18754 kg               | larghezza                          | 50 <sub>m</sub>        |  |  |
| Separatori                   |                        | Altezza                            | 10 <sub>m</sub>        |  |  |
| Acciaio INOX 304             | 820 kg                 | Cemento armato                     | 3,2*10 <sup>6</sup> kg |  |  |

 *Tabella 8.3 Quantità di materiale relativa al comparto di digestione anaerobica e compostaggio*

# 8.3.3 Impianto completo di gassificazione con torcia al plasma

Il dimensionamento di un impianto completo di gassificazione con plasma termico prevede l'assembramento di un reattore, un sistema di raffreddamento quench, un sistema di filtri e trattamenti basici per l'abbattimento di particolato e HCl, un sistema di cogenerazione. L'immagine riportata in *figura 8. 5* mostra un esempio di configurazione di tale apparto.

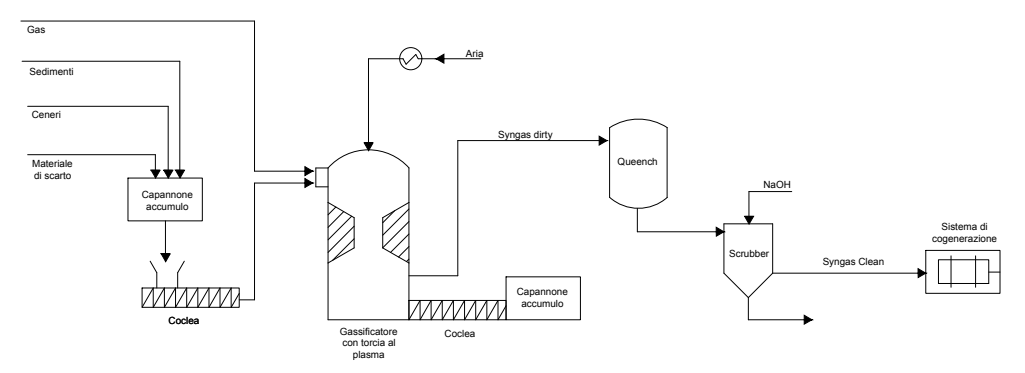

*Figura 8.5 Configurazione di un impianto completo di gassificazione con torcia al plasma*

### 8.3.4 Accumulo solidi

Il materiale solido che entra nella torcia verrà prelevato da un comparto di stoccaggio. In particolar modo si fa riferimento alle portate delle correnti di materiali di scarto derivante da RSU, sedimenti derivanti dal trattamento di digestione anaerobica, ceneri derivanti dal processo di gassificazione tradizionale. Per determinare le dimensioni del capannone di accumulo sono state effettuate le seguenti considerazioni:

- Tempo di accumulo: 2 giorni;
- Materiale capannone: Cemento armato;
- Spessore capannone: 30 cm;
- Quantità solidi ingresso: 6,5 ton/h
- Altezza cumulo: 3 m

Con questi valori è stato possibile stimare il volume di solidi entranti nel capannone moltiplicando la portata per il tempo di accumulo. È stato possibile individuare una un volume di 2378 m<sup>3</sup>, rappresentabile in una superfice occupata di 795 m<sup>2</sup>, corrispondente ad un quadrato di 28,2 metri di lato. Si considera quindi 7 capannoni di 29 metri per lato e alto 7 metri.

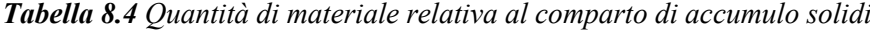

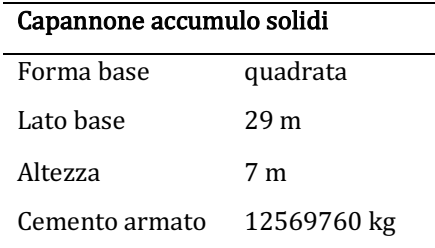

#### 8.3.5 Reattore di gassificazione con torcia al plasma

Il reattore è la parte principale del sistema in esame. Inoltre, per un corretto dimensionamento dell'impianto, sono state consultate le pubblicazioni fatte da Vera, Rodrigo B. [57] [58]. La *figura 8.6* identifica l'impianto di gassificazione con torcia al plasma, seguito dal trattamento del gas, assemblato da Retech.

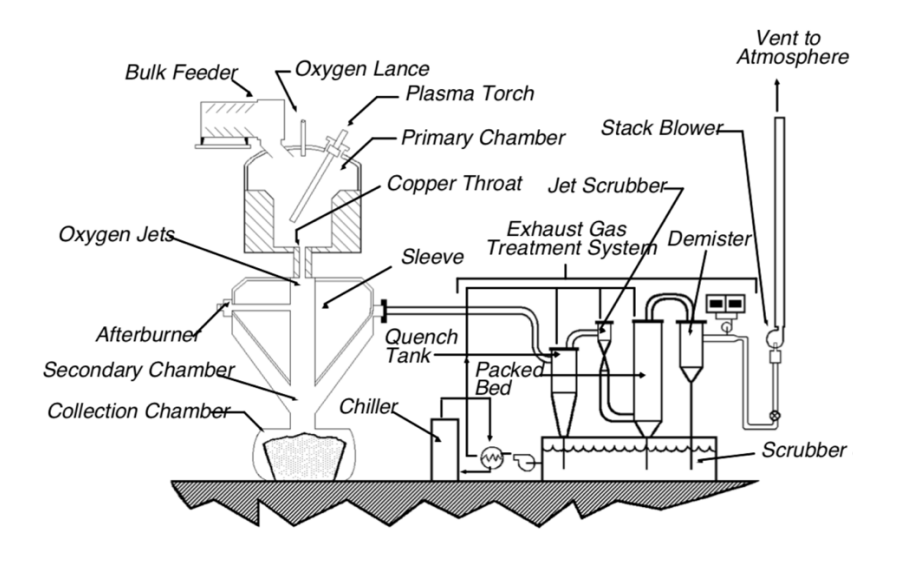

*Figura 8.6 Impianto di gassificazione con torcia al plasma assemblato da Retech®*

In particolar modo, si fa riferimento al modello di reattore *PCF-8* avente una portata entrante di 1000 kg/h. Le dimensioni considerate sono di 12 metri di altezza per un diametro di 2,5 metri. Questo reattore presenta una struttura in Acciaio inox 304 con spessore di 10 mm e un materiale refrattario interno di 8 cm. Studi condotti Thevenin et al da [56] mostrano sperimentalmente come un materiale refrattario utile per le condizioni operative vigenti è l'ossido di alluminio. È possibile infatti ottenere ottimi risultati se si considera un materiale con bassa porosità, bassa quantità di silice (per evitare la formazione di fasi espansive e la riduzione della silice da parte di H2) e bassa resistenza alla CO. Quindi, un buon materiale che si presta a tali caratteristiche deve avere un alto tenore di allumina, eventualmente con aggiunta di ossido di cromo, con basso contenuto di ossido di ferro. Per tali motivi è stato scelto un mattone refrattario formato per l'80% da ossido di allumina: il suo nome commerciale è *Tufline- 90 DM®*, prodotto dalla società *HarbisonWalker Internation®,* adatto per sopportare elevati shock termici. La configurazione di tale reattore mostra tre zone principali da tenere in considerazione. La prima camera conterrà il rifiuto entrante ad una temperatura media di circa 1000°C: questi rifiuti saranno diretti verso un orifizio centrale ed entreranno in contatto diretto con l'arco al plasma. Gli elettrodi che generano l'arco sono formati da graffite la cui quantità sarà di 2 Kg/Kgsolido e avranno una vita utile di circa 100 h. Essi dovranno essere inseriti nell'inventario poiché tale quantità ha un peso importante che non deve essere trascurato per una LCA accurata. Inoltre, considerando che i soldi entranti all'interno del reattore sono di 6300 kg/h, è possibile considerare un numero di reattori pari a 7 dato dalla capacità individuale sopra riportata di ogni singolo reattore.

Con queste considerazioni, vengono riportati in *tabella 8.5* il quantitativo totale di materiale utilizzato per la progettazione del reattore.

| Materiale esterno           |                 |  |  |  |  |
|-----------------------------|-----------------|--|--|--|--|
| Acciaio Inox 304            |                 |  |  |  |  |
| Spessore materiale          | $10 \text{ mm}$ |  |  |  |  |
| Quantià                     | 48022 kg        |  |  |  |  |
| Materiale refrattario       |                 |  |  |  |  |
| Tufline- 90 DM <sup>®</sup> |                 |  |  |  |  |
| Spessore materiale          | 8 cm            |  |  |  |  |
| Quantià                     | 121688,31 kg    |  |  |  |  |
| Elettrodi di graffite       |                 |  |  |  |  |
| Quantità                    | 3073561,71 kg   |  |  |  |  |

*Tabella 8.5 Quantità di materiale relativa al reattore di gassificazione con torcia*

### 8.3.6 Capannone accumulo materiale vetrificato

Il materiale solido inerte vetrificato potrà essere accumulato in attesa di essere prelevato e utilizzato in applicazioni esterne. Si valuta la costruzione di un capannone in cemento armato, di spessore 30 cm, con un tempo di accumulo di 2 giorni. Avendo un quantitativo di solidi vetrificati pari a 3964 kg/h, si considerano 2 capannoni alti 4 metri con una base quadrata di lato 7 metri.

*Tabella 8.6 Quantità di materiale relativa al capannone per il materiale vetrificato*

| Capannone accumulo CDR |           |
|------------------------|-----------|
| Forma base             | quadrata  |
| Lato base              | 7 m       |
| Altezza                | 4 m       |
| Cemento armato         | 302400 kg |

#### 8.3.7 Quench e scrubber

Per evitare la formazione di reazioni indesiderate è utile considerare un sistema di raffreddamento rapido che estingua qualsiasi tipo di reazione ad alta temperatura. Inoltre, nonostante il syngas uscente dalla torcia al plasma risulti "pulito", la complessità della matrice organica/inorganica dei RSU potrebbe presentare variazioni con conseguente variabilità delle emissioni. Pertanto, il sistema di quenching mira a rendere le emissioni conformi alle normative ambientali utilizzando un sistema di raffreddamento e lavaggio che operi sul gas ad alte

temperature. A tale scopo si considera un sistema prodotto dalla GEA®, denominato *Flue Gas cleaning,* in grado di avere un sistema di abbattimento della temperatura, della concentrazione di acidi e delle polveri, tutto integrato. Il gas di scarico può essere raffreddato fino a temperature di 100°C spruzzando un liquido di lavaggio prima che le sostanze nocive vengano assorbite in uno scrubber. Oltre all'abbattimento di polveri, viene diminuita anche la concentrazione di HCl mediante un lavaggio con solvente alcalino.

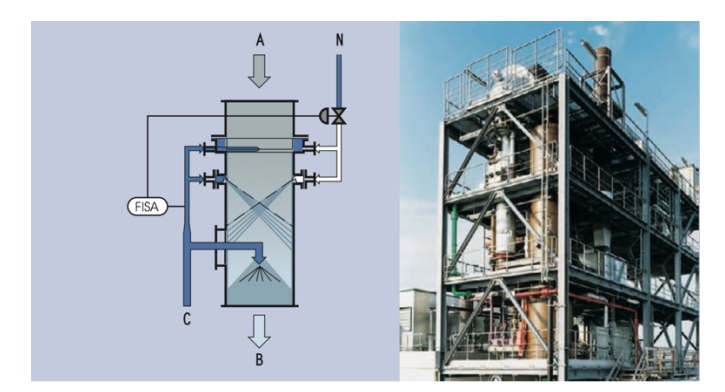

*Figura 8.7 Tecnologia Flue Gas Cleaning per il trattamento di syngas*

In *figura 8.7* è possibile osservare la tecnologia *Flue Gas cleaning* con una capacità in ingresso di 30000 m3 /h ed una temperatura del gas in ingresso che può raggiungere fino i 1300°C. Il gas da trattare sarà di 207423 m<sup>3</sup>/h, per tanto occorrono 7 sistemi di trattamento. Dal sito GEA viene evidenziato come sia possibile avere un rapido abbassamento di temperatura e una bassissima corrosione dei materiali nella zona di transizione tra i fumi caldi e temprati: questo fattore permette l'utilizzo di materiali non eccessivamente costosi e vengono considerati un ampio ventaglio di materiali da poter utilizzare tenendo conto dei costi, resistenza chimica e termica e pressione.

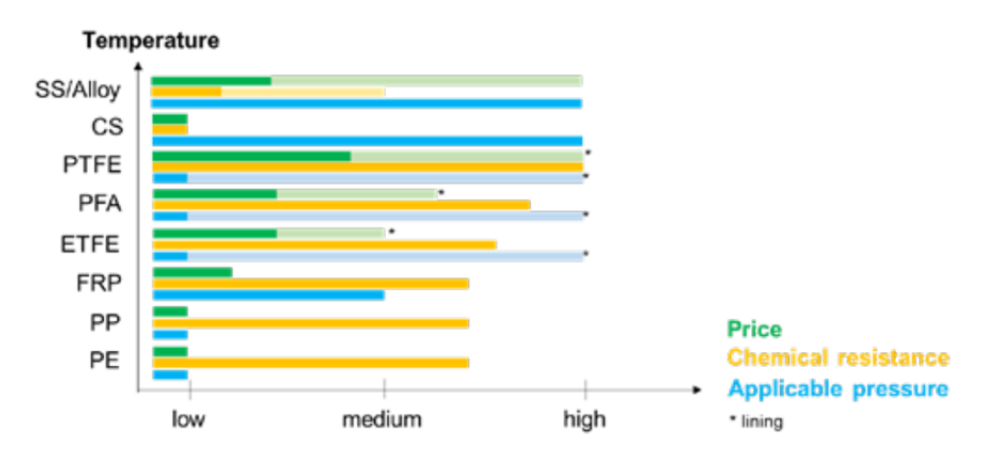

*Figura 8.8 Classifica indicativa dei materiali di costruzione per un Quench-Scrubber*

La *figura 8.8* riporta i vari materiali che possono essere usati per la di costruzione. Si è scelto di utilizzare l'acciaio per le sue ottime proprietà strutturali.

*Tabella 8.7 Quantità di materiale relativa alla sezione di trattamento del syngas*

| <b>Trattamento Syngas</b> |               |
|---------------------------|---------------|
| Acciaio AISI 304          | 2711360,52 kg |

# 8.3.8 Sistemi di cogenerazione

Un utilizzo utile del syngas prodotto è quello di inviarlo ad un impianto di cogenerazione per la produzione di energia elettrica e termica. A tal proposito è importante valutare il numero di motori alternativi opportunamente modificati. I motori presi in esame sono prodotti dalla *General Elettric Jenbacher* e si considera il *modello J620* mostrato in *Figura 8.5* [55].

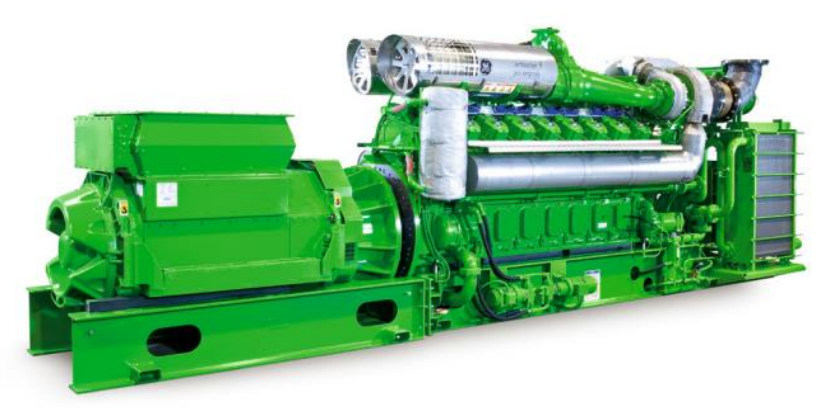

*Figura 8.9 Motore Jenbacher Type 6 [44]*

Considerando che questi motori hanno una potenza massima garantita pari a 3047 kW elettrici e sapendo che l'energia elettrica prodotta dal syngas è pari a 15,70 MW, è possibile affermare che per bruciare il syngas occorrono 6 motori in acciaio con un peso di 74400 kg cadauno.

In *tabella 8.8* è possibile trovare il valore del materiale totale considerato. Si noti che è stato considerato un quantitativo doppio di motori perché occorre tenere conto che la loro vita utile è di 10 anni. L'impianto è stato stimato che possa avere un tempo di funzionamento di 20 anni.

*Tabella 8.8 Quantità relativa al materiale del sistema di cogenerazione*

| Materiale Motori Jenbacher |           |
|----------------------------|-----------|
| Acciaio                    | 892800 kg |

Dal database *Environmental Footprint* è possibile considerare le emissioni derivanti dalla combustione del syngas considerando il processo "cogenerazione da gas naturale". Si è scelta la combustione del gas naturale in quanto nella banca dati non è presente nessun processo di produzione di energia elettrica e termica da syngas. È presente un accorgimento in merito alle emissioni affinché i dati ottenuti siano coerenti: attraverso l'*equazione 8.1* si calcola il quantitativo di ogni sostanza emessa dalla combustione di syngas, Esyngas, conoscendo il quantitativo della stessa sostanza emessa dalla combustione di gas naturale, Egnaturale. Il potere calorifico del gas naturale, LHV<sub>g.naturale</sub>, è considerato pari al potere calorifico del metano (891 MJ/kmol).

$$
\frac{E_{g,nature}}{LHV_{g,nature}} = \frac{E_{syngas}}{LHV_{syngas}}
$$
\n(8.1)

Le emissioni considerate sono riportate in *tabella 8.9*. Il valore della componente CO<sub>2</sub> è dato dalla somma della CO<sub>2</sub> presente già nel syngas e quello prodotto dalla combustione.

|                 | Emissioni uscenti dalla cogenerazione (Kg) |
|-----------------|--------------------------------------------|
| NO.             | $1,35*10-09$                               |
| CO <sub>2</sub> | $7,03*10-03$                               |
| NMVOC           | $9,10*10-07$                               |
| SO <sub>2</sub> | $2,19*10-06$                               |
| $N_2O$          | $4.07*10-06$                               |

*Tabella 8.9 Emissioni uscenti dal sistema di cogenerazione*

# 8.3.9 Altre apparecchiature

Nell'inventario è importante considerare anche le apparecchiature secondarie. Il materiale di costruzione da considerare riguarda le apparecchiature per trasportare il materiale vetrificato, le tubazioni e le apparecchiature di pompaggio, di movimentazione, i compressori, gli scambiatori. Per includere tali apparecchiature è stato considerato un quantitativo di acciaio ulteriore del 20% alla quantità̀ di acciaio già ottenuta.

#### 8.4 Inserimento dati in OpenLCA

I dati di inventario raccolti vengono inseriti in OpenLCA attraverso la creazione di Processi. Questi processi, a loro volta, verranno interconnessi tra loro mediante un Sistema Prodotto. I processi che sono stati creati nel seguente studio sono: "Trattamento RSU", "Gassificazione tradizionale", "Digestione anerobica", "Gassificazione con torcia al plasma" e "Trattamento fumi e cogenerazione".

66 Esistono diverse tecniche per inserire i dati e interconnettere i processi. È possibile inserire i solo i dati inerenti ai materiali (*funds and services*) così da valutare gli impatti relativi ai materiali da costruzione. Alternativamente è possibile inserire anche le voci di flussi entranti ed uscenti (*flow and stocks*). In questo elaborato si è deciso di inserire solo i materiali relativi

alla costruzione, i chemicals utilizzati per il trattamento delle sostanze acide e le emissioni dovute alla cogenerazione. Inoltre, si è deciso di effettuare una interconnessione basata sulla "*Logica del flusso dei materiali*" in cui si interconnettono i processi seguendo la logica naturale che i flussi hanno nell'impianto reale.

Tutti i valori inseriti sono stati valutati per un ciclo di vita di 20 anni e sono stati normalizzati per 1 tonnellata di rifiuto smaltito poiché essa è l'unità funzionale rappresentativa. In questo modo è possibile confrontare il processo in esame con altri processi e valutare l'impatto ambientale. Per ottenere questo risultato è possibile dividere i Kg dei materiali utilizzati per 35 ton/h. In merito alle emissioni ed i chemicals, si è eseguito lo stesso procedimento valutando inizialmente i loro impatti in 20 anni. Vengono riportati nelle *figure 8.10* i valori inseriti per ogni processo in OpenLCA.

| P Trattamento RSU 23             |                       |                 |  |      |                                                                        |  |   | $\qquad \qquad \Box$ |
|----------------------------------|-----------------------|-----------------|--|------|------------------------------------------------------------------------|--|---|----------------------|
|                                  |                       |                 |  |      |                                                                        |  |   |                      |
| Ingressi/Uscite: Trattamento RSU |                       |                 |  |      |                                                                        |  |   |                      |
|                                  |                       |                 |  |      |                                                                        |  |   |                      |
| $\blacktriangleright$ Ingressi   |                       |                 |  |      |                                                                        |  | Θ | $X$ 1.23             |
| <b>Flusso</b>                    | Categoria             | Quantità Unità  |  |      | Costi/Ricav Incertezza   Avoided wa Fornitore d Data qualit Descrizion |  |   |                      |
| F. CDR                           | <b>Torcia</b>         | 342.00000 m kg  |  | none |                                                                        |  |   |                      |
| <b>F</b> . FORSU                 | Torcia                | 500.00000 m kg  |  | none |                                                                        |  |   |                      |
| <b>Es Iron scrap</b>             | End-of-life treatment | 58.00000 m kg   |  | none | с                                                                      |  |   |                      |
| F. Materiale di scarto           |                       | 100.00000 m kg  |  | none |                                                                        |  |   |                      |
|                                  |                       |                 |  |      |                                                                        |  |   |                      |
|                                  |                       |                 |  |      |                                                                        |  |   |                      |
| $\sim$ Outputs                   |                       |                 |  |      |                                                                        |  | Θ | $X$ 1.23             |
| <b>Flusso</b>                    | Categoria             | Quantità Unità  |  |      | Costi/Ricav Incertezza Prodotto el Fornitore d Data qualit Descrizio   |  |   |                      |
| F. Trattamento RSU               |                       | 1000.00000 m kg |  | none |                                                                        |  |   |                      |
| F. Waste to recycling            | Wastes/Post consu     | 58.00000 mkg    |  | none | г                                                                      |  |   |                      |

*Figura 8.10a Valori inseriti in OpenLCA per il trattamento RSU*

Il trattamento RSU consiste nella separazione della frazione iniziale di rifiuto e verrà suddivisa nelle componenti CDR, FORSU, Ferro da recuperare e materiale di scarto (MDS). Sono quindi stati inseriti gli input con le relative quantità riferite ad una tonnellata di rifiuto entrante.

L'output di riferimento scelto sarà la tonnellata di rifiuto trattato ed è stato considerato un processo di recupero per i materiai ferrosi.

| <b>P</b> gassificazione tradizionale $\varnothing$ |                     |                   |                |      |                                                                                    |         |   | $\qquad \qquad \Box$ |
|----------------------------------------------------|---------------------|-------------------|----------------|------|------------------------------------------------------------------------------------|---------|---|----------------------|
| Ingressi/Uscite: gassificazione tradizionale       |                     |                   |                |      |                                                                                    |         |   | C                    |
| $\overline{\phantom{a}}$ Ingressi                  |                     |                   |                |      |                                                                                    |         | Θ | $X$ 1.23             |
| Flusso                                             | Categoria           | Quantità Unità    |                |      | Costi/Ricav Incertezza Avoided wa Fornitore d Data qualit Descrizion               |         |   |                      |
| F. Concrete C20-25                                 | Materials productio | 6.45714E4 [12] kg |                | none |                                                                                    |         |   |                      |
| F. Ferro chrome (60%)                              | Materials productio | 75.28000 mkg      |                | none |                                                                                    |         |   |                      |
| F. Stainless steel (cold rol                       | Materials productio | 166.90000 cm kg   |                | none |                                                                                    |         |   |                      |
| F. Trattamento RSU                                 |                     | 342.00000 m kg    |                | none |                                                                                    | P Tratt |   |                      |
|                                                    |                     |                   |                |      |                                                                                    |         |   |                      |
| $\sim$ Outputs                                     |                     |                   |                |      |                                                                                    |         | ⊕ | $X$ 1.23             |
| Flusso                                             | Categoria           | Quantità Unità    |                |      | Costi/Ricav Incertezza Prodotto el Fornitore d Data qualit <sup>1</sup> Descrizion |         |   |                      |
| F. Disposal, building, elec End-of-life treatme    |                     | 6.48136E4 [ kg    |                | none |                                                                                    |         |   |                      |
| F. Gassificatore tradizio                          |                     |                   | 1.00000 m Item | none |                                                                                    |         |   |                      |
|                                                    |                     |                   |                |      |                                                                                    |         |   |                      |

*Figura 8.10b Valori inseriti in OpenLCA per la gassificazione tradizionale*

Il processo di gassificazione tradizionale prevede l'inserimento dei materiali utilizzati normalizzati per una tonnellata di RSU trattato. È importante inserire la voce *Trattamento RSU* per interconnettere questo processo con il processo precedente. È stata inserita la voce *Disposal* negli output per considerare lo smaltimento dei materiali a fine vita.

|                                        |                     |                 |                |      |                                                                                   | $\ddot{\phantom{a}}$ |   |          |
|----------------------------------------|---------------------|-----------------|----------------|------|-----------------------------------------------------------------------------------|----------------------|---|----------|
| P Digestione anaerobica $\Sigma$       |                     |                 |                |      |                                                                                   |                      |   | $\Box$   |
| Ingressi/Uscite: Digestione anaerobica |                     |                 |                |      |                                                                                   |                      |   | С        |
| $\blacktriangleright$ Ingressi         |                     |                 |                |      |                                                                                   |                      | Θ | $X$ 1.23 |
| Flusso                                 | Categoria           | Quantità Unità  |                |      | Costi/Ricav Incertezza Avoided wa Fornitore d Data qualit Descrizio               |                      |   |          |
| F. Concrete C20-25                     | Materials productio | 6.14194E5 ■kg   |                | none |                                                                                   |                      |   |          |
| <b>F.</b> Polyester resin              | Materials productio | 535.82000 mkg   |                | none |                                                                                   |                      |   |          |
| E. Polyvinylchloride part (            | Systems/Unspecifi   | 537.60000 [ kg  |                | none |                                                                                   |                      |   |          |
| F. Stainless steel (cold ro            | Materials productio | 9013.74000 m kg |                | none |                                                                                   |                      |   |          |
| F. Trattamento RSU                     |                     | 500.00000 m kg  |                | none |                                                                                   | P Tratt              |   |          |
| $\sim$ Outputs                         |                     |                 |                |      |                                                                                   |                      |   | $X$ 1.23 |
| Flusso                                 | Categoria           | Quantità Unità  |                |      | Costi/Ricav Incertezza Prodotto el Fornitore d Data qualit <sup>1</sup> Descrizio |                      |   |          |
| F. Carbon dioxide                      | Emission to air/uns | 2.23285E7 ■kg   |                | none |                                                                                   |                      |   |          |
| <b>F.</b> Digestione anaerobica        |                     |                 | 1.00000 m Item | none |                                                                                   |                      |   |          |
| Fo Dinitrogen monoxide                 | Emission to air/uns | 4014.48960 m kg |                | none |                                                                                   |                      |   |          |
| E. Disposal, building, elec            | End-of-life treatme | 6.24281E5 ■kg   |                | none |                                                                                   |                      |   |          |
| F. Nitrogen monoxide                   | Emission to air/uns | 669.08160 m kg  |                | none |                                                                                   |                      |   |          |
| <b>F</b> <sup>a</sup> NMVOC            | Emission to air/uns | 535.26528 □kg   |                | none |                                                                                   |                      |   |          |
| F. Sulfur dioxide                      | Emission to air/uns | 5618.07360 m kg |                | none |                                                                                   |                      |   |          |

*Figura 8.10c Valori inseriti in OpenLCA per la digestione anaerobica*

Nel processo di digestione anaerobica è possibile fare le osservazioni fatte precedentemente per gli altri processi. È possibile notare inoltre la presenza di flussi elementari presenti negli output, rappresentativi delle emissioni dell'impianto di cogenerazione. È fondamentale inserire questi valori perché hanno un notevole impatto in termini ambientali.

| <b>P</b> gassificazione con torcia al plasma $\%$    |                     |                 |                   |      |                                                                      |         |  | $\qquad \qquad \qquad \Box$ |
|------------------------------------------------------|---------------------|-----------------|-------------------|------|----------------------------------------------------------------------|---------|--|-----------------------------|
|                                                      |                     |                 |                   |      |                                                                      |         |  |                             |
| Ingressi/Uscite: gassificazione con torcia al plasma |                     |                 |                   |      |                                                                      |         |  | C                           |
| $\div$ Ingressi                                      |                     |                 |                   |      |                                                                      |         |  | $X$ 1.23                    |
| Flusso                                               | Categoria           | Quantità Unità  |                   |      | Costi/Ricav Incertezza Avoided wa Fornitore d Data qualit Descrizion |         |  |                             |
| F. aluminium oxide                                   | Organic chemicals/  | 3476.80000 m kg |                   | none |                                                                      |         |  |                             |
| E. Concrete C20-25                                   | Materials productio | 3.67776E5 [ kg  |                   | none |                                                                      |         |  |                             |
| E. Digestione anaerobica                             |                     |                 | 0.10000 [ Item(s) | none |                                                                      | P Dige  |  |                             |
| <b>F.</b> Gassificatore tradizionale                 |                     |                 | 1.00000 [ Item(s) | none |                                                                      | P gassi |  |                             |
| F. Graphite, at plant/RER U                          | Materials productio | 8.78160E4 [ kg  |                   | none |                                                                      |         |  |                             |
| F. Stainless steel (cold rol Materials productio     |                     | 1646.47000 m kg |                   | none |                                                                      |         |  |                             |
| F. Trattamento RSU                                   |                     | 100.00000 cm kg |                   | none |                                                                      | P Tratt |  |                             |
| $\sim$ Outputs                                       |                     |                 |                   |      |                                                                      |         |  | $X$ 1.23                    |
| Flusso                                               | Categoria           | Quantità Unità  |                   |      | Costi/Ricav Incertezza Prodotto e Fornitore d Data qualit Descrizio  |         |  |                             |
| F. Disposal, building, elec End-of-life treatme      |                     | 4,60715E5 [ kg  |                   | none |                                                                      |         |  |                             |
| F. Gassificazione con To                             |                     |                 | 1.00000 [ Item    | none |                                                                      |         |  |                             |

*Figura 8.10d Valori inseriti in OpenLCA per la gassificazione con torcia al plasma*

Nel processo di gassificazione con torcia al plasma è possibile osservare una particolarità: l'input "Gassificazione tradizionale" è riportato con una quantità di 1 item poiché tutto ciò che esce dall'impianto di gassificazione tradizionale entra nel reattore con torcia al plasma. Non è possibile effettuare lo stesso discorso con l'impianto di digestione anerobica: infatti l'unica corrente derivante da tale processo ed entrante nel reattore con torcia al plasma è la corrente di sedimenti. Si è ipotizzata quindi un'influenza solo del 10% del processo di digestione anaerobica.

| Trattamento fumi e cogenerazione 23               |                     |                 |                    |                                                                      |   |         | $\equiv$ |
|---------------------------------------------------|---------------------|-----------------|--------------------|----------------------------------------------------------------------|---|---------|----------|
| Ingressi/Uscite: Trattamento fumi e cogenerazione |                     |                 |                    |                                                                      |   |         |          |
| v Ingressi                                        |                     |                 |                    |                                                                      |   |         | $X$ 1.23 |
| Flusso                                            | Categoria           | Quantità Unità  |                    | Costi/Ricav Incertezza Avoided wa Fornitore d Data qualit Descrizio  |   |         |          |
| F. Gassificazione con Torcia                      |                     |                 | 1.00000 cm Item(s) | none                                                                 |   | P gassi |          |
| <b>F.</b> Sodium hydroxide                        | Organic chemicals/  | 4.98673E5 [ kg  |                    | none                                                                 |   |         |          |
| F. Stainless steel (cold ro                       | Materials productio | 1.02976E5 = kg  |                    | none                                                                 |   |         |          |
|                                                   |                     |                 |                    |                                                                      |   |         |          |
|                                                   |                     |                 |                    |                                                                      |   |         |          |
| $\sqrt{\phantom{a}}$ Outputs                      |                     |                 |                    |                                                                      |   |         | $X$ 1.23 |
| Flusso                                            | Categoria           | Quantità Unità  |                    | Costi/Ricav Incertezza Prodotto el Fornitore d Data qualit Descrizio |   |         |          |
| F. Carbon dioxide                                 | Emission to air/uns | 3.96570E7 [ kg  |                    | none                                                                 |   |         |          |
| Fo Dinitrogen monoxide                            | Emission to air/uns | 1008.53404 [ kg |                    | none                                                                 |   |         |          |
| E. Disposal, building, elec                       | End-of-life treatme | 1.02976E5 [ kg  |                    | none                                                                 | п |         |          |
| Fo Nitrogen monoxide                              | Emission to air/uns | 0.33400 m kg    |                    | none                                                                 |   |         |          |
| Fo NMVOC                                          | Emission to air/uns | 225.71331 m kg  |                    | none                                                                 |   |         |          |
| F. Sulfur dioxide                                 | Emission to air/uns | 542.75571 [ kg  |                    | none                                                                 |   |         |          |
| F. Trattamento fumi                               |                     |                 | 1.00000 m Item     | none                                                                 |   |         |          |

*Figura 8.10e Valori inseriti in OpenLCA per il trattamento fumi e cogenerazione*

Il processo di trattamento fumi e cogenerazione prevede una sezione di quench e trattamento del gas con idrossido di sodio. Si è considerato quindi una quantità di tale chemicals per 20 anni.

Sono state inserite le emissioni derivanti dalla combustione del syngas nel corso di 20 anni, normalizzate per un quantitativo di 1 tonnellata di rifiuto solido smaltito. Si ricorda onoltre che il valore della componente  $CO_2$  è dato dalla somma della  $CO_2$  presente già nel syngas e quello prodotto dalla combustione.
In appendice B vengono riportati i "sistemi prodotto" creati, utili ad osservare le interconnessioni presenti tra i vari processi. Inoltre, in appendice C è riportato uno schema con i confini considerati.

#### 8.5 Valutazione degli impatti

Nella fase di inventario si è andato ad identificare i carichi ambientali. Gli effetti connessi agli impatti ambientali vengono quantificati nella fase di valutazione degli impatti. Questa fase è nota come *LCIA (Life Cycle Impact Assessment)* e viene effettuata tramite strumenti quantitativi di calcolo.

In genere, è possibile selezionare un qualsiasi metodo di valutazione degli impatti. Per questo database è consigliato utilizzare il metodo *Environmental Footprint (Mid-point indicator)* poiché fornisce risultati accurati.

Le categorie d'impatto ambientale presenti nel modello sono molteplici. Tuttavia, per il trattamento dei rifiuti, è utile utilizzare le seguenti categorie [59]:

- "*Global warming*": parametro che permette di valutare il cosiddetto "effetto serra" dovuto all'accumulo di alcuni gas (principalmente metano e anidride carbonica). Questi gas risultano trasparenti alla radiazione solare ma non alla radiazione infrarossa. Questo fenomeno permette ai raggisolari di arrivare sulsuolo terrestre e ostacolano il diffondersi di radiazioni infrarosse inverse. Questo permette un accumulo di energia termica in atmosfera e un conseguente aumento della temperatura del pianeta. Viene valutato considerando l'assorbimento delle radiazioni termiche dovute a 1 kg di gas rispetto alle radiazioni prodotte da una stessa quantità di anidride carbonica. Per questo motivo viene espresso in kg di CO2 equivalenti e in genere viene valutato per tempo di 100 anni.
- *"Eutrophication*": il rilascio in acqua di elementi contenenti nitrati, fosfati e sostanze organiche degradabili favorisce la produzione di piante acquatiche, alghe marine, plancton causando un consumo elevato di ossigeno. Una diretta conseguenza a ciò sarà la morte dei pesci. In genere, l'eutrofizzazione viene valutata quando si vuol considerare le conseguenze relative a fonti naturali o antropiche come fertilizzanti, detersivi, acque reflue di origine domestica o industriale. Questa tendenza a formare biomasse, in particolar modo uno specifico tipo di alga, viene espressa in kg PO<sub>4</sub><sup>-3</sup> equivalenti.
- "*Acidification*": parametro valutato se si verifica la presenza di sostanze come ossidi di zolfo e azoto in grado di aumentare l'acidità dei terreni rilasciando protoni. Infatti, alcuni ossidi in presenza di acqua generano acidi, alterando l'ecosistema terrestre e marino. Danni rilevanti possono verificarsi anche a persone o cose a causa di un incremento dei processi corrosivi. Una delle conseguenze più famose di questa attività di acidificazione sono le cosiddette "piogge acide". Vengono quindi valutati gli ioni  $H^+$  equivalenti per unità di massa rilasciati da una sostanza in relazione agli ioni  $H^+$  equivalenti rilasciati dalla  $SO<sub>2</sub>$ .
- "*Human toxicity*": parametro relativo all'esposizione dell'uomo a composti chimici e biologici che alterano le funzionalità delle sue cellule. È molto complesso da interpretare perché molte sono le varianti in gioco, a partire dall'esposizione fino al metodo di diffusione in atmosfera. È espresso come kg 1,4-diclorobenzene equivalente ed è stimato in un arco temporale infinito.
- "*Photochemical oxidation*": alcune reazioni fotochimiche possono generare prodotti come ozono, perossiacetil nitrato, aldeidi e centinaia di altre sostanze (denominate *inquinanti secondari*) formando un tipo di inquinamento nell'aria chiamato "smog fotochimico": si verifica un aumento della concentrazione di ozono nella troposfera. L'unità di riferimento è l'etilene (C2H4) equivalente ed è considerata la sostanza di riferimento a cui viene paragonata la quantità di ozono prodotto da un composto VOC.
- "*Ozone layer deplation*": consiste in una valutazione dello strato di ozono presente nella stratosfera. Esso è molto importante poiché funge da filtro per le radiazioni ultraviolette, letali per la vita umana. Questo strato di ozono può essere indebolito dalla presenza di alcuni reagenti come i clorofluorocarburi (CFC), in grado di liberare cloro monoatomico radicale e reagire con l'ozono formando altre specie. L'unità di riferimento è il kg di CFC11 equivalenti.

Tutte queste categorie d'impatto posso essere inoltre raggruppate in tre grandi categorie in base ai danni che possono provocare:

- Danni relativi alla salute umana, malattie, morti premature (*Human Health – HH*);
- Danni relativi all'ecosistema (*Ecosystem Quality – EQ*);
- Danni relativi a surplus energetici necessari per estrarre fonti fossili i mineriarie in esaurumento (*Resource - R*).

Ogni indicatore sopra elencato può essere identificato con delle unità di misura rappresentative riportate in *tabella 8.10*.

| Categoria d'impatto        | Indicatore di Categoria | Unità di misura            |  |
|----------------------------|-------------------------|----------------------------|--|
| <b>Global Warming</b>      | GWP                     | kg CO <sub>2</sub> eq      |  |
| Eutrophication             | N <sub>P</sub>          | $kg$ PO <sub>4</sub> -3 eq |  |
| Acidification              | AP                      | $kg SO2$ eq                |  |
| Human toxicity             | <b>HTP</b>              | $kgC_6H_4Cl_2$ eq          |  |
| Photochemical<br>oxidation | <b>POCP</b>             | $kgC2H4$ eq                |  |
| Ozone layer deplation      | ODP                     | kg CFC11 eq                |  |

*Tabella 8.10 Categorie d'impatto selezionate*

#### 8.6 Risultati OpenLCA

La *figura 8.11* mostra i risultati ricavati dal software OpenLCA utilizzando il database *Environmental Footprint*. Da questi risultati è possibile valutare l'entità del danno: ogni indicatore ambientale ha prodotto una specifica categoria d'impatto, a cui è associato un danno, mediante un fattore di caratterizzazione.

Nel caso dei rifiuti, gli impatti dannosi per l'ambiente (per esempio l'emissione di contaminanti) sono rappresentati da valori positivi. Viceversa, gli oneri evitati sono rappresentati da valori negativi.

| ▼ Analisi dei risultati LCIA: Environmental Footprint (Mid-point indicator) |                            |  |  |  |  |  |
|-----------------------------------------------------------------------------|----------------------------|--|--|--|--|--|
| Don't show $\lt$<br>Subgroup by processes<br>M<br>1                         | %                          |  |  |  |  |  |
| <b>Nome</b>                                                                 | Risultato di impatto Unità |  |  |  |  |  |
| $\blacktriangleright$ $\blacksquare$ Land use                               | 2.02511E6 Item(s)          |  |  |  |  |  |
| $\frac{1}{2}$ Human toxicity, cancer                                        | $0.01684$ Item(s)          |  |  |  |  |  |
| $\triangleright$ $\equiv$ Climate change-Fossil                             | 1.24232E6 kg               |  |  |  |  |  |
| <b>Eutrophication marine</b>                                                | 1125.76631 kg              |  |  |  |  |  |
| $\frac{1}{2}$ Resource use, minerals and metals                             | 44.29515 kg                |  |  |  |  |  |
| $\mathbf{E}$ Particulate Matter                                             | 0.12767 Item(s)            |  |  |  |  |  |
| Acidification                                                               | 8227.82607 mol             |  |  |  |  |  |
| $E$ Eutrophication, terrestrial                                             | 1.18398E4 mol              |  |  |  |  |  |
| $\triangleright$ $\equiv$ Climate change-Biogenic                           | 1529.74769 kg              |  |  |  |  |  |
| Photochemical ozone formation - human health                                | 3230.94071 kg              |  |  |  |  |  |
| Human toxicity, non-cancer                                                  | $0.18492$   Item(s)        |  |  |  |  |  |
| $\triangleright$ $\blacksquare$ lonising radiation, human health            | 1.32766E5 kBa              |  |  |  |  |  |
| $\mathbf{I} = \mathbf{C}$ Climate change-Land use and land use change       | 1042.10676 kg              |  |  |  |  |  |
| $\equiv$ Ecotoxicity, freshwater                                            | 6.72749E5 Item(s)          |  |  |  |  |  |
| $E = Water$ use                                                             | 1.34120E9 m3               |  |  |  |  |  |
| Ozone depletion                                                             | $0.32916$ kg               |  |  |  |  |  |
| Climate change                                                              | 1.24489E6 kg               |  |  |  |  |  |
| $\triangleright$ $\equiv$ Eutrophication, freshwater                        | 53.09115 kg                |  |  |  |  |  |
| Resource use, fossils<br>▶                                                  | 1.53661E7 MJ               |  |  |  |  |  |

*Figura 8.11 Risultati dell'LCA per il processo con gassificazione con torcia al plasma*

Confrontare questi risultati con altri in letteratura è abbastanza difficile poiché la gassificazione al plasma a due stadi è ancora poco analizzata con la tecnica LCA. Tuttavia sono stati evidenziati le categorie d'impatto che sono di maggior interesse in quest'ambito. È importante notare che il database *Environmental Footprint* riporta alcune categorie con diciture diverse: è il caso del Global Warming, rappresentato in OpenLCA come Climate Change. Inoltre, per alcune categorie d'impatto, sono diverse anche le unità di misura. Risalire ai termini riportati in *tabella 8.8* è un'operazione semplice se si conosce l'unità a cui quella categoria d'impatto fa riferimento.

È possibile osservare come i diversi materiali e chemicals hanno impatti differenti. I *grafici 8.1* mostrano come vengono influenzate le varie categorie d'impatto in riferimento ai vari input ipotizzati.

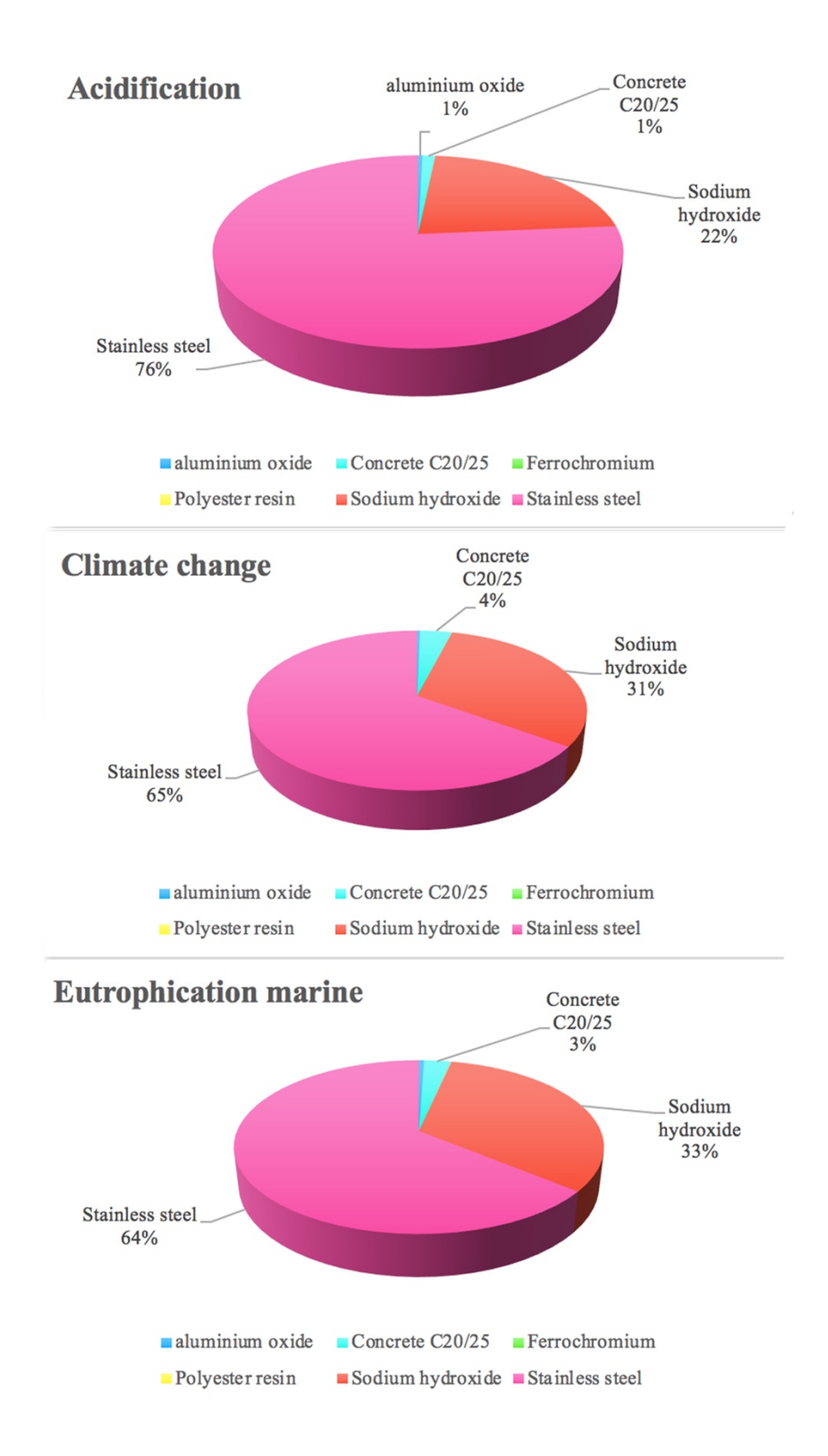

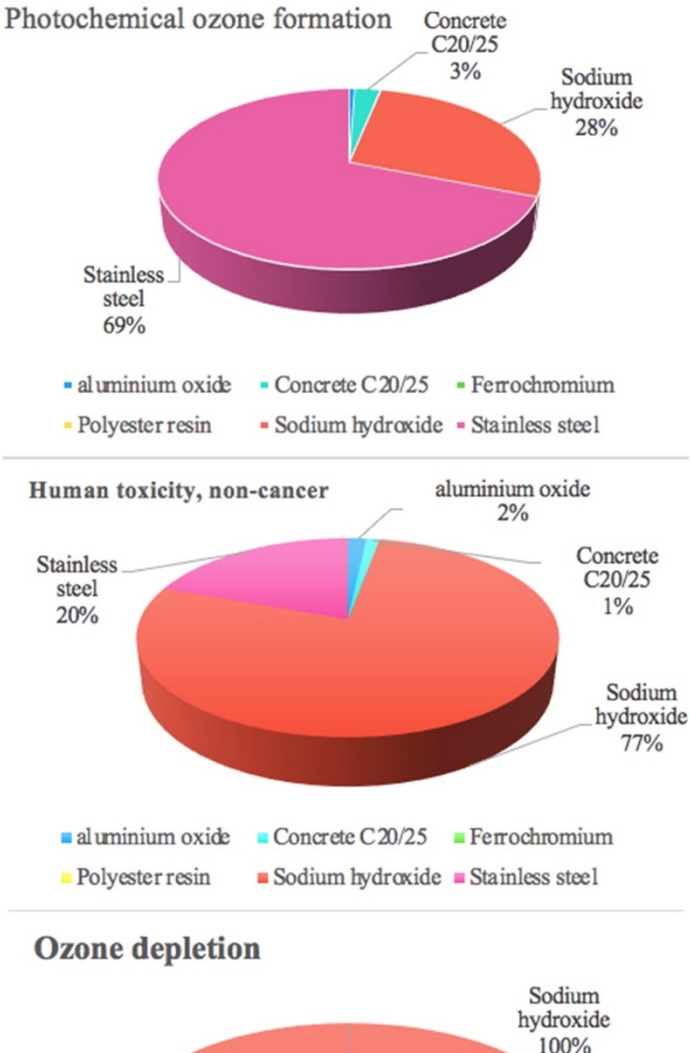

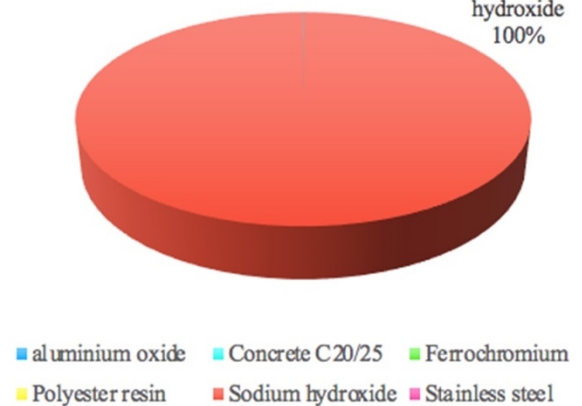

*Grafici 8.1 Impatti relativi allo smaltimento di 1 ton di RSU*

## 8.7 Confronto tra OpenLCA e Simapro

Per avere un'indicazione sull'attendibilità dei risultati che il database EF e il software OpenLCA offrono è stato eseguito un confronto con il Software SimaPro e il database CML 2001[5] inserendo i medesimi dati di input. Nelle *figure 8.12 e 8.13* vengono riportati gli input inseriti nelle due occasioni.

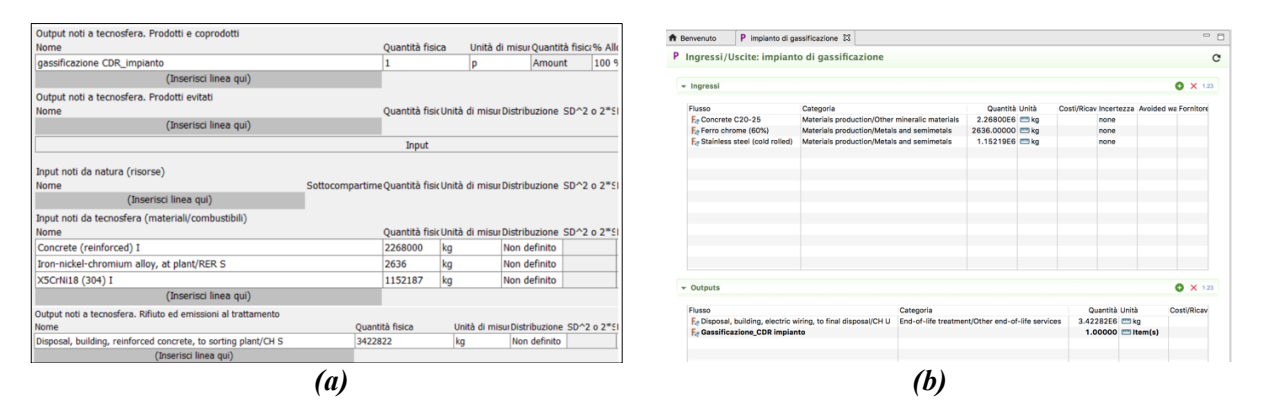

*Figura 8.12 Processo di gassificazione creato in simapro(a) e OpenLCA (b)*

| Output noti a tecnosfera. Prodotti e coprodotti                |                                                                         |                 |    |                                                         |       |                                                                                                    |                               |                                                |                   |                  |                                           | $ -$            |
|----------------------------------------------------------------|-------------------------------------------------------------------------|-----------------|----|---------------------------------------------------------|-------|----------------------------------------------------------------------------------------------------|-------------------------------|------------------------------------------------|-------------------|------------------|-------------------------------------------|-----------------|
| Nome                                                           |                                                                         | Quantità fisica |    | Unità di misur Quantità fisici% Allo                    |       | P Implanto Digestione Forsu 23<br><b>R</b> Benvenuto                                                            |                               |                                                |                   |                  |                                           |                 |
| Digestione FORSU impianto                                      |                                                                         |                 |    | Amount                                                  | 100 % | P Ingressi/Uscite: Impianto Digestione Forsu                                                                    |                               |                                                |                   |                  |                                           | $\mathbf{C}$    |
| (Inserisci linea qui)                                          |                                                                         |                 |    |                                                         |       |                                                                                                    |                               |                                                |                   |                  |                                           |                 |
| Output noti a tecnosfera. Prodotti evitati                     |                                                                         |                 |    |                                                         |       | - Ingressi                                                                                                    |                               |                                                |                   |                  |                                           | $0 \times 123$  |
| Nome                                                           |                                                                         |                 |    | Ouantità fisic Unità di misur Distribuzione SD^2 o 2*SI |       |                                                                                                    |                               |                                                | Quantità Unità    |                  |                                           |                 |
| (Inserisci linea qui)                                          |                                                                         |                 |    |                                                         |       | Flusso<br>E-Concrete C20-25                                                                                     | Categoria                     | Materials production/Other mineralic materials | 1.97999E7 [ to kg |                  | Costi/Ricay Incertezza Avoided wa<br>none |                 |
|                                                                |                                                                         | Input           |    |                                                         |       | F. Polystyrene production, high impact                                                                          | Materials production/Plastics |                                                | 1.87550E4 [7] kg  |                  | none                                      |                 |
|                                                                |                                                                         |                 |    |                                                         |       | F. Polyvinyichloride part (PVC)                                                                                 | Systems/Unspecific parts      |                                                | 1.88160E4 2 kg    |                  | none                                      |                 |
| Input noti da natura (risorse)                                 |                                                                         |                 |    |                                                         |       | E. Stainless steel (cold rolled)                                                                                |                               | Materials production/Metals and semimetals     | 3.31255E5 C kg    |                  | none                                      |                 |
| Nome                                                           | Sottocompartime Quantità fisic Unità di misur Distribuzione SD^2 o 2*S1 |                 |    |                                                         |       |                                                                                                    |                               |                                                |                   |                  |                                           |                 |
| (Inserisci linea qui)                                          |                                                                         |                 |    |                                                         |       |                                                                                                    |                               |                                                |                   |                  |                                           |                 |
|                                                                |                                                                         |                 |    |                                                         |       |                                                                                                    |                               |                                                |                   |                  |                                           |                 |
| Input noti da tecnosfera (materiali/combustibili)              |                                                                         |                 |    |                                                         |       |                                                                                                    |                               |                                                |                   |                  |                                           |                 |
| Nome                                                           |                                                                         |                 |    | Quantità fisic Unità di misur Distribuzione SD^2 o 2*91 |       |                                                                                                    |                               |                                                |                   |                  |                                           |                 |
| X5CrNi18 (304) I                                               | 331255                                                                  | kg              |    | Non definito                                            |       |                                                                                                    |                               |                                                |                   |                  |                                           |                 |
| Concrete (reinforced) I                                        |                                                                         | kq<br>19799881  |    | Non definito                                            |       |                                                                                                    |                               |                                                |                   |                  |                                           |                 |
| Polystyrene foam slab, at plant/RER S                          | 18755                                                                   | kg              |    | Non definito                                            |       |                                                                                                    |                               |                                                |                   |                  |                                           |                 |
| Polyvinylchloride, at regional storage/RER S                   | 18816                                                                   | kg              |    | Non definito                                            |       |                                                                                                    |                               |                                                |                   |                  |                                           |                 |
| (Inserisci linea qui)                                          |                                                                         |                 |    |                                                         |       | $\sim$ Outputs                                                                                                  |                               |                                                |                   |                  |                                           | $\bullet$ X 123 |
| Output noti a tecnosfera. Rifiuto ed emissioni al trattamento  |                                                                         |                 |    |                                                         |       |                                                                                                    |                               |                                                |                   |                  |                                           |                 |
| Nome                                                           | Quantità fisica                                                         |                 |    | Unità di misurDistribuzione SD^2 o 2"S                  |       | Flueso<br><b>E</b> . Digestione FORSU_implanto                                                                  |                               | Categoria                                      |                   | Quantità Unità   | 1.00000 [ Item(s)                         | Costi/R         |
| Disposal, building, reinforced concrete, to sorting plant/CH S | 20184481                                                                |                 | kg | Non definito                                            |       | F. Disposal, building, electric wiring, to final disposal/CH U End-of-life treatment/Other end-of-life services |                               |                                                |                   | 2.01845E7 [7] kg |                                           |                 |
| (Inserisci linea qui)                                          |                                                                         |                 |    |                                                         |       |                                                                                                    |                               |                                                |                   |                  |                                           |                 |
|                                                                | $\boldsymbol{a}$                                                        |                 |    |                                                         |       |                                                                                                    |                               | b                                              |                   |                  |                                           |                 |
|                                                                |                                                                         |                 |    |                                                         |       |                                                                                                    |                               |                                                |                   |                  |                                           |                 |

*Figura 8.13 Processo di gassificazione creato in Simapro (a) e OpenLCA (b)*

Dai risultati ottenuti e mostrati nelle *tabelle 8.11 e 8.12,* si osservano una similitudine tra i valori ottenuti tra i due software. È cosi dimostrabile l'attendibilità dei risultati del software OpenLCA e del database selezionato.

| Categoria               | Unità                           | Metodo CML2001 e<br>software SimaPro | Metodo EF e<br>software OpenLCA |
|-------------------------|---------------------------------|--------------------------------------|---------------------------------|
| Acidification           | kg SO <sub>2</sub> eq           | 0.106                                | 0,0365                          |
| Eutrophication          | $kg$ PO <sub>4</sub> $-$ eq     | 0.00089                              | 0.0005                          |
| Global warming          | $kg CO2$ eq                     | 2.43                                 | 4.82                            |
| Ozone                   | kg CFC11 eq                     | $9,86*10-09$                         | $4.01*10-11$                    |
| Photochemical oxidation | kgC <sub>2</sub> H <sub>4</sub> | 0,0045                               | 0.013                           |

*Tabella 8.11 Confronto dei risultati delle categorie d'impatto tra il software SimaPro e OpenLCA per il trattamento di 1 ton di CDR*

*Tabella 8.12 Confronto dei risultati delle categorie d'impatto tra il software SimaPro e OpenLCA per il trattamento di 1 tonnellata di FORSU*

| Categoria               | Unità                           | Metodo CML2001 e | Metodo EF e      |
|-------------------------|---------------------------------|------------------|------------------|
|                         |                                 | software SimaPro | software OpenLCA |
|                         |                                 |                  |                  |
| Acidification           | kg SO <sub>2</sub> eq           | 0.028            | 0.125            |
|                         |                                 |                  |                  |
| Eutrophication          | $kg$ PO <sub>4</sub> $-$ eq     |                  |                  |
|                         |                                 | 0.00081          | 0.020            |
| Global warming          | $kg CO2$ eq                     |                  |                  |
|                         |                                 | 1,42             | 2.34             |
| Ozone                   | kg CFC11 eq                     | $2.98*10-08$     | $4.01*10-11$     |
|                         |                                 |                  |                  |
| Photochemical oxidation | kgC <sub>2</sub> H <sub>4</sub> |                  |                  |
|                         |                                 | 0,0014           | 0,0054           |
|                         |                                 |                  |                  |

#### 8.8 Confronto con smaltimento in discarica

Un'analisi LCA può essere condotta per valutare la sostenibilità di un processo. Un aspetto molto diffuso è condurre l'analisi effettuando un paragone con sistemi differenti aventi stessa unità funzionale. In questo modo viene utilizzato il vero concetto di unità funzionale e si ha la possibilità di scegliere se una tecnologia è migliore di un'altra a livello ambientale.

Un confronto utile che può essere eseguito per valutare la tecnologia al plasma è l'analisi di un processo in discarica. È stata eseguita un LCA di un processo che prevede una separazione iniziale di RSU, un processo di gassificazione tradizionale per la componente CDR, un processo di digestione anaerobica per la componente FORSU. Si è ipotizzato che gli scarti derivanti da questi processi finiscano in discarica.

Per determinare gli input e gli output di un processo di discarica si è fatto riferimento allo studio condotto da F. Cherubini [65] in cui vengono confrontati diversi scenari di discarica ed incenerimento. Si è preso lo scenario in cui si ha un semplice processo di discarica a cielo aperto senza recupero energetico. Inoltre, si sono valutati i quantitativi di materiali utili per avere una discarica che riceva rifiuti per 20 anni. In *tabella 8.13* si riportano i materiali considerati e le emissioni per una durata di 20 anni e con una unità funzionale di una tonnellata di RSU.

| <b>INPUT</b> | Valori     | <b>OUTPUT</b>   | Valori<br>(kg)      | <b>OUTPUT</b>    | Valori<br>(kg)      | <b>OUTPUT</b>    | Valori<br>(kg) |
|--------------|------------|-----------------|---------------------|------------------|---------------------|------------------|----------------|
| Cemento      | 3881092 kg | Cd              | 3,5                 | HF               | 4,8*106             | NO <sub>X</sub>  | 2,45*107       |
| <b>HDPE</b>  | 1520094 kg | CO <sub>2</sub> | 3,15*1011           | H <sub>2</sub> S | 1,6*10 <sup>8</sup> | <b>PAH</b>       | 101            |
|              |            | CO              | 1,6*10 <sup>8</sup> | Pb               | 554                 | <b>PM10</b>      | $1,13*105$     |
|              |            | Cr              | 100                 | Hg               | 28                  | S <sub>0</sub> 2 | 1,13*108       |
|              |            | Cu              | 353                 | CH <sub>4</sub>  | $7.5*10^{10}$       | Zn               | 907            |
|              |            | HCl             | $4,8*107$           | Ni               | 38,7                |                  |                |

*Tabella 8.13 Valori considerati in OpenLCA per un processo di discarica*

Sono visibili i risultati dell'analisi LCA nella *figura 8.14*. Dalla comparazione dei risultati ottenuti tra questa simulazione e la simulazione con gassificazione torcia al plasma si evidenziano differenze in termini di categorie d'impatto. È possibile osservare tale confronto nel *grafico 8.2*.

In appendice B viene riportato il "sistemi prodotto" creato per il trattamento di RSU con discarica, utile ad osservare le interconnessioni presenti tra i vari processi.

|                                                            | Analisi dei risultati LCIA: Environmental Footprint (Mid-point indicator) |  |  |  |
|------------------------------------------------------------|---------------------------------------------------------------------------|--|--|--|
| Don't show $\lt$<br>Subgroup by processes<br>$\omega$<br>1 | %                                                                         |  |  |  |
| Nome                                                       | Risultato di impatto Unità                                                |  |  |  |
| $\blacktriangleright$ $\equiv$ Land use                    | 3.21206E6 Item                                                            |  |  |  |
| $\frac{1}{2}$ Human toxicity, cancer                       | 0.04131 Item                                                              |  |  |  |
| $\equiv$ Climate change-Fossil                             | 3.53176E6 kg                                                              |  |  |  |
| <b>Eutrophication marine</b><br>▶                          | 2582.68614 kg                                                             |  |  |  |
| $\equiv$ Resource use, minerals and metals                 | 2.17207 kg                                                                |  |  |  |
| $=$ Particulate Matter                                     | 0.07025 Item                                                              |  |  |  |
| Acidification<br>Þ                                         | 9785.76115 mol                                                            |  |  |  |
| $\frac{1}{2}$ Eutrophication, terrestrial                  | 2.56595E4 mol                                                             |  |  |  |
| $\frac{1}{2}$ Climate change-Biogenic                      | 2660.98718 kg                                                             |  |  |  |
| Photochemical ozone formation - human h<br>▶               | 9485.80596 kg                                                             |  |  |  |
| ▶<br>Human toxicity, non-cancer                            | 0.25320 Item                                                              |  |  |  |
| $\equiv$ lonising radiation, human health                  | 1.94794E5 KBa                                                             |  |  |  |
| $\equiv$ Climate change-Land use and land use ch           | 1336.94872 kg                                                             |  |  |  |
| $\equiv$ Ecotoxicity, freshwater                           | 9.79920E5 Item                                                            |  |  |  |
| $E = Water$ use                                            | 2.54176E5 m3                                                              |  |  |  |
| Ozone depletion<br>▶                                       | $0.00020$ kg                                                              |  |  |  |
| Climate change<br>▶                                        | 3.53576E6 kg                                                              |  |  |  |
| $E$ Eutrophication, freshwater                             | 68.40736 kg                                                               |  |  |  |
| Resource use, fossils<br>▶                                 | 1.15189E8 MJ                                                              |  |  |  |
|                                                            |                                                                           |  |  |  |

*Figura 8.14 Risultati dell'LCA per il processo con smaltimento in discarica finale*

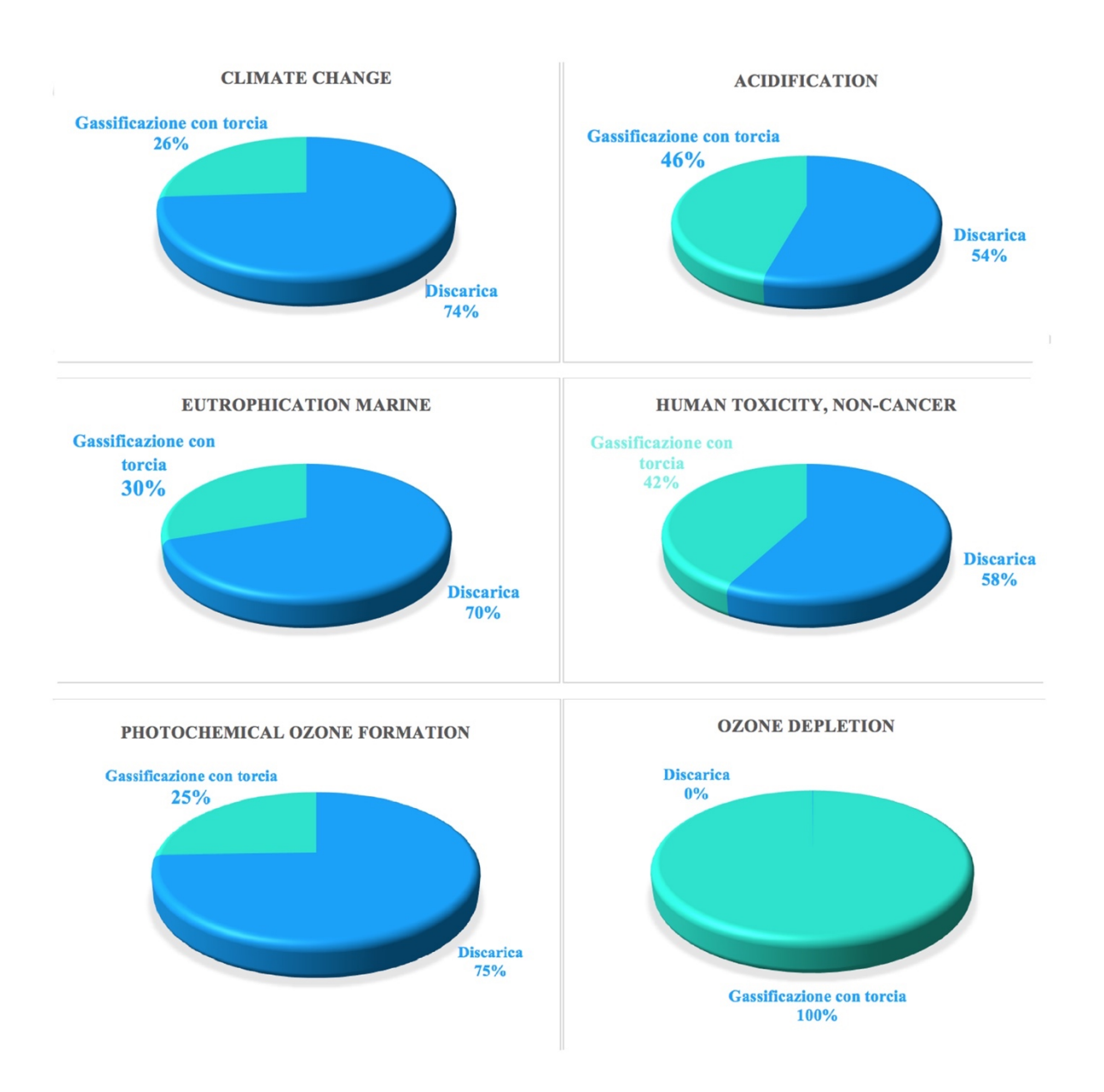

*Grafico 8.2 Confronto delle categorie d'impatto tra le due tecnologie*

## **9 Valutazione sostenibilità energetica**

In questa fase è possibile valutare la sostenibilità energetica del sistema considerato ponendo l'attenzione su due indici importanti: l'*EROI (Energy Return of Investment)* e l'*ESI (Energy Sustainability Index*). La loro definizione è descritta nel capitolo 4 e richiedono il calcolo di tutti i termini energetici presenti, espressi in MJ/ton. Il termine al denominatore corrisponde all'unità funzionale: pertanto, cambiando sottosistema o considerando l'impianto globalmente, è possibile riferirsi ad una diversa quantità. Ad esempio, si può far riferimento ad una tonnellata di CDR piuttosto che ad una tonnellata di RSU.

È importante effettuare una precisazione sui due flussi di energia visti nel capitolo 4. Se si considera l'impianto nel suo complesso, situato in prossimità dell'area urbana che si prevede di servire, il termine Already Spent Energy deve essere nullo poiché non è possibile riscontrare un carico energetico per produrre il rifiuto RSU. Tuttavia, per i grandi centri urbani dove le distanze che i camion della raccolta dovrebbero percorrere diventano significative, le spese energetiche della raccolta dei residui possono essere conteggiate come Already Spent Energy. Per le operazioni che vengono eseguite in serie entro i confini tecnologici di questa strategia globale per la gestione di RSU, ovvero per ogni sottosistema, può essere assegnata una quota di energia già spesa, corrispondente alle precedenti operazioni eseguite. Per esempio, se nei confini del sistema si include solo la digestione anaerobica, è importante andare a considerare l'energia necessaria per la produzione di FORSU che rappresenta il flusso di alimentazione di questo processo. Esso quindi rappresenta un'energia già spesa di cui tener conto.

La seconda precisazione riguarda il termine Avoided Energy. Nel caso studio questo termine rappresenta l'energia evitata quando viene implementata la strategia complessiva proposta, per esempio di mandare un rifiuto in discarica. Nel processo di gassificazione con torcia al plasma è importante considerare questo termine: i solidi, inizialmente destinati in discarica, rappresentano infatti il feed del mio reattore.

Un aspetto da approfondire riguarda la Produced Energy. Con questo termine si identifica l'energia prodotta effettivamente dal processo. Si differenzia dalla energia di partenza presente nell'alimentazione per il rendimento della tecnologia. Un esempio di energia prodotta è riferita all'energia elettrica e/o termica che si ricava da un processo di cogenerazione. È possibile, a volte, che una tale operazione unitaria non sia presente ne confini del sistema. Ad esempio, al processo di gassificazione tradizionale, presente in questa strategia di gestione di RSU, non è stato considerato nessun apparato di cogenerazione per il syngas uscente. In questi casi, il calcolo degli indici ESI ed EROI, vengono effettuati considerando il potere calorifico del prodotto come Produced Energy.

In Appendice C è riportato lo schema dell'impianto con delineati i confini delle analisi energetiche effettuate.

## 9.1 Gassificazione tradizionale

Il primo parametro che viene valutato è l'indice ESI poiché permette di avere una prima valutazione sulla sostenibilità del processo.

Come già accennato, l'indice ESI viene valutato considerando tre fattori: l'energia prodotta, l'energia spesa per produrre la risorsa energetica che alimenta il processo, l'energia diretta necessaria per il funzionamento dell'impianto, l'energia evitata, se presente.

L'energia prodotta  $(E_{p,1})$ , in questo contesto, è rappresentata dal potere calorifico del syngas uscente dal reattore. La *formula 9.1* mostra la definizione dell'indice ESI con la variazione appena citata.

$$
ESI_1 = \frac{E_{p,1} - E_{already,1}}{E_{dir,1}}
$$
\n
$$
(9.1)
$$

Il syngas uscente dal gassificatore tradizionale presenta un potere calorifico di 4,13 MJ/kg riferito ad una quantità di 38913 kg/h. Si avrà un valore di  $E_{p,1}$  pari a 13196,97 MJ/ton<sub>CDR</sub>. Si noti come il valore è stato normalizzato rispetto alle tonnellate di CDR entrante.

La spesa energetica dovuta alla produzione di CDR è considerata nel termine E<sub>already, 1</sub>. Infatti, è noto come il RSU subisce una fase di pretrattamento in cui vengono separati le differenti frazioni di CDR, FORSU, materiale di scarto e materiale ferroso. La spesa energetica per eseguire tale procedura è stimata con un valore di 100 kWh per tonnellata di rifiuto trattato. Seguendo il principio di allocazione, solo il 35% di questa spesa energetica dovrà essere associata alla corrente CDR. Inoltre, è importante riferirsi alla tonnellata di CDR anziché alla tonnellata di RSU trattato. Si avrà un valore finale di  $367,12 \text{ MJ/ton}_{CDR}$ .

Altro valore da considerare è l'energia diretta spesa per far funzionare l'impianto. In questa sezione, si considera E<sub>dir,1</sub> come la somma dell'energia necessaria per alimentare la coclea e scaldare l'aria. In *tabella 9.1* è possibile valutare i termini che vengono considerati come spesa diretta.

| Contributi energetici | Valori                     |
|-----------------------|----------------------------|
| $E_{\rm{coclea.1}}$   | 7 MJ/tonc <sub>DR</sub>    |
| $E_{heat. 1}$         | 1318 MJ/ton <sub>CDR</sub> |

*Tabella 9.1 Contributi di energia diretta per la sezione di gassificazione tradizionale*

L'energia spesa per alimentare la coclea (Ecoclea,1) è pari a 1,93 kWh per tonnellata di CDR trasportato, quindi circa  $7$  MJ/ton<sub>CDR</sub>.

 $E_{heat,1}$  viene calcolata mediante il software AspenPlus. È stata considerata la duty di uno scambiatore di calore che permette all'aria di raggiungere le temperature desiderate: il valore ottenuto è di 4,82 MW. L'energia spesa per riscaldare l'aria in questo processo è di circa  $1424,63$  MJ/ton<sub>CDR</sub>.

Da questi valori è possibile ricavare l'indice ESI<sub>1</sub> In *tabella 9.2* vengono riportati i valori delle energie considerate e il rispettivo valore di ESI<sub>1</sub>, valutato come 8,97.

| Energie                 | Valori                         |
|-------------------------|--------------------------------|
| $E_{p.1}$               | 13196,97 MJ/ton <sub>cDR</sub> |
| $E_{\text{already, 1}}$ | 362,07 MJ/ton <sub>cDR</sub>   |
| ${\rm E_{dir.\,1}}$     | 1431,58 MJ/ton <sub>cDR</sub>  |
|                         |                                |
| ESI1                    | 8.97                           |
|                         |                                |

*Tabella 9.2 Valori delle energie considerate per il calcolo dell' ESI1*

Al fine di ottenere un riscontro, è stato eseguito il calcolo dell'indice ESI considerando un sistema di cogenerazione che permetta la produzione di energia elettrica e termica da questo flusso di gas. È possibile ricavare, quindi, un indice  $ESI_{el,2}$  ed un indice  $ESI_{th,2}$ . In questo caso, per valutare questi indici, non solo si deve far riferimento ad un diverso valore di energia prodotta, ma bisogna tenere in considerazione anche la fase di trattamento dei fumi che consente operativamente la cogenerazione del syngas prodotto. La principale spesa diretta da considerare per questo scenario è il valore di energia diretta spesa per il sistema di pompaggio (E<sub>pompa,2</sub>) della soluzione di soda utilizzata per la depurazione dei fumi di combustione del syngas. Si è considerato un consumo di 0,6 kW per m<sup>3</sup>/h: essendo la portata di soda pari a 0,075 m<sup>3</sup>/h si ottiene una spesa di pompaggio pari a  $0.013$  MJ/ton<sub>CDR</sub>, riferita anche in questo caso alla portata di CDR trattato.

Il sistema di cogenerazione considerato prevede una potenza elettrica e termica calcolata con la *formula 9.2* (descitta dettagliatamente nei capitoli precedenti) in cui viene considerato un rendimento elettrico di 44,1% e termico di 40,3%.

Con una potenza elettrica di 19,5 MW ed una potenza termica di 17,7 MW, si avranno valori di  $E_{el,2}$  pari a 5760 MJ/toncDR e  $E_{th,2}$  pari a 5236 MJ/toncDR.

$$
P = m * LHV * \eta_{el/th \ cogen} \tag{9.2}
$$

Da questi valori è possibile ricavare l'indice ESI<sub>th,1</sub> ed ESI<sub>el,2</sub>. In *tabella* 9.3 vengono riportati i valori delle energie considerate.

| Energie                        | Valori                        |
|--------------------------------|-------------------------------|
| $E_{el,2}$                     | 5760,00 MJ/ton <sub>cDR</sub> |
| $E_{\rm th.2}$                 | 5236,00 MJ/toncDR             |
| $E_{\text{already,2}}$         | 362,07 MJ/ton <sub>cDR</sub>  |
| E <sub>dir.2</sub>             | 1433,51 MJ/ton <sub>cDR</sub> |
| ESI <sub>el,2</sub>            | 3,77                          |
| $\mathrm{ESI}_{\mathrm{th.2}}$ | 3,40                          |

*Tabella 9.2 Valori delle energie considerate per il calcolo dell' ESIel,2 e dell' ESIth2* 

In entrambi i casi considerati, gli l'indici di sostenibilità energetica sono maggiori di 1. La reale sostenibilità dell'impianto è tuttavia analizzata andando a calcolare le energie indirette in

gioco nell'impianto a lungo termine. Si valuta quindi l'indice EROI, rappresentato nell'*equazione 9.3.*

$$
EROI = \frac{E_{net}}{E_{ind}} \tag{9.3}
$$

Anche per l'indice EROI viene fatta una distinzione tra lo scenario senza la fase di cogenerazione e lo scenario in cui la cogenerazione viene inclusa, considerando quindi anche il sistema di depurazione dei fumi.

Enet è definita come la differenza tra l'energia prodotta e l'energia diretta spesa (Edir). Non considerando la fase di cogenerazione, l'energia E<sub>net,1</sub> avrà un valore di 11765,39 MJ/ ton<sub>cor</sub>. Eind rappresenta l'energia indiretta ed è riportata nell'*equazione 9.4*. Notare come i termini Elab, Edir,en, Echem, Eavoided siano termini non presenti in quanto il loro peso nell'attuale analisi di sostenibilità energetica è molto basso. Infatti il contributo E<sub>lab</sub> risulta trascurabile in quanto il flusso di energia prodotta è molto elevato, mentre non viene considerata l'energia indiretta per produrre l'energia diretta poiché l'energia diretta è considerata prodotta *in situ*. Echemicals è considerata zero poiché non sono richiesti flussi di sostanze chimiche per il processo durante il normale funzionamento.

$$
E_{ind} = E_{mat} + E_{main} + E_{constr} + E_{decom} + E_{amort} + E_{already}
$$
\n(9.4)

I parametri relativi al calcolo dell'energia indiretta sono descritti nel *capitolo 4* e, per completezza, viene riportata una breve descrizione nella *tabella 9.3* con i rispettivi valori calcolati. Nel definire il valore dell'energia viene considerato un parametro, definito con il termine GER.

Il GER (Gross Energy Requirement) rappresenta la sommatoria di tutte le risorse energetiche necessarie per la produzione di un servizio o prodotto. È un valore espresso in unità di energia per unità fisica di prodotto o servizio fornito. In OpenLCA è possibile ottenere questo valore utilizzando la voce Resourse use, fossil, espressa in MJ, e dividendola per il quantitativo di prodotto o servizio utilizzato.

| <b>Termine</b>     | Calcolo                                     | Definizione                                              |                          | Valore                        |
|--------------------|---------------------------------------------|----------------------------------------------------------|--------------------------|-------------------------------|
| $E_{\text{mat.1}}$ | $\sum$ (GER <sub>i</sub> * M <sub>i</sub> ) | Energia indiretta                                        | GERcemento,1             | 0,37 MJ/kg                    |
|                    |                                             | spesa nella<br>realizzazione dei                         | M <sub>cemento,1</sub>   | 1,20 kg/toncpr                |
|                    |                                             | macchinari e delle                                       | GER <sub>acciaio.1</sub> | 85,38 MJ/kg                   |
|                    |                                             | infrastrutture                                           | Macciaio,1               | $0,0031$ kg/ton CDR           |
|                    |                                             |                                                          | GERinconel,1             | 33,69 MJ/kg                   |
|                    |                                             |                                                          | $M_{\text{inconel},1}$   | $0,0014$ kg/ton CDR           |
|                    |                                             |                                                          | $\mathcal{E}_{mat,1}$    | $0.77$ MJ/tonc <sub>DR</sub>  |
| $E$ main,1         | $E_{mat,1} * \gamma$                        | Energia indiretta                                        | γ                        | 0,10                          |
|                    |                                             | consumata nelle                                          | $E_{mat,1}$              | $0,77$ MJ/tonc <sub>DR</sub>  |
|                    |                                             | operazioni di<br>manutenzione.                           | $E_{main.1}$             | $0,077$ MJ/tonc <sub>DR</sub> |
| $E_{constr,1}$     | $0,10*E_{mat,1}$                            | Energia indiretta<br>per la costruzione<br>dell'impianto | $E_{constr,1}$           | $0,08$ MJ/tonc <sub>DR</sub>  |
| $E_{decom,1}$      | $0,10*E_{mat,1}$                            | Energia indiretta<br>per il<br>decommissioning.          | $E_{decom,1}$            | $0,08$ MJ/tonc <sub>DR</sub>  |
| $E_{amort,1}$      | $E_{mat,1} + E_{chem,1}$                    | Energia indiretta<br>per                                 | $E_{\rm mat,1}$          | $0,77$ MJ/tonc <sub>DR</sub>  |
|                    |                                             | l'ammortamento                                           | $E$ chem,1               | $0$ MJ/tonc <sub>DR</sub>     |
|                    |                                             |                                                          | $E_{amort,1}$            | $0.77$ MJ/ton <sub>CDR</sub>  |
| $E_{already,1}$    | $\sum(GER_i * M_i)$                         | Energia spesa<br>definita<br>precedentemente.            | $E_{already,1}$          | 362,10 MJ/ton <sub>CDR</sub>  |

*Tabella 9.3 Termini per il calcolo dell'energia indiretta Eind,1*

 $E<sub>mat,1</sub>$  valuta l'energia necessaria per la produzione dei materiali utilizzati per le apparecchiature considerate nel sistema. Nel caso in esame sono considerati i GER e le masse di cemento, utilizzate per la costruzione dei capannoni per il contenimento dei solidi, di acciaio e Inconel, utili per la costruzione delle pareti e del rivestimento interno del gassificatore. Il valore finale di energia calcolata è di  $0.77$  MJ/ toncDR.

Emain,1 rappresenta l'energia spesa per la manutenzione dell'impianto. Questo contributo è piuttosto difficile da stimare poiché le necessità particolari della tecnologia durante il funzionamento non possono essere completamente previste. Uno dei metodi che possono essere utilizzati a questo scopo è quello di utilizzare i fattori  $\gamma$ , che fanno riferimento ad una frazione dell'energia dei materiali. Nel caso in esame, il parametro  $\gamma$  è considerato pari al 10 %. Il valore corrispondente sarà di 0,077 MJ/toncDR.

Econstr,1 e Edecom,1 sono le energie indirettamente spese per la costruzione dell'impianto e per il suo decommissioning. Anche per la stima di questi contributi viene considerato un fattore  $\gamma$ del 10% di E<sub>mat,1</sub>. Si otterranno rispettivamente valori di 0,08 MJ/ton<sub>CDR</sub> e 0,08 MJ/ton<sub>CDR</sub>.

Eamort,1 è utile per valutare la quantità di energia necessaria per ricostruire un impianto nuovo. Il suo valore sarà dato dalla sommatoria dei termini  $E_{mat,1}$  ed  $E_{chem,1}$ . In questo caso si avrà un valore di  $0.77$  MJ/ ton CDR.

Ealready,1 è l'energia spesa per la produzione di CDR nella fase di smistamento dei RSU, valutata per il calcolo dell'ESI.

Echem,1 valuta l'energia necessaria per la produzione di chemicals utili all'impianto. In *tabella 9.3* non compare questo termine poiché non viene considerato nessun chemical agente sull'impianto.

Il valore di EROI1 ottenibile è riportato in *tabella 9.4*. E' possibile notare come la sostenibilità energetica di questo step sia confermata avendo un valore molto superiore ad 1.

| Energie           | Valori                         |
|-------------------|--------------------------------|
| $E_{net.1}$       | 11765,39 MJ/ton <sub>cDR</sub> |
| ${\rm E}$ ind.1   | 363,84 MJ/ton <sub>cDR</sub>   |
| EROI <sub>1</sub> | 32.34                          |

*Tabella 9.4 Valori delle energie considerate per il calcolo dell' EROI1* 

Nel caso in cui si considera un sistema per il trattamento dei gas ed una successiva cogenerazione, è possibile valutare l'indice EROI andando a inserire alcuni parametri aggiuntivi. In *tabella 9.5* vengono riportati i valori di energia indiretta considerati.

Nel calcolo delle energie indirette viene considerato il termine E<sub>chem,2</sub> e viene modificato il termine Emat. Il primo termine fa riferimento all'energia impiegata per la produzione dell'idrossido di sodio utile per la depurazione dei fumi di combustione del syngas. Il secondo termine includerà non solo l'acciaio utilizzato per la cogenerazione, ma anche l'acciaio per l'operazione di lavaggio della corrente gassosa.

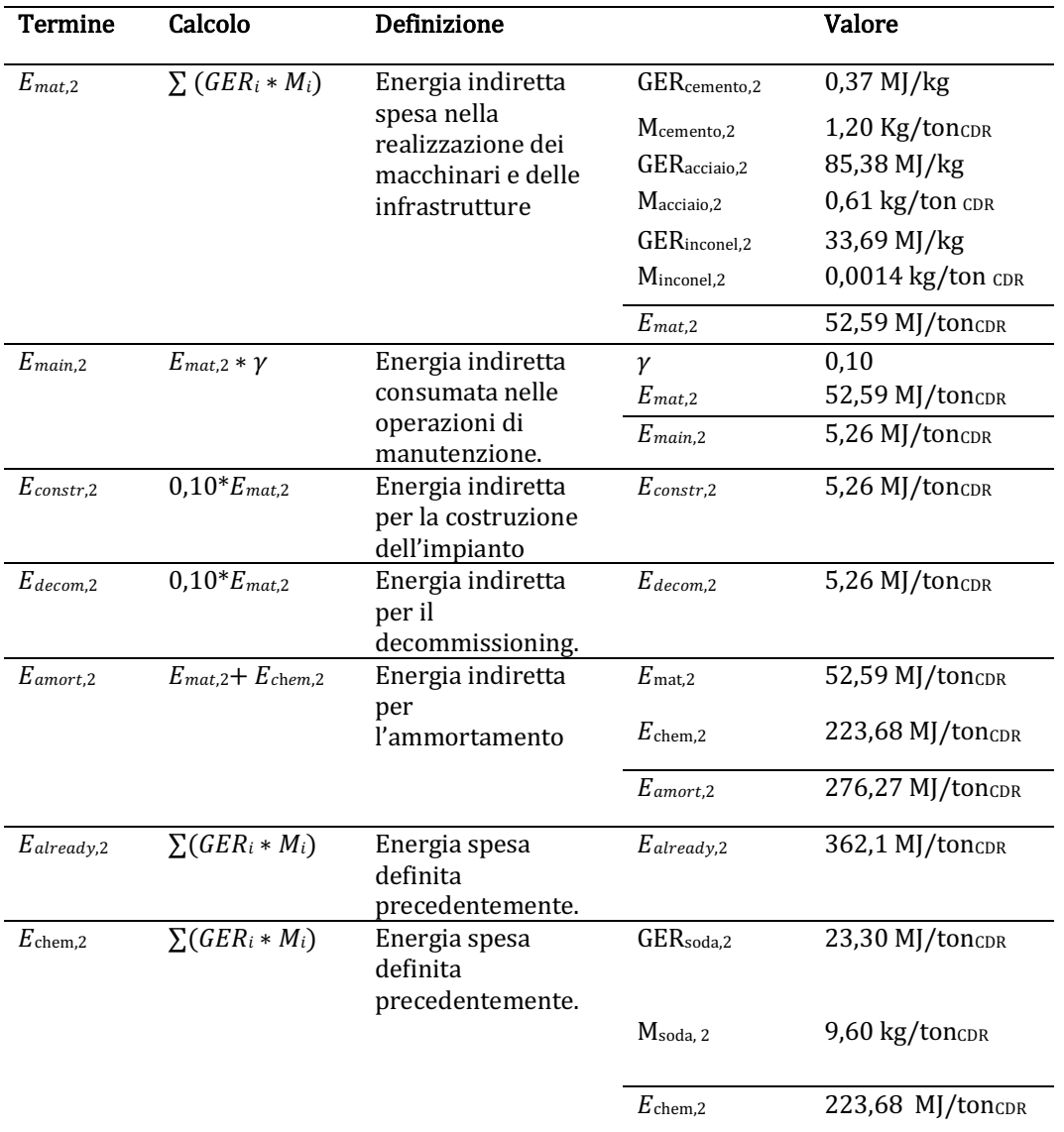

*Tabella 9.5 Termini per il calcolo dell'energia indiretta Eind,2*

Il termine di Enet,2 viene valutato come la somma delle energie termiche ed elettriche prodotte dalla fase di cogenerazione a cui viene sottratta l'energia diretta. Questi valori sono già stati considerati per il calcolo dell'ESI.

Il valore di EROI2 ottenibile è riportato in *tabella 9.6*. E' possibile notare come l'introduzione di una fase di cogenerazione e trattamento dei gas di scarico permetta di ottenere un  $EROI >1$ .

| Energie           | Valori                        |
|-------------------|-------------------------------|
| $E_{\rm net.2}$   | 9562,49 MJ/ton <sub>cDR</sub> |
| $E_{ind.2}$       | 706,70 MJ/ton <sub>cDR</sub>  |
| EROI <sub>2</sub> | 13.53                         |

*Tabella 9.6 Valori delle energie considerate per il calcolo dell'EROI2* 

La sostenibilità ambientale prevede anche la valutazione di una forma di energia denominata Useful Energy, ovvero l'energia utile per la società: viene calcolata sottraendo l'energia indiretta all'energia netta.

In *tabella 9.7* vengono riportate, rispettivamente, le Useful Energy del processo di gassificazione tradizionale non tenendo conto del processo di cogenerazione e trattamento fumi del syngas  $(E_{u,1})$  e tenendo conto di questi due steps  $(E_{u,2})$ .

*Tabella 9.7 Valori delle Useful Energy per la gassificazione tradizionale*

| <b>Energie</b> | Valori                        |
|----------------|-------------------------------|
| $E_{u,1}$      | 11401,55 MJ/toncor            |
| $E_{u.2}$      | 8855,79 MJ/ton <sub>cor</sub> |

Un apporto chiaro di tutti i termini energetici calcolati può essere fornito dal diagramma Sankey, riportato nella *figura 9.1* e nella *figura 9.2.*

L'energia che viene considerata come risorsa energetica del CDR è l'Available Energy ed, in questo caso, coincide con il suo potere calorifico (Embedded Energy), pari a 14940  $MJ/ton_{CDR}$ .

Nei due grafici, la Produced Energy è il termine che principalmente si differenzia. Infatti, nella *figura 9.1* viene considerata come potere calorifico del syngas, nella *figura 9.2* si considera la somma dell'energia elettrica e termica prodotte, tenuto conto del rendimento del sistema di cogenerazione.

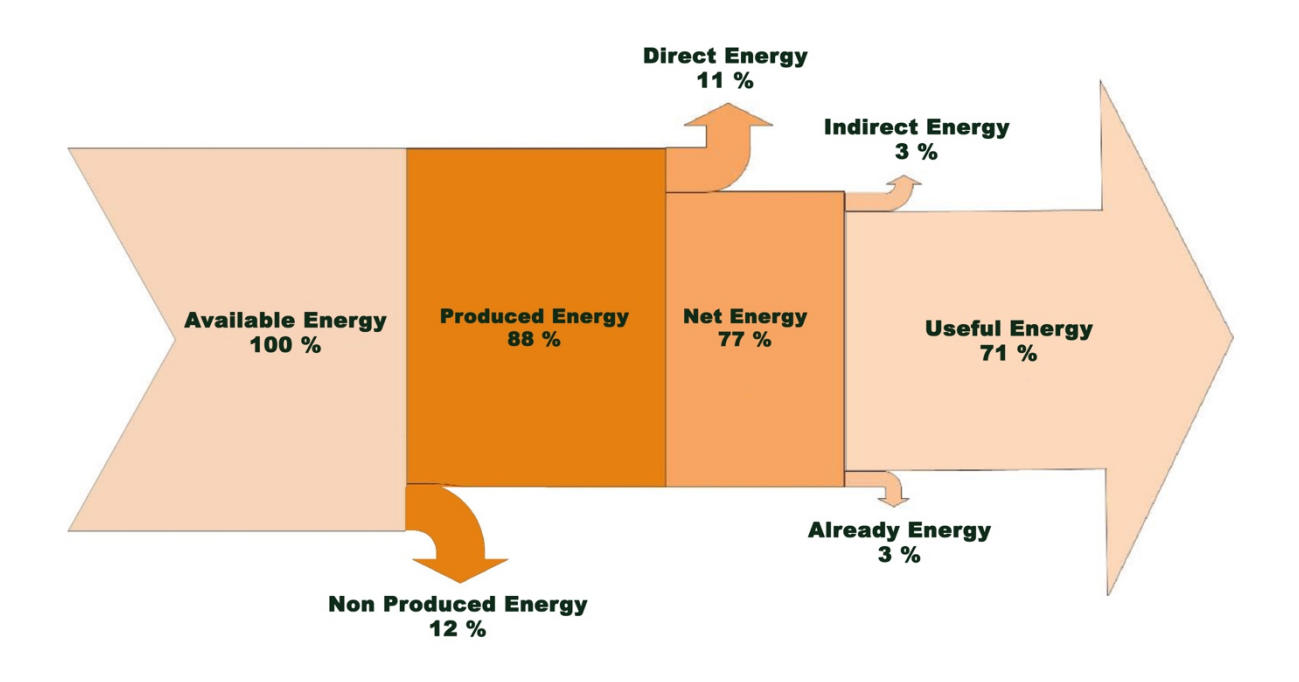

*Figura 9.1 Diagramma Sankey per il processo di gassificazione tradizionale senza il contributo della cogenerazione e pulizia del syngas*

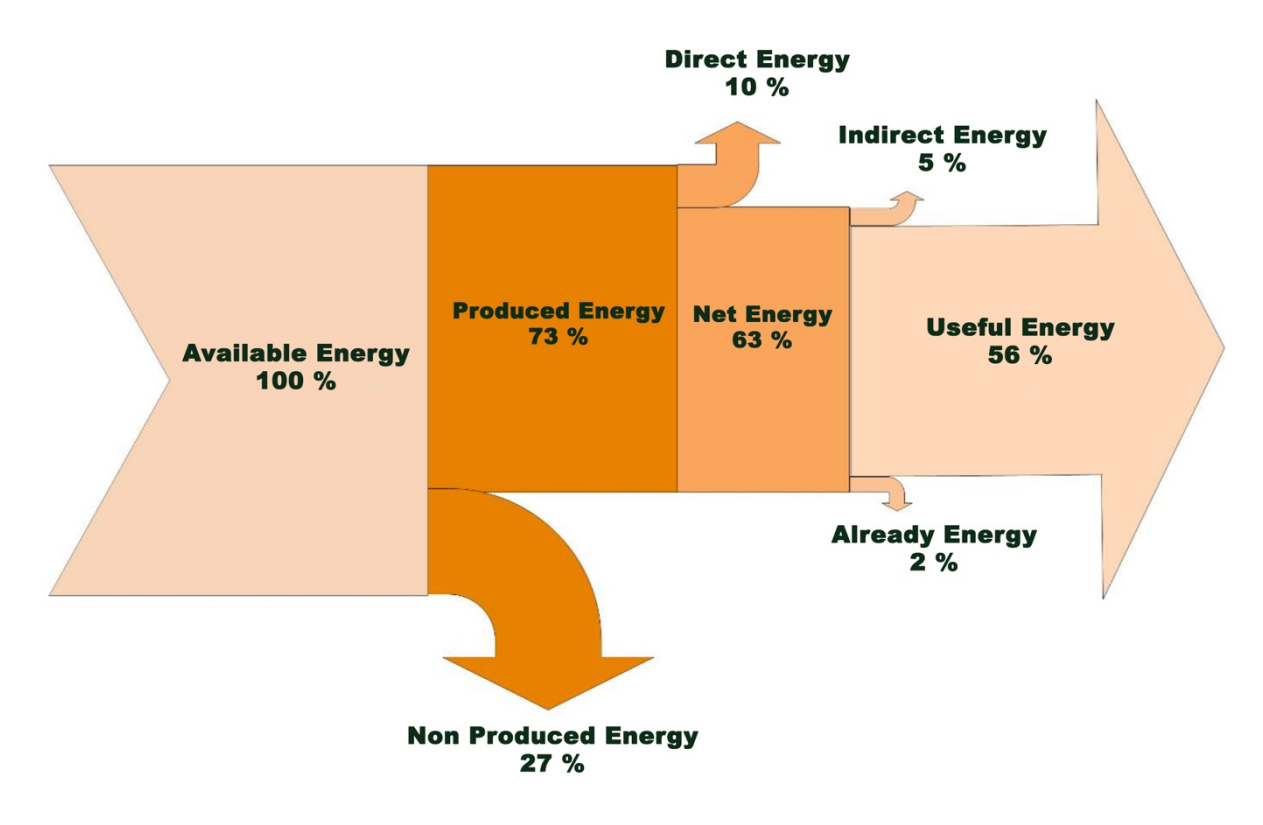

*Figura 9.2 Diagramma Sankey per il processo di gassificazione tradizionale con il contributo della cogenerazione e pulizia del syngas*

#### 9.2 Digestione Anaerobica

Nello step di digestione anaerobica viene applicato lo stesso procedimento utilizzato per la gassificazione tradizionale. Nel sistema in esame viene considerato un impianto di cogenerazione per produrre energia da biogas. Per completezza e confronto, sono stati, anche qui, calcolati gli indici ESI ed EROI tenendo in considerazione una Produced Energy legata al potere calorifico del biogas ( $E_{p,3}$ ) e alla cogenerazione di esso ( $E_{el,4}$  ed  $E_{th,4}$ ). Questi termini, come per la sezione di gassificazione, vengono valutati dividendo l'energia prodotta per le tonnellate di FORSU alimentate alla sezione di digestione.

I pedici 3 e 4 indicano che i termini sono riferiti alla sezione di trattamento della FORSU nei due casi rispettivamente sopra citati.

Vengo quindi calcolati gli indici ESI3, ESIel,4 ,ESIth,4, calcolati con *l'equazione 9.1* precedentemente riportata.

I termini Ealready,3 ed Ealready,4 rappresentano i termini legati alla produzione di FORSU e saranno coincidenti. Lo stesso discorso è valido per i termini Edir,3 ed Edir,4 in quanto, a differenza del processo di gassificazione tradizionale, non viene considerato una sezione di trattamento fumi. Ciò è dovuto al fatto che i motori di cogenerazione di biogas sono in grado di bruciare miscele di biogas che presentano tracce di impurità tipiche della digestione anaerobica (per esempio,  $H<sub>2</sub>S$  e NH<sub>3</sub>).

Come per la sezione di gassificazione tradizionale, i termini Ealready vengono considerati utilizzando il principio di allocazione, sapendo che la FORSU rappresenta il 50% della frazione di RSU. Si ottiene che il suo valore è pari a 360 MJ/tonFORSU.

In *tabella 9.8* e in *tabella 9.9* vengono riportati i valori delle energie considerate, rispettivamente, per il calcolo degli indici ESI<sub>3</sub> ed ESI<sub>4</sub>. Per un approfondimento sui valori delle energie dirette considerate è possibile visionare l'elaborato di tesi riportato in bibliografia [5].

| <b>Termine</b> |                     | Valore                    |
|----------------|---------------------|---------------------------|
| $E$ dir.3      | $E$ heat.3          | 166,00 MJ/tonFORSU        |
|                | $E_{\rm{coclea.3}}$ | 7,00 MJ/tonFORSU          |
|                | $E$ pompa,3         | 15,00 MJ/tonForsu         |
|                | $E_{\text{pulp},3}$ | 8,00 MJ/tonFORSU          |
|                | $E_{\rm mix,3}$     | 50,00 MJ/tonFORSU         |
|                | $E_{\rm sep,3}$     | 1,00 MJ/tonFORSU          |
|                | $E_{\rm comp,3}$    | 60,00 MJ/tonFORSU         |
|                | $E_{\rm dir,3}$     | 307 MJ/tonFORSU           |
| $E_{\rm p,3}$  | <b>LHV</b> BIOGAS   | $21,90$ MJ/m <sup>3</sup> |
|                | <b>MBIOGAS</b>      | 2252,00 m <sup>3</sup> /h |
|                | $E_{\rm p,3}$       | 2818,22 MJ/tonFORSU       |
| $E$ already,3  |                     | 360,00 MJ/tonFORSU        |
| ESI3           |                     | 8,01                      |

*Tabella 9.8 Termini per il calcolo dell'indice ESI3*

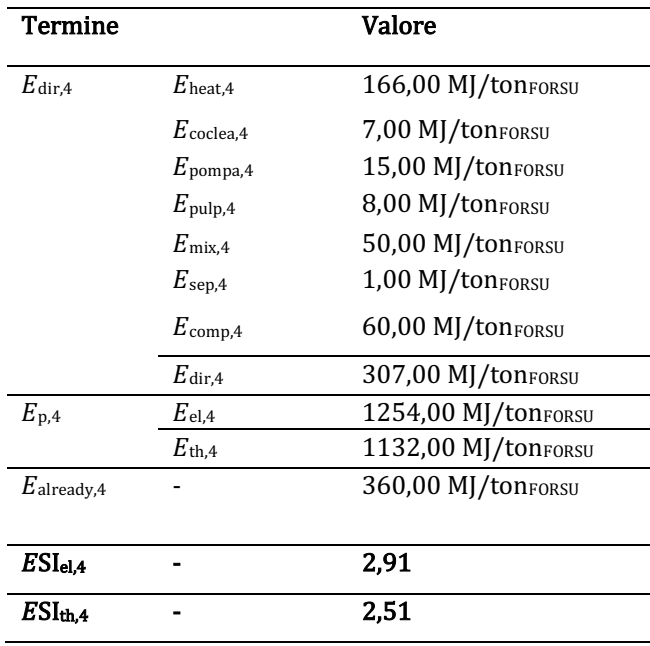

*Tabella 9.9 Termini per il calcolo dell'indice ESI4*

In entrambi i casi è possibile ottenere un indice ESI > 1 e quindi i criteri per la sostenibilità a breve termine durante il normale funzionamento (considerando solo l'energia diretta) sono soddisfatti. Per il quadro a lungo termine, la valutazione degli indici EROI<sub>3</sub> ed EROI<sub>4</sub>, viene fatta considerando sempre l'equazione 9.3 ed il calcolo dell'  $E_{ind}$  viene valutata con l'equazione *9.4*. Valgono le stesse considerazioni citate nel paragrafo 9.1.

*Tabella 9.10 Termini per il calcolo dell'energia indiretta Eind,3*

| <b>Termine</b> | Calcolo                                     | Definizione                                                                                   |                                                                                                    | <b>Valore</b>                                                                                                    |
|----------------|---------------------------------------------|-----------------------------------------------------------------------------------------------|----------------------------------------------------------------------------------------------------|----------------------------------------------------------------------------------------------------|
| $E_{mat,3}$    | $\sum$ (GER <sub>i</sub> * M <sub>i</sub> ) | Energia indiretta<br>spesa nella<br>realizzazione dei<br>macchinari e delle<br>infrastrutture | GER <sub>cemento,3</sub><br>M <sub>cemento,3</sub><br>GER <sub>acciaio</sub> ,3<br>Macciaio.3<br>GER <sub>polistirene,3</sub><br>M <sub>polistirene,3</sub><br>GER <sub>PVC.3</sub><br>$M_{PVC,3}$ | $0,38$ MJ/kg<br>8,04 kg/tonForsu<br>85,38 MJ/kg<br>$0,064$ kg/tonFORSU<br>85,47 MJ/kg<br>$0,010$ kg/ton $F$ ORSU<br>64,00 MJ/kg<br>$0,010$ kg/ton $FORSU$ |
|                |                                             |                                                                                               | $E_{mat,3}$                                                                                                    | 9,57 MJ/tonFORSU                                                                                                    |
| $E_{main,3}$   | $E_{mat,3} * \gamma$                        | Energia indiretta<br>consumata nelle<br>operazioni di<br>manutenzione.                        | $\gamma$<br>$E_{\text{mat.3}}$<br>$E_{main,3}$                                                                                                    | 0,10<br>9,57 MJ/tonForsu<br>$0.96$ MJ/ton FORSU                                                                                                    |

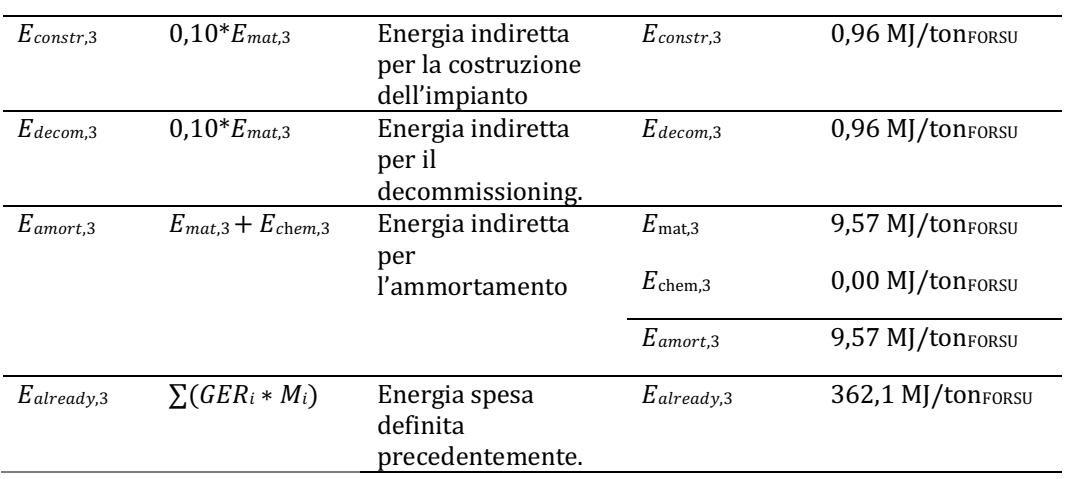

# *Tabella 9.11 Termini per il calcolo dell'energia indiretta Eind,4*

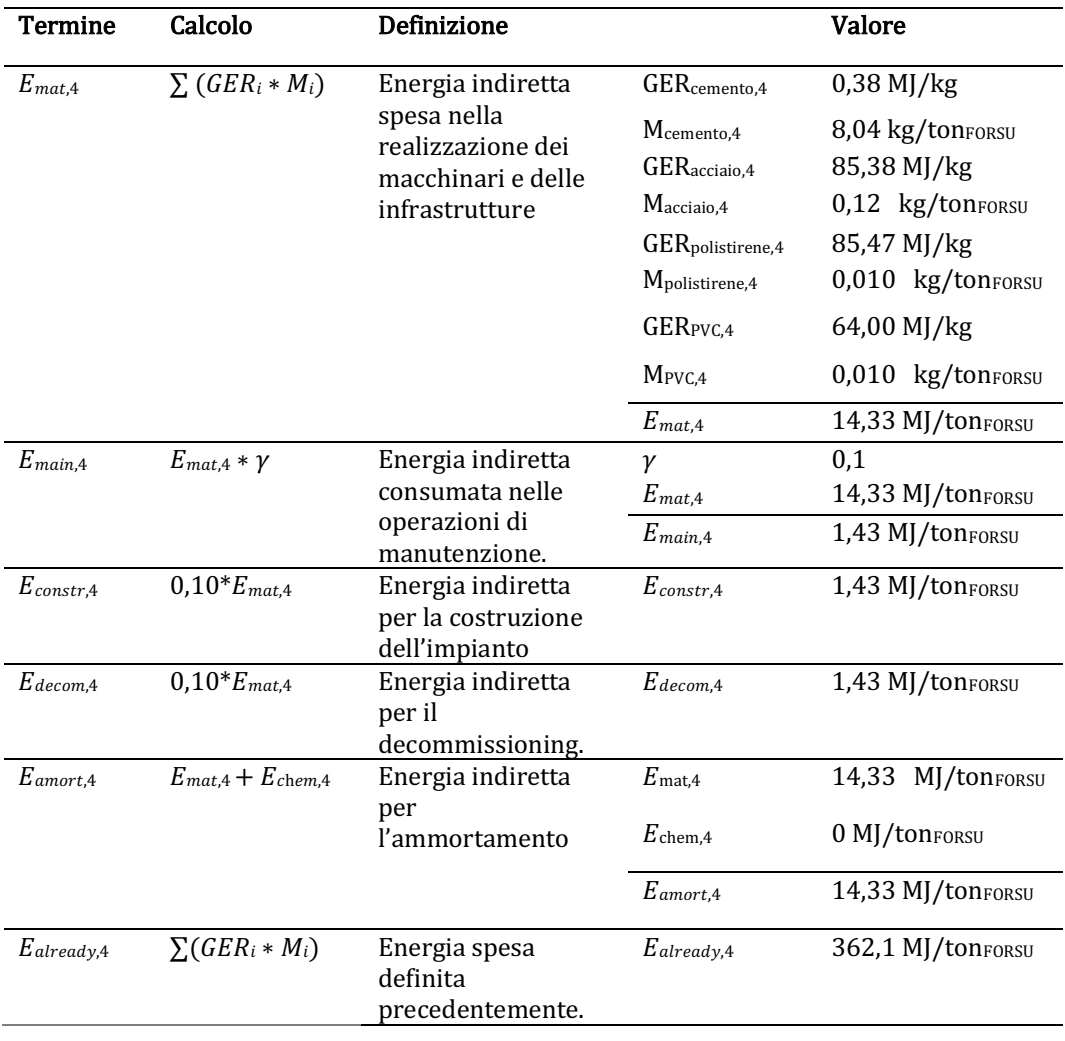

In *tabella 9.10* ed in *tabella 9.11* vengono riportati i dati relativi al calcolo delle energie considerate per l'ottenimento di  $E_{ind,3}$  ed  $E_{ind,4}$ .

La *tabella 9.10* e la *tabella 9.11* differiscono per la quantità di acciaio considerato. Infatti, per il calcolo dell' $E_{ind,4}$  deve essere considerata la quantità di acciaio utilizzata per i motori di cogenerazione. I valori di EROI3 ed EROI4 vengono riportati in *tabella 9.12*. E' possibile notare come la sostenibilità energetica di questi steps è confermata avendo entrambi un valore superiore ad 1.

| Energie           | Valori              |
|-------------------|---------------------|
| $E_{net.3}$       | 2511,22 MJ/tonFORSU |
| $E_{ind.3}$       | 348,09 MJ/tonFORSU  |
| EROI <sub>3</sub> | 6.54                |
| $E_{net.4}$       | 2079,00 MJ/tonFORSU |
| $E_{ind,4}$       | 395,02 MJ/tonFORSU  |
| EROI <sub>4</sub> | 5,26                |

*Tabella 9.12 Valori delle energie considerate per il calcolo dell'EROI3 e dell'EROI4*

Nel sistema di digestione anaerobica vengono valutati le Useful Energy e riportate nella *tabella 9.13* per i due casi analizzati.

| Energie   | Valori              |
|-----------|---------------------|
| $E_{u,3}$ | 2127,13 MJ/tonFORSU |
| $E_{u.4}$ | 1683,98 MJ/tonFORSU |

*Tabella 9.13 Valori delle Useful Energy per la digestione anaerobica*

Anche qui, un apporto chiaro di tutti i termini energetici calcolati può essere fornito dal diagramma Sankey, riportato nella *figura 9.3* e nella *figura 9.4*.

L'energia a cui tutti gli altri termini sono rapportati è l'energia disponibile all'interno della risorsa energetica, cioè la Available Energy che corrisponde all'energia presente come Embedded Energy nella FORSU, cioè al suo potere calorifico pari a 9200 MJ/ton<sub>FORSU</sub>.

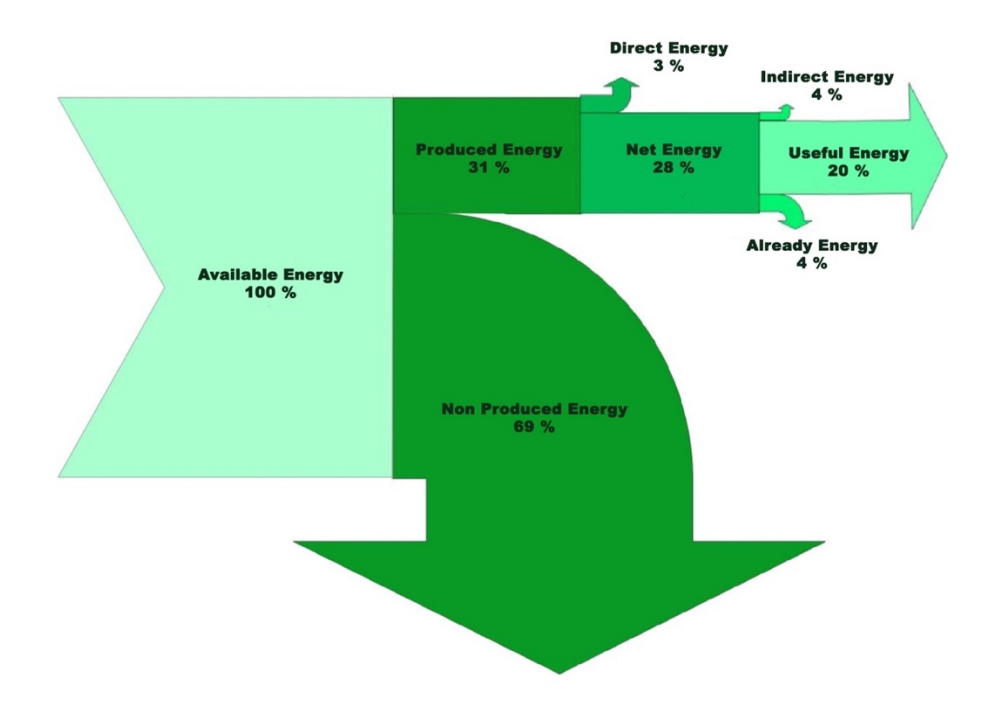

*Figura 9.3 Diagramma Sankey per il processo di digestione anaerobica con il contributo della cogenerazione*

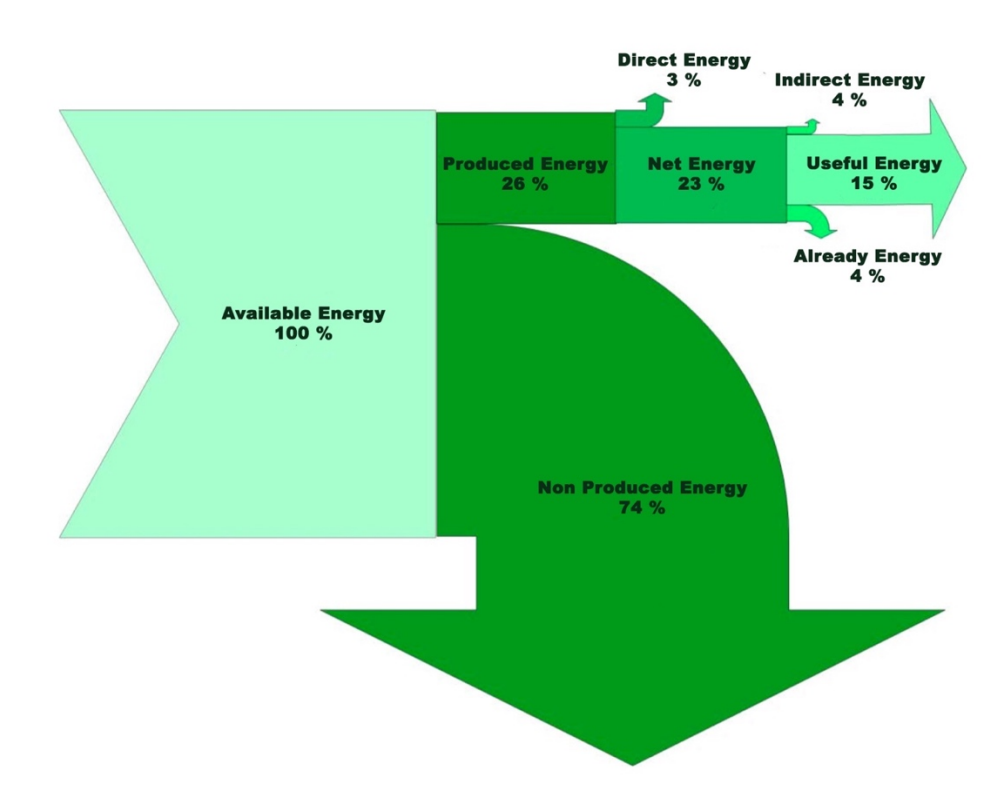

*Figura 9.2 Diagramma Sankey per il processo di gassificazione tradizionale con il contributo della cogenerazione*

#### 9.3 Gassificazione con torcia al plasma

Nel processo complessivo di gassificazione con torcia al plasma è possibile individuare due sezioni: nella prima sezione è incluso il reattore di gassificazione con torcia, nella seconda sezione vengono considerati la sezione di quench e scrubber per il trattamento del syngas, nonché il processo di cogenerazione.

Come nei capitoli precedenti, per un confronto puntuale vengono calcolati gli indici  $ESI<sub>5</sub>$  ed ESIel,6 ed ESIth,6. Il primo indice è correlato ad un sistema di gassificazione con torcia al plasma senza un sistema di raffreddamento e cogenerazione. Il secondo indice è legato ad un sistema di gassificazione con torcia al plasma con un sistema di raffreddamento e cogenerazione del syngas.

La *formula* 9.1, mostrata nel capitolo 9.1, viene utilizzata per il calcolo dell'ESI<sub>5</sub>, nonché per il calcolo degli indici ESI<sub>el,6</sub> ed ESI<sub>th,6</sub>. Tuttavia, in questo caso è opportuno inserire a tale formula il termine Eavoided al numeratore per tener conto dell'energia che si evita nel mandare i rifiuti allo smaltimento in discarica. Questo termine verrà trascurato poiché, come si vedrà nel calcolo dell'EROI, il suo valore è ininfluente.

Partendo dal calcolo dell'ESI<sub>5</sub> è possibile considerare l'energia prodotta ( $E_{p,5}$ ) come la differenza tra l'energia prodotta dal syngas uscente dal reattore e il syngas entrante. Viene eseguita questa operazione al fine di valutare il potere calorifico dell'effettivo syngas prodotto dal trattamento della sola frazione solida. L'energia prodotta e normalizzata per il quantitativo di solidi in ingresso sarà di 12382,93 MJ/tonsoLIDI.

Ealready è la spesa energetica in grado di produrre l'alimentazione della torcia. La valutazione di questo valore di energia è considerata la sommatoria di diversi termini:

- Per la corrente proveniente dai materiali di scarto della componente RSU, viene considerata l'energia spesa nella sezione di pre-trattamento e separazione del rifiuto. In particolar modo, è possibile riscontrare come la spesa energetica totale sia di 100 kWh per tonnellata di rifiuto trattato. Tuttavia, seguendo il principio di allocazione, solo il 10% di questo valore potrà essere associato alla corrente dei materiali di scarto e verrà riferita alla tonnellata di solidi anziché alla tonnellata di RSU trattato. Si avrà un valore di 193.85 MJ/tonsouni
- Per la corrente proveniente dalla digestione anaerobica della componente FORSU, si prende in esame l'energia diretta spesa per il funzionamento del processo appena citato. In particolar modo, viene considerato il 10% di questa energia. Questa percentuale è stata considerata valutando la quantità di sedimenti uscenti dal processo di digestione anaerobica e la quantità di FORSU entrante. Si avrà un valore di 82,65 MJ/tonsoLIDI.
- Per le ceneri ed il syngas provenienti dalla gassificazione tradizionale del CDR, si deve considerare l'energia diretta spesa per il funzionamento dell'impianto. In questa occasione, viene considerata tutta l'energia diretta in esame poiché tutti i prodotti della gassificazione tradizionale sono diretti nella gassificazione con torcia al plasma. Si avrà un valore di 2682,56 MJ/tonsolipi.

Per il calcolo di Edir,5 sono stati considerati diversi termini, riportati in *tabella 9.14.*

| Contributi energetici | Valori               |
|-----------------------|----------------------|
| Ecoclea.5             | 13,90 MJ/tonsoliDI   |
| Eheat, 5              | 1495,38 MJ/tonsolidi |
| Ecompressore,5        | 138,46 MJ/tonsolidi  |

*Tabella 9.14 Contributi energetici utilizzati per il calcolo di Edir,5*

Ecoclea viene considerata pari a 1,93 kWh per tonnellata di alimentazione trasportata, quindi circa 14 MJ/tonsol.jpi.

 $E_{\text{heat}}$  viene calcolata mediante il software Aspen Plus. È stata considerata la duty di uno scambiatore di calore che permette ai solidi di raggiungere le temperature desiderate: il valore ottenuto è di 2,7 MW. L'energia spesa per riscaldare l'aria in questo processo è di 1495,38  $MJ/t$ onsolidi.

Ecompressore è l'energia necessaria per alimentare il compressore che trasporta il gas verso il reattore con torcia al plasma. È stata utilizzata una simulazione in Aspen Plus per ricavare la potenza necessaria per il funzionamento del compressore. È stata considerata un'energia di  $138,46$  MJ/tonsolipi.

Da questi valori è possibile ricavare l'indice ESI5, riportato in t*abella 9.15,* con i valori delle energie necessarie per il suo calcolo.

| Energie             | Valori                 |
|---------------------|------------------------|
| $E_{p,5}$           | 12382,93 MJ/tonsoLIDI. |
| $E_{\rm already,5}$ | 2959,06 MJ/tonsoLIDI.  |
| ${\rm E_{dir.5}}$   | 1647,74 MJ/tonsoLIDI.  |
|                     |                        |
| ESI-                | 5.72                   |

*Tabella 9.15 Valori delle energie considerate per il calcolo dell' ESI5*

Considerando il calcolo del processo di gassificazione con torcia al plasma con successivo trattamento del syngas e cogenerazione, vengono valutati gli indice  $ESI_{el,6}$  ed  $ESI_{th,6}$ .

L'indice relativo all'energia diretta spesa nel processo subirà una variazione rispetto all'indice Edir,5 poiché in questa fase è importante considerare l'energia diretta spesa per il sistema di pompaggio (E<sub>pompa,6</sub>) della soluzione di soda utilizzata per la depurazione dei fumi di combustione del syngas. Si è considerato un consumo di 0,6 kW per m<sup>3</sup>/h: essendo la portata di soda pari a 0,05 m<sup>3</sup>/h si ottiene una spesa di pompaggio pari a 0,017 MJ/tonsolini.

Inoltre, è necessario considerare la quota parte di energia utilizzata per alimentare un secondo compressore che trasporti il syngas uscente dal reattore al quench. Si è valutato un nuovo valore di E<sub>compressore</sub> pari a 276,92 MJ/tonsolipi.

Il sistema di cogenerazione considerato prevede una potenza elettrica e termica calcolata con la *formula 9.2* in cui viene considerato un rendimento elettrico del 44% e termico di 40%. I valori di energia ottenuti sono di  $E_{el,6}$  pari a 5460,87 MJ/tonsolini e  $E_{th,6}$  pari a 4990,32 MJ/tonsolini.

Da questi valori è possibile ricavare l'indice  $ESI<sub>th,6</sub>$  ed  $ESI<sub>el,6</sub>$ . In *tabella* 9.16 vengono riportati i valori delle energie considerate.

| Energie                      | Valori               |
|------------------------------|----------------------|
| $\rm E_{el.2}$               | 5460,87 MJ/tonsoLIDI |
| $\mathrm{E}_{\mathrm{th.2}}$ | 4990,32 MJ/tonsoLIDI |
| $E$ already,2                | 2959,06 MJ/tonsoLIDI |
| E <sub>dir.2</sub>           | 1786,22 MJ/tonsoLIDI |
| ESI <sub>el,2</sub>          | 1.40                 |
| ESI <sub>th.2</sub>          | 1.14                 |

*Tabella 9.16 Valori delle energie considerate per il calcolo dell'ESIel,6 e dell' ESIth,6* 

Verificate le condizioni necessarie per la sostenibilità a breve termine, (ESI>1), l'analisi procede alla fase successiva, la valutazione EROI. Tale indice, rappresentato nell'*equazione 9.3*, è una relazione tra due flussi energetici chiave del sistema: l'energia netta e l'energia indiretta.

Partendo dal calcolo dell'EROI<sub>5</sub> è possibile valutare il valore di  $E_{ind,5}$  calcolando i termini riportati in *tabella 9.17*.

 $E_{\text{mat,5}}$  valuta l'energia necessaria per la produzione dei materiali utilizzati per le apparecchiature considerate nel sistema. Nel caso in esame si valutano i GER e le masse di cemento, utilizzato per la costruzione dei capannoni per il contenimento dei solidi, di acciaio e Tufline® (ossido di alluminio), utili per la costruzione delle pareti e del rivestimento interno del gassificatore, e della graffite, utilizzata per gli elettrodi della torcia. Il valore finale di energia calcolata sarà di 27 MJ/ tonsoLIDI.

Emain,5 rappresenta l'energia spesa per la manutenzione dell'impianto. Questo contributo è piuttosto difficile da stimare, poiché le necessità particolari della tecnologia durante il funzionamento non possono essere completamente previste. Uno dei metodi che possono essere utilizzati a questo scopo è quello di utilizzare i fattori  $\gamma$ , che fanno riferimento a una frazione dell'energia dei materiali. Nel caso in esame, il parametro  $\gamma$  è considerato pari a 10 %. Il valore corrispondente sarà di 2,7 MJ/ tonsolupi.

Econstr,5 e Edecom,5 sono le energie indirettamente spese per la costruzione dell'impianto e per il suo decommissioning. Anche questi valori saranno strettamente connessi ai materiali di costruzione e vengono considerati pari al 10% di Emat,5. Si otterranno rispettivamente valori di  $2.7$  MJ/ tonsolidie  $2.7$  MJ/ tonsolidie.

Eamort,5 è utile per valutare la quantità di energia necessaria per ricostruire un impianto nuovo. Il suo valore sarà dato dalla sommatoria dei termini  $E_{mat,5}$  ed  $E_{chem,5}$ . In questo caso, essendo l'energia dei chemicals nulla, si avrà un valore di 27 MJ/ tonsolini.

Ealready,5 è l'energia spesa per la produzione di CDR, valutata per il calcolo dell'ESI.

Un termine non considerato nei paragrafi precedenti ma, concettualmente importante in questa fase, è il termine Eavoided.Esso rappresenta l'energia che viene evitata nel mandare i rifiuti in discarica. È stato considerato questo termine per i solidi uscenti dal gassificatore tradizionale, dal comparto di digestione anaerobica ed in merito ai materiali di scarto separati dal RSU iniziale. Per valutare questi termini è stato considerato il GER derivante da un processo di smaltimento di rifiuti in discarica presente nel database di OpenLCA. Il valore globale di  $E_{avoided.5}$  considerato sarà di 0,10 MJ/ tonsol<sub>IDI</sub>. È un termine positivo che va sottratto al valore di energia indiretta calcolata.

| <b>Termine</b>     | Calcolo                                     | Definizione                                                              |                                                                   | Valore                                                  |
|--------------------|---------------------------------------------|--------------------------------------------------------------------------|-------------------------------------------------------------------|---------------------------------------------------------|
| $E_{\text{mat.5}}$ | $\sum$ (GER <sub>i</sub> * M <sub>i</sub> ) | Energia indiretta                                                        | $GER$ cemento,5                                                   | $0,38$ MJ/kg                                            |
|                    |                                             | spesa nella<br>realizzazione dei<br>macchinari e delle<br>infrastrutture | $M_{\text{cemento}, 5}$<br>GER <sub>acciaio,5</sub><br>Macciaio,5 | 12,89 kg/tonsolibi<br>85,38 MJ/kg<br>$0,06$ kg/tonsolid |
|                    |                                             |                                                                          | GERgraffite,5<br>Mgraffite,5                                      | 0,53 MJ/Kg<br>$0,31$ kg/tonsolibi                       |
|                    |                                             |                                                                          | GERtufline,5                                                      | 14,91 MJ/kg                                             |
|                    |                                             |                                                                          | M <sub>tufline,5</sub>                                            | $0,12$ kg/tonsolibi                                     |
|                    |                                             |                                                                          | $E_{mat,5}$                                                       | 27,00 MJ/tonsolidi                                      |
| $E_{main,5}$       | $E_{mat,5} * \gamma$                        | Energia indiretta                                                        | $\gamma$                                                          | 0,10                                                    |
|                    |                                             | consumata nelle                                                          | $E_{mat,5}$                                                       | 27,00 MJ/tonsolidi                                      |
|                    |                                             | operazioni di<br>manutenzione.                                           | $E_{main,5}$                                                      | 2,70 MJ/tonsolid                                        |
| $E_{constr,5}$     | $0,10*E_{mat,5}$                            | Energia indiretta<br>per la costruzione<br>dell'impianto                 | $E_{constr,5}$                                                    | 2,70 MJ/tonsolidi                                       |
| $E_{decom,5}$      | $0,10*E_{mat,5}$                            | Energia indiretta<br>per il<br>decommissioning.                          | $E_{decom,5}$                                                     | 2,70 MJ/tonsolidi                                       |
| $E_{amort,5}$      | $E_{mat,5} + E_{chem,5}$                    | Energia indiretta<br>per                                                 | $E_{\rm mat,5}$                                                   | 27,00 MJ/tonsoliDI                                      |
|                    |                                             | l'ammortamento                                                           | $E$ chem,5                                                        | 0,00 MJ/tonsoliDI                                       |
|                    |                                             |                                                                          | $E_{\mathit{amort}, 5}$                                           | 27,00 MJ/tonsolidi                                      |
| $E_{already,5}$    | $\sum(GER_i * M_i)$                         | Energia spesa<br>definita<br>precedentemente.                            | $E_{already,5}$                                                   | 2959,10 MJ/ tonsolidi                                   |
| $E$ avoided,5      | $\sum(GER_i * M_i)$                         | Energia spesa<br>definita<br>precedentemente.                            | $E$ avoided,5                                                     | $0,10$ MJ/tonsolidi                                     |

*Tabella 9.17 Termini per il calcolo dell'energia indiretta Eind,5*

Il valore di EROI5 ottenibile è riportato in *tabella 9.18*. È possibile notare come la sostenibilità energetica di questo step sia confermata avendo un valore superiore ad 1.

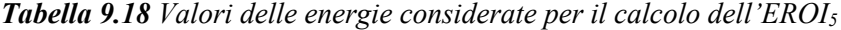

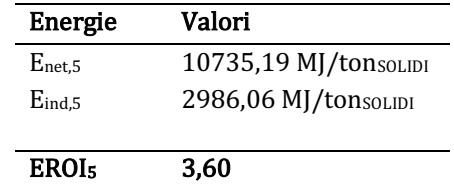

Nel caso in cui si considera un trattamento del syngas, un rapido raffreddamento ed una successiva cogenerazione, è possibile valutare l'indice EROI<sub>6</sub> andando a inserire alcuni parametri aggiuntivi. In *tabella 9.19* vengono riportati i valori di energia indiretta considerati.

Nel calcolo delle energie indirette, viene considerato il termine Echem,6 e viene modificato il termine Emat. Il primo termine fa riferimento all'energia impiegata per la produzione dell'idrossido di sodio utile per la depurazione dei fumi di combustione del syngas. Il secondo termine includerà anche l'acciaio utilizzato per la cogenerazione e il trattamento fumi.

Il termine di Enet,6 viene valutato come la somma delle energie termiche ed elettriche prodotte dalla fase di cogenerazione a cui viene sottratta l'energia diretta. Questi valori sono già stati considerati per il calcolo dell'ESI.

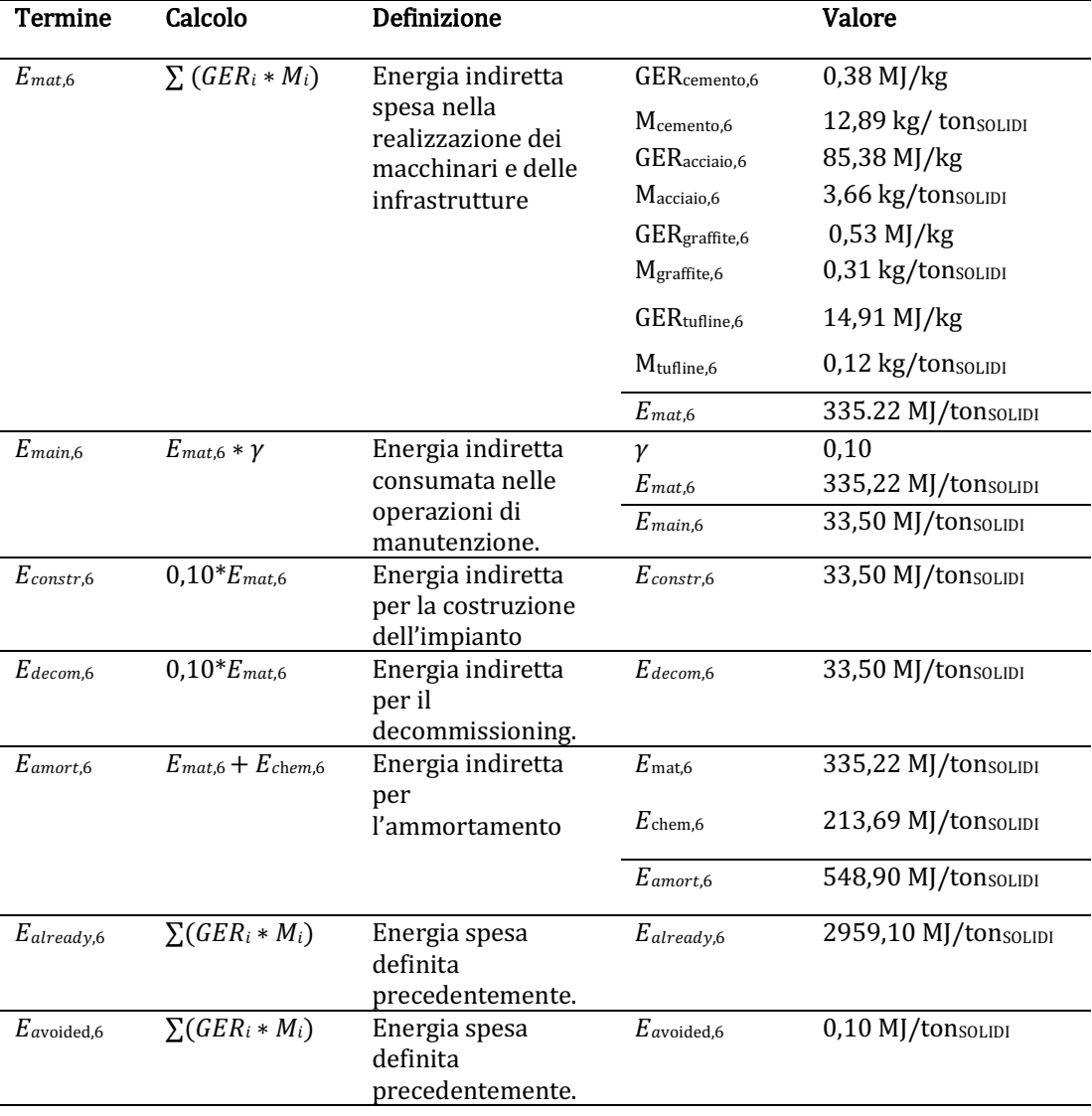

#### *Tabella 9.19 Termini per il calcolo dell'energia indiretta Eind,6*

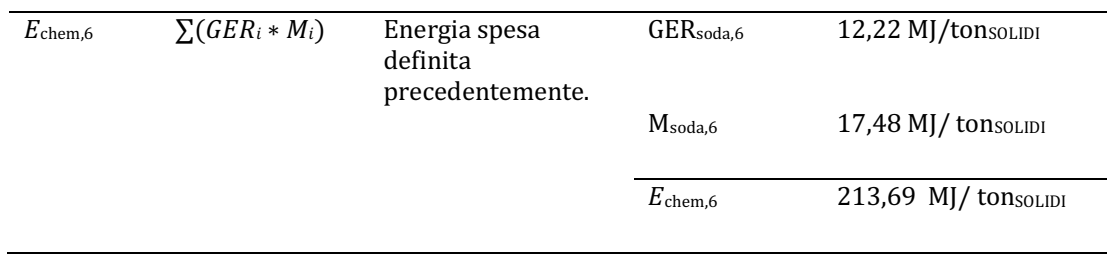

Il valore di EROI6 ottenibile è riportato in *tabella 9.20*. Nonostante l'introduzione di una fase di cogenerazione e trattamento dei gas di scarico, l'indicatore EROI> 1, sebbene il valore sia inferiore rispetto all'analisi precedente (cioè senza considerare la pulizia del syngas).

*Tabella 9.20 Valori delle energie considerate per il calcolo dell'EROI6* 

| Energie       | Valori               |
|---------------|----------------------|
| $E_{net.6}$   | 8664,97 MJ/tonsolidi |
| $E_{ind.6}$   | 4122,34 MJ/tonsoliDI |
| <b>EROI</b> 6 | 2.10                 |

In *tabella 9.21* vengono riportate, rispettivamente, le Useful Energy del processo di gassificazione con torcia al plasma non tenendo conto del processo di cogenerazione e trattamento fumi del syngas ( $E_{u,s}$ ) e tenendo conto di questi due steps ( $E_{u,s}$ ).

*Tabella 9.21 Valori delle Useful Energy per la gassificazione con torcia al plasma*

| Energie   | Valori                |
|-----------|-----------------------|
| $E_{u.5}$ | 7749,13 MJ/ tonsolidi |
| $E_{u,6}$ | 4542,64 MJ/ tonsolidi |

Un apporto chiaro di tutti i termini energetici calcolati può essere fornito dal diagramma Sankey, riportato nella *figura 9.5* e nella *figura 9.6,* dove sono presenti tutti i termini di energia sino ad ora calcolati presenti nel processo considerato.

Viene riportata una tabella in cui vengono comparati gli indici ESI ed EROI dei tre sistemi considerati. L'indice indicato con l'asterisco indica il processo senza cogenerazione e trattamento del gas.

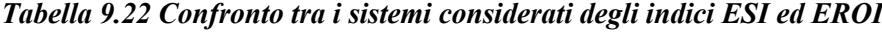

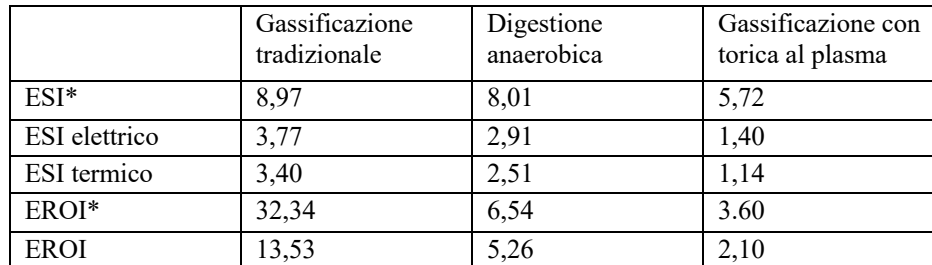

L'energia a cui tutti gli altri termini sono rapportati è l'energia disponibile all'interno della risorsa energetica (Available Energy) e corrisponde al potere calorifico dei solidi in ingresso, pari a 15935,53 MJ/tonFORSU.

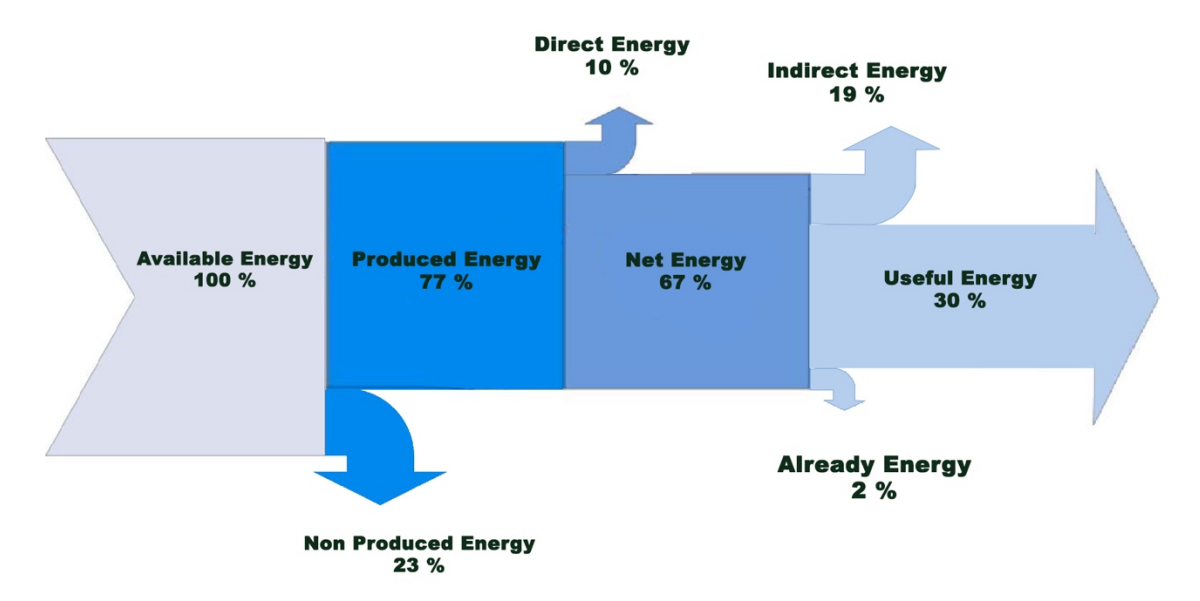

*Figura 9.5 Diagramma Sankey per il processo di gassificazione con torcia al plasma senza il contributo della cogenerazione e pulizia del syngas*

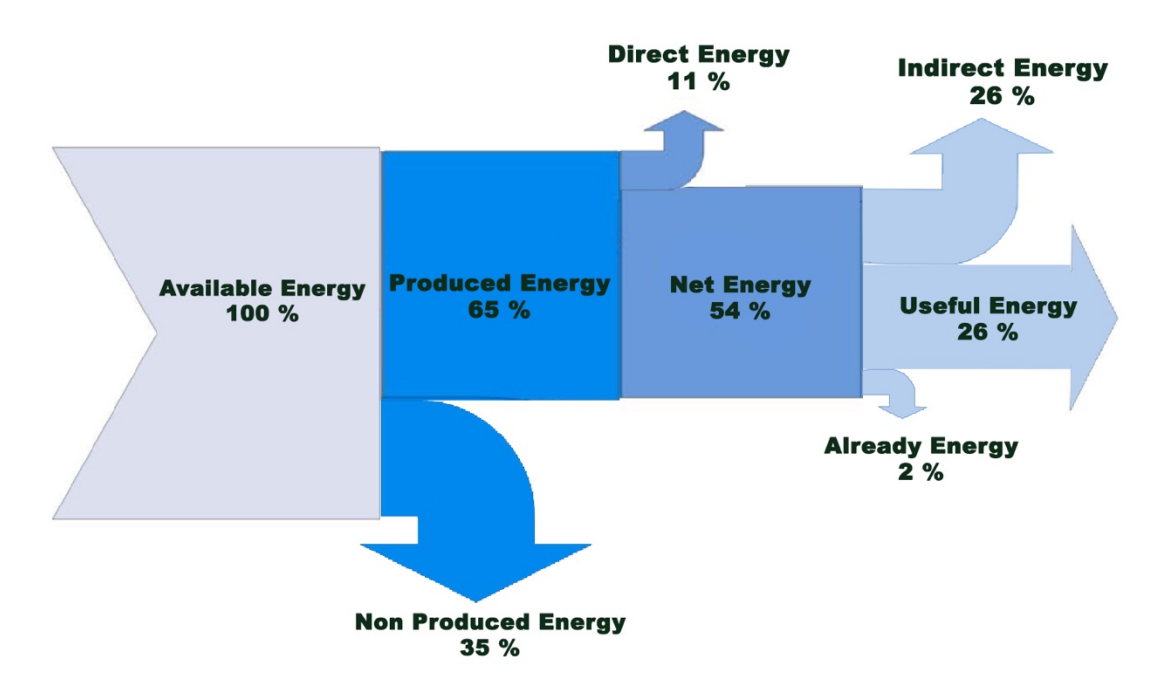

*Figura 9.6 Diagramma Sankey per il processo di gassificazione con torcia al plasma con il contributo della cogenerazione e pulizia del syngas*

## **10 Conclusioni**

La presente tesi vuole valutare la sostenibilità ambientale ed energetica di una strategia globale per la gestione di rifiuti urbani indifferenziati. Il caso studio valuta la catena tecnologica che comprende unità diverse per ciascun taglio ottenuto dall'assortimento dei RSU, e si concentra in particolare sull'ultima unità della catena di lavorazione, la gassificazione al plasma termico. Questa unità è in grado di ricevere: *i)* gli scarti derivati dalla separazione del RSU (materiale ferroso e scarti vari), *ii)* i sedimenti ricavati dal processo di digestione anaerobica della FORSU, e *iii)* le ceneri e il syngas ottenuti dal processo di gassificazione tradizionale del CDR. Il funzionamento della tecnologia al plasma è basato sulla trasmissione di corrente elettrica tra due elettrodi in presenza di aria che scorre tra di loro e che sfrutta la sua bassa conduttività elettrica per dissipare energia. Le alte temperature favoriscono reazioni che altrimenti sarebbero difficili da raggiungere in condizioni di temperatura più bassa (esempio, nella gasificazione tradizionale); i due prodotti di questa unità sono il syngas e un solido inerte vetrificato.

L'impianto è stato progettato mediante il software Aspen PLUS® utilizzando la configurazione impiantistica denominata *EquiplasmaJet*. Il reattore di gassificazione con torcia al plasma è stato simulato dividendolo in due sezioni: *i)* il reattore ad alta temperatura (denominato HTR) che rappresenta la zona in cui la torcia agisce decomponendo la materia in ingresso e *ii)* un ulteriore reattore (LTR) che permette di mantenere una temperatura tale da evitare la reazione di ossidazione della CO. L'analisi di sensibilità dell'unità plasma termico ha permesso di identificare la temperatura ottimale per ogni sezione: 1650 °C per il HTR e 1000 ° C per il LTR, con l'obiettivo di aumentare il potere calorifico del syngas prodotto. Altro importante parametro operativo che è stato stabilito è il rapporto di equivalenza (ER), il rapporto tra l'aria effettivamente immessa e l'aria stechiometrica, pari a 0.2. Inoltre, è stata analizzata anche la convenienza di diversi agenti gassificanti per l'unità plasma termico. Si è valutato quindi il miglior carrier per la configurazione della torcia al plasma: sono stati scelti l'aria (0,21% O<sub>2</sub>; 0,79% N<sub>2</sub>), l'aria arricchita da ossigeno (0,40% O<sub>2</sub>; 0,60% N<sub>2</sub>) e l'aria con l'aggiunta del 20%<sub>mol</sub> di ossigeno. A qualsiasi temperatura, è stata riscontrata una maggiore prevalenza del contenuto in moli di CO e H2 utilizzando l'aria come agente gassificante.

Le condizioni selezionate per la valutazione della sostenibilità energetica portano ad un'efficienza complessiva del reattore termico al plasma del 38%. Si è stimato quindi il potenziale elettrico e termico che il syngas poteva fornire ad un impianto di cogenerazione finale. I valori di potenza termica ed elettrica si attestano attorno ai 15.70 MW e 14,30 MW rispettivamente. Considerando che l'obiettivo primario non è produrre energia elettrica ma avere una valorizzazione dei rifiuti che altrimenti andrebbero in discarica, è importante vedere se il sistema si autosostiene energeticamente o se è richiesto un input di energia. Infatti, la potenza richiesta per alimentare le torce al plasma è di 3,5 MW.

É stata valuta la sostenibilità ambientale del processo mediante la metodologia LCA (Life Cycle Assessment) mentre la sostenibilità energetica è stata valutata con gli indici ESI (Energy Sustainability Index) ed EROI (Energy Return of Investment).

Il Life Cycle Assessment è stato eseguito mediante OpenLCa. É stato scelto il sistema, sono stati impostati i confini, è stata determinata l'unita funzionale espressa come tonnellata di rifiuto solido smaltito. Sono stati calcolati i flussi entranti ed uscenti, nonché i chemicals ed i materiali da costruzione. La creazione dei Sistemi di prodotto ha permesso il collegamento dei vari flussi in entrata ed in uscita. É stato utilizzato il database Enviornmental Footprint per la valutazione degli impatti ambientali. Le categorie d'impatto prese in considerazione sono: Acidificazione, Eutrofizzazione, Ossidazione fotochimica, Riscaldamento globale, Tossicità umana e Diminuzione dello strato di ozono. Ogni sostanza o servizio, che sia esso un input o output del sistema, genera un danno ambientale.

Dalle simulazioni effettuate è evidente come un notevole contributo a tutte le categorie d'impatto viene dato dall'acciaio e dall'introduzione del chemical NaOH. Nelle categorie Acidificazione, Eutrofizzazione, Riscaldamento globale e Ossidazione fotochimica, il contributo fornito dall'acciaio supera il 50% del valore complessivo. Nelle categorie Tossicità umana e Diminuzione dello strato di ozono, è prevalente il contribuito di NaOH. In particolar modo, nell'ultima categoria citata, il contributo di NaOH è superiore di diversi ordini di grandezza.

Le categorie d'impatto in esame sono state comparate con un processo di smaltimento in discarica. In particolare modo, è stata eseguita una simulazione in OpenLCA in cui, tutti i solidi entranti nel gassificatore con torcia al plasma, venivano inviati in discarica.

I risultati ottenuti mostrano che, in quasi tutte le categorie d'impatto analizzate, lo smaltimento in discarica produce un impatto ambientale maggiore. Fa eccezione la categoria Diminuzione dello strato di ozono, in cui è presente un notevole impatto ambientale dovuto alla presenza di NaOH per la depurazione del syngas.

Un'analisi accurata è stata fatta per la valutazione della sostenibilità energetica dell'impianto in esame. In particolare modo, sono stati valutati gli indici ESI ed EROI per i singoli sistemi di gassificazione tradizionale, digestione anaerobica e gassificazione con torcia al plasma.

Nell'intendo di effettuare un'analisi comparativa, sono stati considerati gli indici ESI ed EROI dei tre sistemi, valutandoli inizialmente senza un sistema di trattamento di pulizia del syngas ed un impianto di cogenerazione. Successivamente, sono state inserite le operazioni unitarie sopra citate. La differenza principale tra i due metodi valutati risale nel calcolo dell'energia prodotta. Quando non si ha un sistema di cogenerazione che produce energia elettrica o termica, deve essere considerato il potere calorifico del syngas come energia prodotta. É un confronto molto interessante per capire l'impatto energetico che producono un sistema di depurazione del gas ed un sistema di cogenerazione avente rendimento caratteristico. Inoltre, considerare gli indici ESI ed EROI senza un sistema di cogenerazione, permette di valutare differenti scenari a cui il syngas può essere destinato. Per esempio, tale gas può essere utilizzato per produrre chemicals o altri vettori energetici, mediante diversi processi industriali e sistemi di poligenerazione.

L'unità principale che viene considerata nella catena tecnologica di smaltimento di rifiuti è la gassificazione al plasma termico. Il calcolo degli indici ESI ed EROI per questa sezione, senza la fase di cogenerazione e pulizia del syngas, ha fornito valori, rispettivamente, di 4,45 e 2,89. L'inclusione del sistema di cogenerazione e del trattamento di pulizia del syngas, ha permesso di ottenere indici ESIel e ESIth pari, rispettivamente, a 1,28 ed 1,16, ed un EROI pari a 2,06.

Ad ogni modo, come previsto, i valori di ESI ed EROI valutati nei processi senza sistemi di cogenerazione e trattamento fumi sono superiori ai valori di ESI ed EROI in cui vengono considerate queste operazioni. Accade ciò in tutti e tre i sistemi considerati. Inoltre, avere valori superiori ad 1, per entrambi gli indici, in tutte le sezioni considerate, conferma la sostenibilità energetica di questi sottosistemi.

Mentre l'indicatore ESI presenta un quadro di sostenibilità a breve termine (ad esempio, in condizioni operative normali), l'EROI considera i costi energetici complessivi della tecnologia (considerando l'energia indiretta) contrapposti all'energia netta. Il confronto tra i valori ESI con e senza considerare la fase di cogenerazione serve anche a valutare la disponibilità delle utilities per fare funzionare l'impianto stesso e per quantificare il surplus di queste due forme di energia: calore ed energia elettrica. Indici ESI ed EROI elevati indicano una maggiore sostenbilità energetica.

Il confronto tra ciascuna sottosezione della strategia globale qui studiata suggerisce che l'unità di gassificazione tradizionale e la digestione anaerobica tendono ad avere prestazioni migliori in termini di sostenibilità energetica. Tuttavia, è proprio il ruolo dell'ultima unità, il plasma termico, che consente di eseguire l'intera strategia: questa unità è in grado di inertizzare i residui organici pesanti, i residui inorganici nonché il syngas in uscita dal tradizionale processo di gassificazione. Senza quest'ultima unità, il sistema ricorrerebbe al conferimento in discarica di questi residui, costituendo una fase di consumo energetico anziché un processo di produzione di energia (come mostrato qui, anche se con modesti indicatori ESI ed EROI).

## **11 Bibliografia**

- [1] Indrawan, Natarianto, et al. "Modeling low temperature plasma gasification of municipal solid waste." Environmental Technology & Innovation 15 (2019): 100412.
- [2] ISPRA Istituto Superiore per la Protezione e la Ricerca Ambientale, "Rapporto rifiuti urbani\_Edizione2015."
- [3] N. Ramzan, A. Ashraf, S. Naveed, and A. Malik, "Simulation of hybrid biomass gasification using Aspen plus: A comparative performance analysis for food, municipal solid and poultry waste," Biomass and Bioenergy, vol. 35, no. 9, pp. 3962–3969, 2011.
- [4] U. Arena and M. Laura, "Gassificazione a letto fluido di CDR e imballaggi postconsumo Un biennio di sperimentazione del progetto di ricerca Amra-Conai."
- [5] Giorgia Lombardelli. "Analisi della sostenibilità energetica/ambientale di un sistema integrato di smaltimento di rifiuti urbani indifferenziati". Tesi di laurea magistrale in Ingegneria chimica e dei processi sostenibili presso il Politecnico di Torino (2016)
- [6] Atsuchi, Nobuhiko, Masaya Shigeta, and Takayuki Watanabe. "Modeling of nonequilibrium argon–oxygen induction plasmas under atmospheric pressure." International journal of heat and mass transfer 49.5-6 (2006): 1073-1082.
- [7] Minutillo, M., A. Perna, and D. Di Bona. "Modelling and performance analysis of an integrated plasma gasification combined cycle (IPGCC) power plant." Energy Conversion and Management 50.11 (2009): 2837-2842.
- [8] Aspen One. User Manual; 2004.
- [9] Gomez, E., et al. "Thermal plasma technology for the treatment of wastes: a critical review." Journal of hazardous materials 161.2-3 (2009): 614-626.
- [10] Auciello, O., and D. L. Flamm. "Plasma Diagnostics, Plasma-materials Interactions, vol.1." (1989).
- [11]Moustakas, K., et al. "Demonstration plasma gasification/vitrification system for effective hazardous waste treatment." Journal of hazardous Materials 123.1-3 (2005): 120-126.
- [12] Valmundsson, Arnar S., and Isam Janajreh. "Plasma gasification process modeling and energy recovery from solid waste." Energy Sustainability. Vol. 54686. 2011.
- [13] Mountouris, A., E. Voutsas, and D. Tassios. "Solid waste plasma gasification: equilibrium model development and exergy analysis." Energy Conversion and Management 47.13-14 (2006): 1723-1737.
- [14]Chen, Caixia, Masayuki Horio, and Toshinori Kojima. "Numerical simulation of entrained flow coal gasifiers. Part I: modeling of coal gasification in an entrained flow gasifier." Chemical Engineering Science 55.18 (2000): 3861-3874.
- [15]Janajreh, Isam, et al. "Solar assisted gasification: Systematic analysis and numerical simulation." Int. J. of Thermal & Environmental Engineering 1.2 (2010): 81-90.
- [16]Di Blasi, Colomba. "Modeling and simulation of combustion processes of charring and non-charring solid fuels." Progress in energy and combustion science 19.1 (1993): 71- 104.
- [17]Di Blasi, Colomba, and Gennaro Russo. "Modeling of transport phenomena and kinetics of biomass pyrolysis." Advances in thermochemical biomass conversion. Springer, Dordrecht, 1993. 906-921.
- [18]M.I. Boulos, Thermal plasma processing, IEEE Trans. Plasma Sci. 19 (1991) 1078– 1089.
- [19] Mathieu, Philippe, and Raphael Dubuisson. "Performance analysis of a biomass gasifier." Energy conversion and management 43.9-12 (2002): 1291-1299.
- [20]M.I. Boulos, New frontiers in thermal plasma processing, Pure Appl. Chem. 68 (1996) 1007–1010.
- [21]G. Bonizzoni, E. Vassallo, Plasma physics and technology; industrial applications, Vacuum 64 (2002) 327–336.
- [22]O. Auciello, D.L. Flamm, Plasma Diagnostics, Plasma-materials Interactions, vol.1, Academic Press, Boston, [Mass.], 1989.
- [24]K. Moustakas, D. Fatta, S. Malamis, K. Haralambous, M. Loizidou, Demonstration plasma gasification/vitrification system for effective hazardous waste treatment, J. Hazard. Mater. 123 (2005) 120-126.
- [25]G. Soucy, R. Bergeron, M.I. Boulos, Design of an induction plasma reactor for the reforming of aromatic liquid wastes, High Temp. Mater. Processes 2 (1998) 195–206.
- [26]H.S. Park, C.G. Kim, S.J. Kim, Characteristics of PE gasification by steam plasma, J. Ind. Eng. Chem. 12 (2006) 216–223
- [27]H.S. Park, S.J. Kim, Analysis of a plasma melting system for incinerated ash, J. Ind. Eng. Chem. 11 (2005) 657–665.
- [28] E. Pfender, Thermal plasma technology: where do we stand and where are we going? J. Ind. Eng. Chem. 19 (1999) 1–31.
- [29]CO. TETRONICS, November 2006, Available from: http://www.tetronics. com/pdf/plasma vitrification fact sheet.pdf.
- [30]K. Katou, T. Asou, Y. Kurauchi, R. Sameshima, Melting municipal solid waste incineration residue by plasma melting furnace with a graphite electrode, Thin Solid Films 386 (2001) 183–188.
- [31]H.I. Kim, D.W. Park, Characteristics of fly ash/sludge slags vitrified by thermal plasma, J. Ind. Eng. Chem. 10 (2004) 234–238.
- [32]T. Inaba, M. Nagano, M. Endo, Investigation of plasma treatment for hazardous wastes such as fly ash and asbestos, Electrical Eng. Jpn. 126 (1999) 73–82.
- [33]K. Cedzynska, Z. Kolacinski, M. Izydorczyk, W. Sroczynski, Plasma vitrification of waste incinerator ashes, in: International Ash Utilization Symposium, Centre for Applied Energy Research, University of Kentuky, 1999.
- [34]J.P. Chu, Y.T. Chen, T. Mahalingam, C.C. Tzeng, T.W. Cheng, Plasma vitrification and re-use of non-combustible fiber reinforced plastic, gill net and waste glass, J. Hazard. Mater. B148 (2006) 628–632.
- [35]J. Szepvolgyi, I. Mohai, J. Gubicza, I. Saray, RF Thermal Plasma Synthesis of Ferrite Nanopowders From Metallurgical Wastes, in Euro Ceramics Viii, Pts 1–3, Trans Tech Publications Ltd., Zurich-Uetikon, 2004, pp. 2359–2362.
- [36] T.E. Best, C.A. Pickles, In-flight plasma reduction of electric arc furnace dust in carbon monoxide, Can. Metall. Q. 40 (2001) 61–78
- [37]K. Ramachandran, N. Kikukawa, Plasma in-flight treatment of electroplating sludge, Vacuum 59 (2000) 244–251.

<sup>105</sup>
- [38]H. Nishikawa, M. Ibe, M. Tanaka, M. Ushio, T. Takemoto, K. Tanaka, N. Tanahashi, T. Ito, A treatment of carbonaceous wastes using thermal plasma with steam, Vacuum 73 (2004) 589–593.
- [39]A.L.V. Cubas, E. Carasek, N.A. Debacher, I.G. De Souza, Development of a DCplasma torch constructed with graphite electrodes and an integrated neb- ulization system for decomposition of CCl4, J. Braz. Chem. Soc. 16 (2005) 531–534.
- [40]A.B. Murphy, Plasma destruction of gaseous and liquid wastes, Ann. NY Acad. Sci., (Heat and Mass Transfer Under Plasma Conditions) (1999) 106–123.
- [41]Georgiev BI, Mihailov IB. Some general conclusions from the results of studies on solid fuel steam plasma gasification. Fuel 1992;71:895–901.
- [42]Zainal ZA, Ali R, Lean CH, Seetharamu KN. Prediction of the performance of a downdraft gasifier using equilibrium modeling for different biomass materials. Energy Convers Manage 2001;42:1499–515.
- [43]Altafini CR, Wander PR, Barreto RM. Prediction of the working parameters of a wood waste gasifier through an equilibrium model. Energy Convers Manage 2003;44:2763– 77.
- [44]Calaminus, B., Stahlberg, R., 1998. Continuous in-line gasification/vitrification process for thermal waste treatment: process technology and current status of projects. Waste Manag. 18 (6–8), 547–556
- [45] Hong, Y.C., Lee, S.J., Shin, D.H., Kim, Y.J., Lee, B.J., Cho, S.Y., Chang, H.S., 2012. Syngas production from gasification of brown coal in a microwave torch plasma. Energy 47 (1), 36–40. http://dx.doi.org/10.1016/j.energy.2012.05.008.
- [46] Jarungthammachote, S., Dutta, A., 2012. Experimental investigation of a multi-stage air-steam gasification process for hydrogen enriched gas production. Int. J. Energy Res. 36 (3), 335–345.
- [47] Tavares, Raquel, Ana Ramos, and Abel Rouboa. "A theoretical study on municipal solid waste plasma gasification." Waste Management 90 (2019): 37-45.
- [48] SETAC Society of Environmental Toxicology and Chemistry, "Guidelines for Life-Cycle Assessment, A Code of Practice," in SETAC Workshop in Sesimbra 31.03.- 03.04.1993, Brüssel, 1993.
- [49] G. L. Baldo, S. Rossi, and M. Marino, ANALISI DEL CICLO VITA Gli strumenti per la progettazione sostenibile di materiali, prodotti e processi. Milano: Edizione ambiente, 2008.
- [50] D. W. Pennington, J. Potting, G. Finnveden, E. Lindeijer, O. Jolliet, T. Rydberg, and G. Rebitzer, "Life cycle assessment Part 2: Current impact assessment practice," Environ. Int., vol. 30, no. 5, pp. 721–739, 2004.
- [51] G. L. Baldo, S. Rossi, and M. Marino, ANALISI DEL CICLO VITA Gli strumenti per la prgettazione sostenibile di materiali, prodotti e processi. Milano: Edizione ambiente, 2008.
- [52] M. Di Addario, A. C. L. Malavè, S. Sanfilippo, D. Fino, and B. Ruggeri, "Evaluation of sustainable useful index (SUI) by fuzzy approach for energy producing processes," Chem. Eng. Res. Des., vol. 107, pp. 153–166, 2016.
- [53] ISPRA, Edizione. "Rapporto rifiuti urbani." (2019).
- [54] Ramos, Ana, Carlos Afonso Teixeira, and Abel Rouboa. "Environmental assessment of municipal solid waste by two-stage plasma gasification." Energies 12.1 (2019): 137.
- [55] Jenbacher Werke, "Jenbacher type 6".

106

- [56] Thevenin, G., et al. "Modelling and design of a refractory lining for a biomass gasification reactor fed by a plasma torch." *Waste and Biomass Valorization* 5.5 (2014): 865-877.
- [57] Vera, Rodrigo B. "Method and apparatus for plasma gasification of waste materials." U.S. Patent No. 7,752,983. 13 Jul. 2010.
- [58] Vera, Rodrigo B. "Reactor vessel for plasma gasification." U.S. Patent No. 8,199,790. 12 Jun. 2012.
- [59] Čuček, Lidija, Jiří Jaromír Klemeš, and Zdravko Kravanja. "Overview of environmental footprints." *Assessing and measuring environmental impact and sustainability*. Butterworth-Heinemann, 2015. 131-193.
- [60] Jackson, Trevor. "ReTech, Inc., Plasma Centrifugal Furnace: Applications analysis report." ripc (1992).
- [61] Marcantonio, Vera, et al. "Evaluation of sorbents for high temperature removal of tars, hydrogen sulphide, hydrogen chloride and ammonia from biomass-derived syngas by using Aspen Plus." International Journal of Hydrogen Energy 45.11 (2020): 6651-6662
- [62] Janajreh, Isam, Syed Shabbar Raza, and Arnar Snaer Valmundsson. "Plasma gasification process: Modeling, simulation and comparison with conventional air gasification." Energy conversion and management 65 (2013): 801-809.
- [63] Khuriati, Ainie, et al. "Application of aspen plus for municipal solid waste plasma gasification simulation: case study of Jatibarang Landfill in Semarang Indonesia." ISNPINSA-7, Journal of Physics: Conference Series. IOP Publishing, 2018.
- [64] Sesotyo, Priyo Adi, Muhammad Nur, and Jatmiko Endro Suseno. "Plasma gasification modeling of municipal solid waste from Jatibarang Landfill in Semarang, Indonesia: analyzing its performance parameters for energy potential." E3S Web of Conferences. Vol. 125. EDP Sciences, 2019.
- [65] Cherubini, Francesco, Silvia Bargigli, and Sergio Ulgiati. "Life cycle assessment (LCA) of waste management strategies: Landfilling, sorting plant and incineration." *Energy* 34.12 (2009): 2116-2123.

## Appendice A

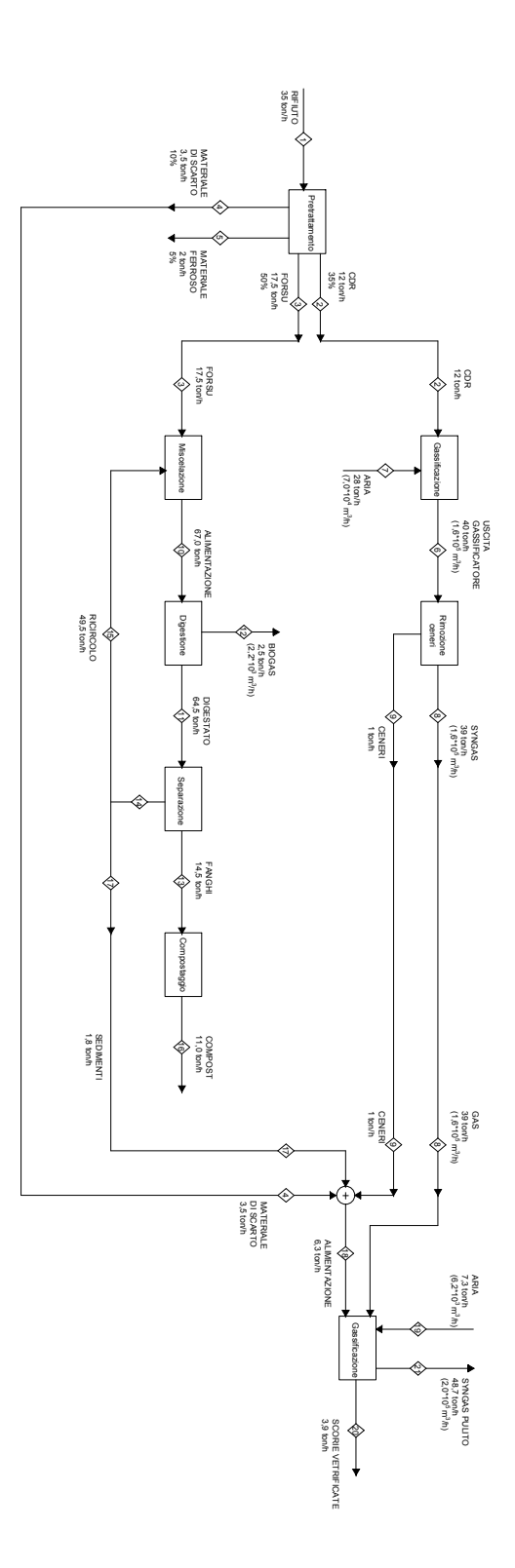

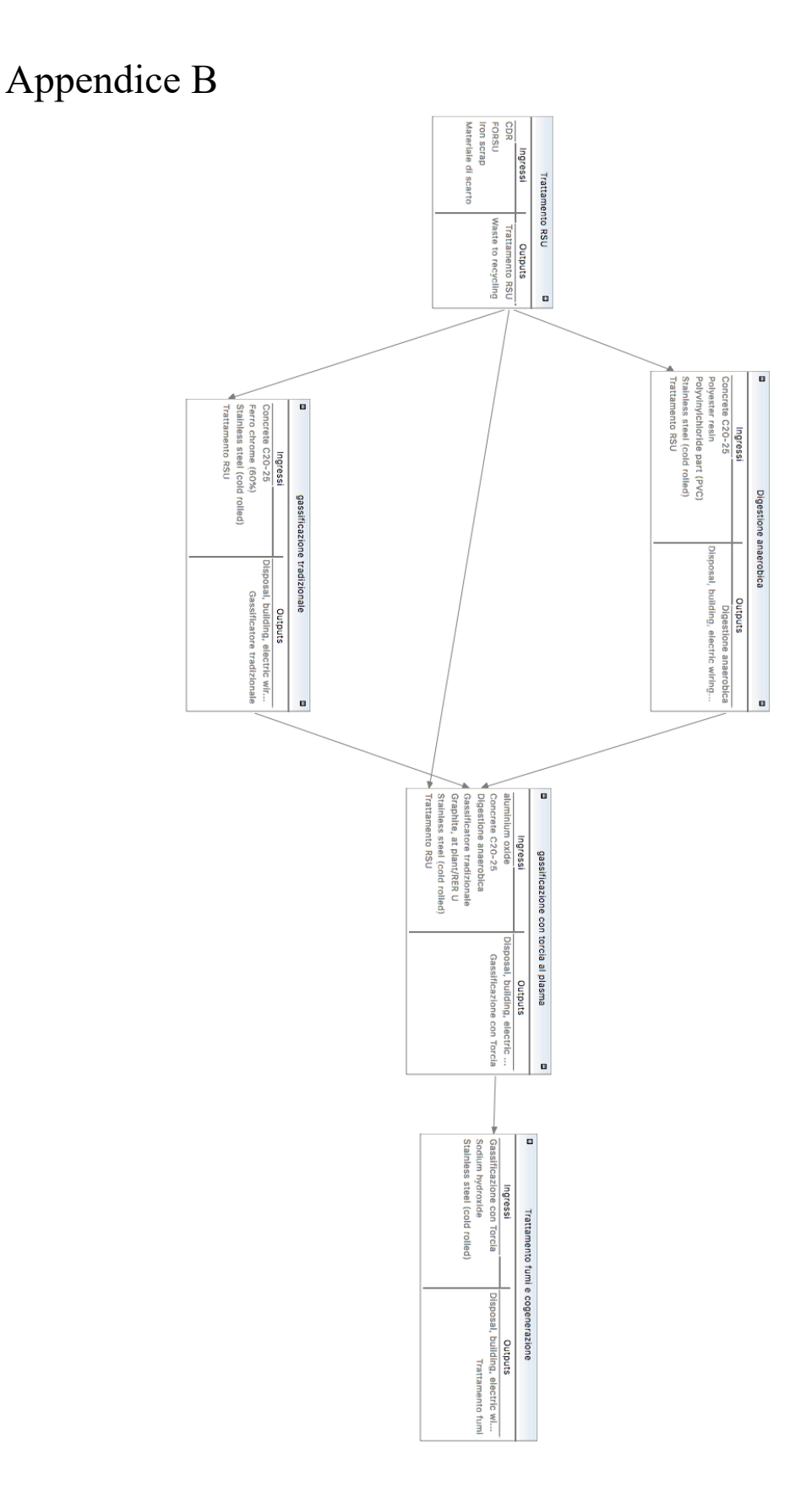

## Appendice C

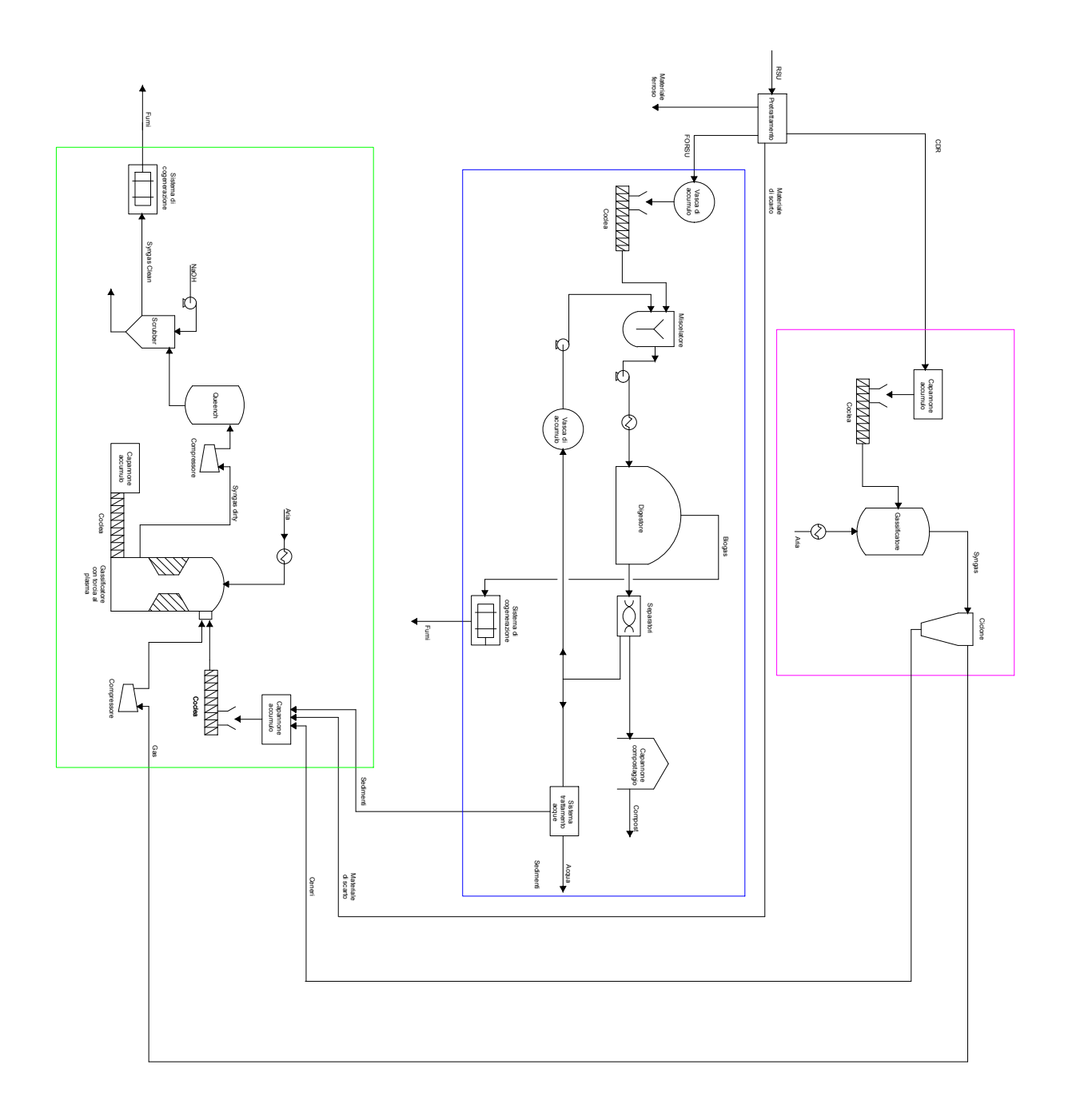

## Appendice D

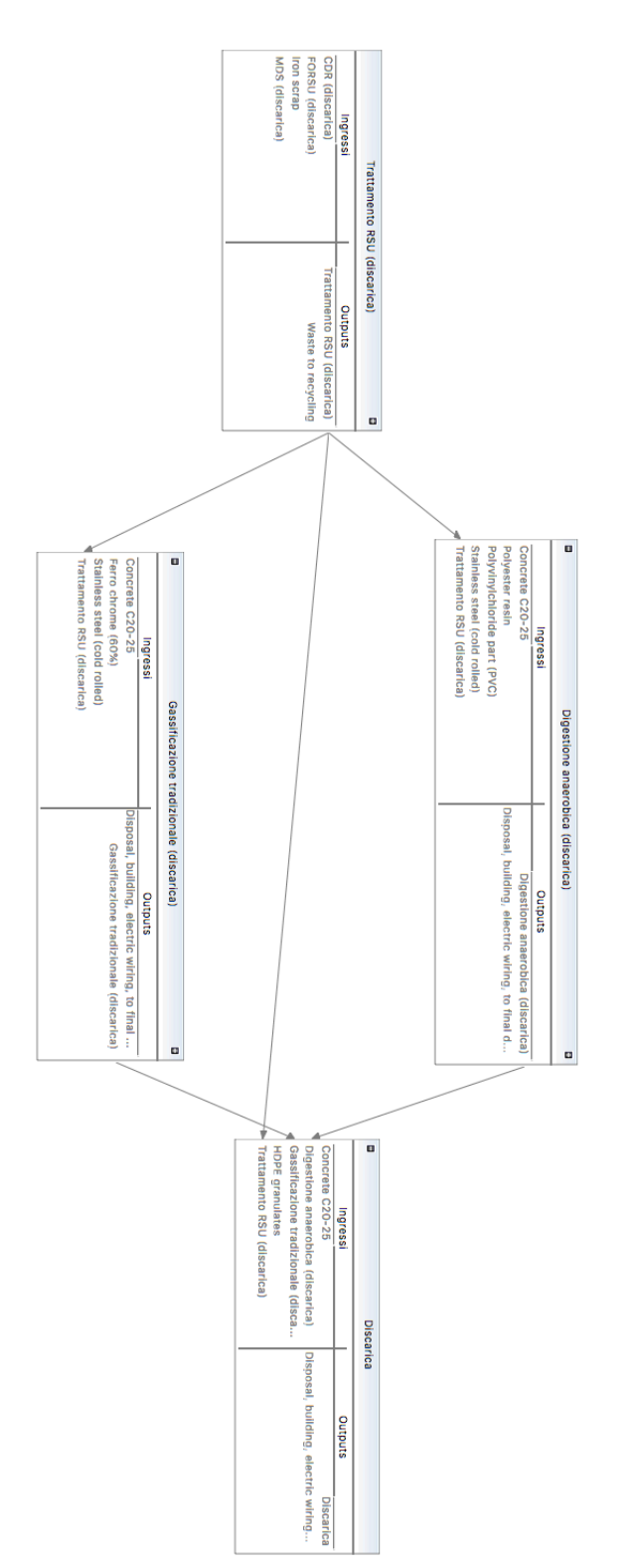